# Der  $JAVA - \mathcal{COACH}$

| Modellieren mit UML, Programmieren mit JDK, Dokumentieren mit HTML **International Executive Communist Communist Communist Communist Communist Communist Communist Communist Communist Communist Communist Communist Communist Communist Communist Communist Communist Communist Communis** 

Hinrich E. G. Bonin1

10. November <sup>1998</sup>

1Prof. Dr. rer. publ. Dipl.-Ing. Dipl.-Wirtsch.-Ing. Hinrich E. G. Bonin, Fachhochschule Nordostniedersachsen, Volgershall 1, D-21339 Lüneburg, http://as.fhlueneburg.de/.

# Inhaltsverzeichnis

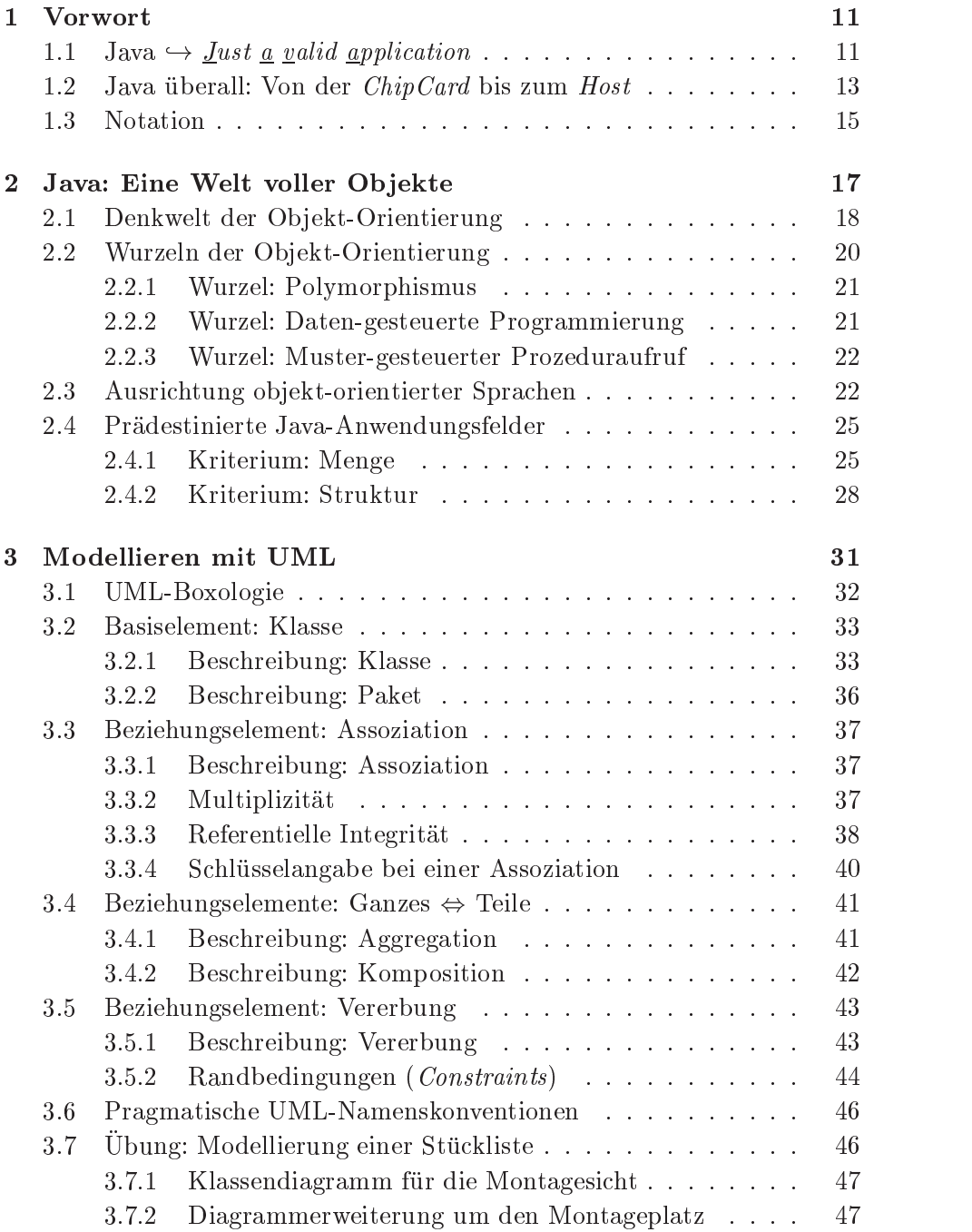

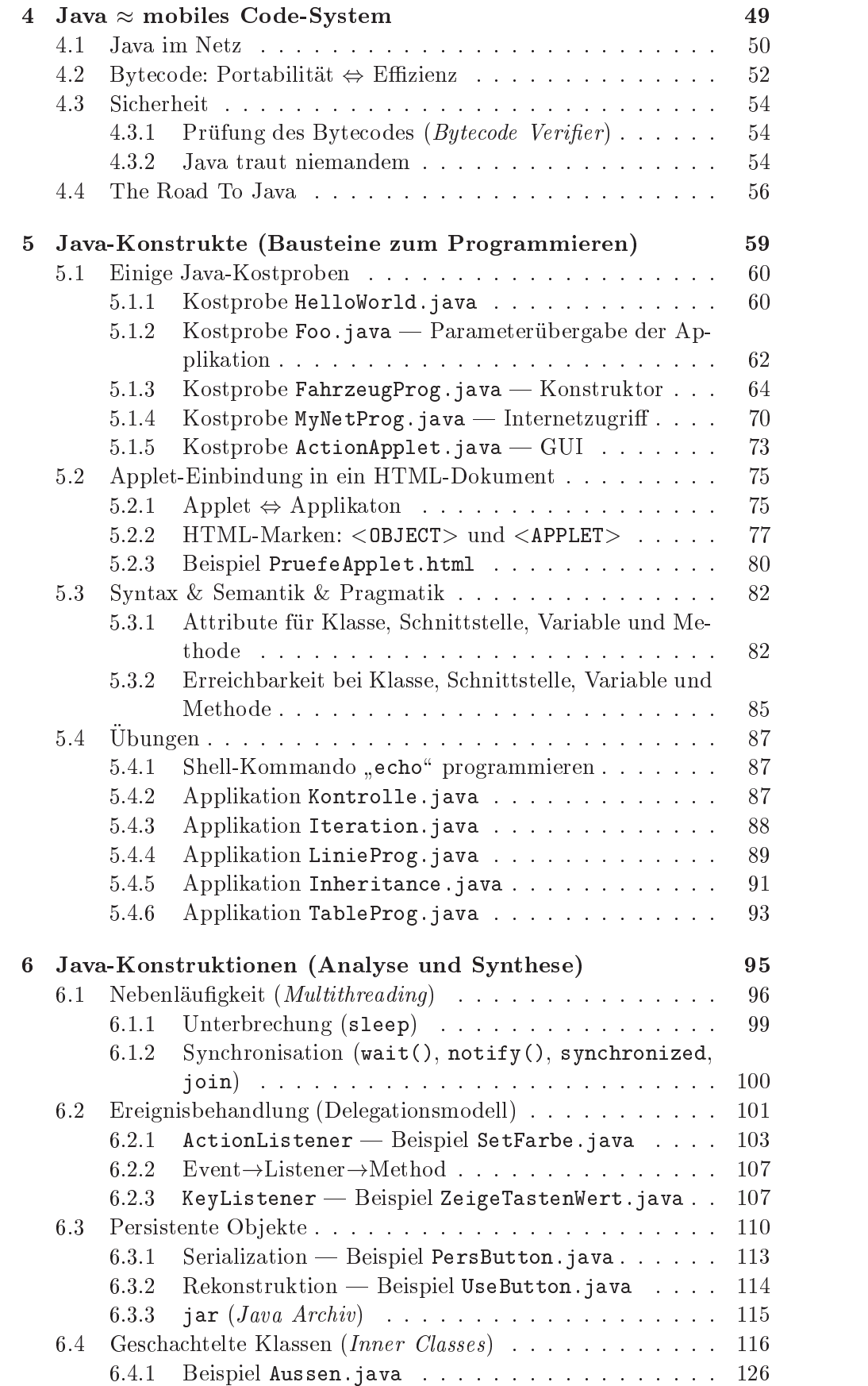

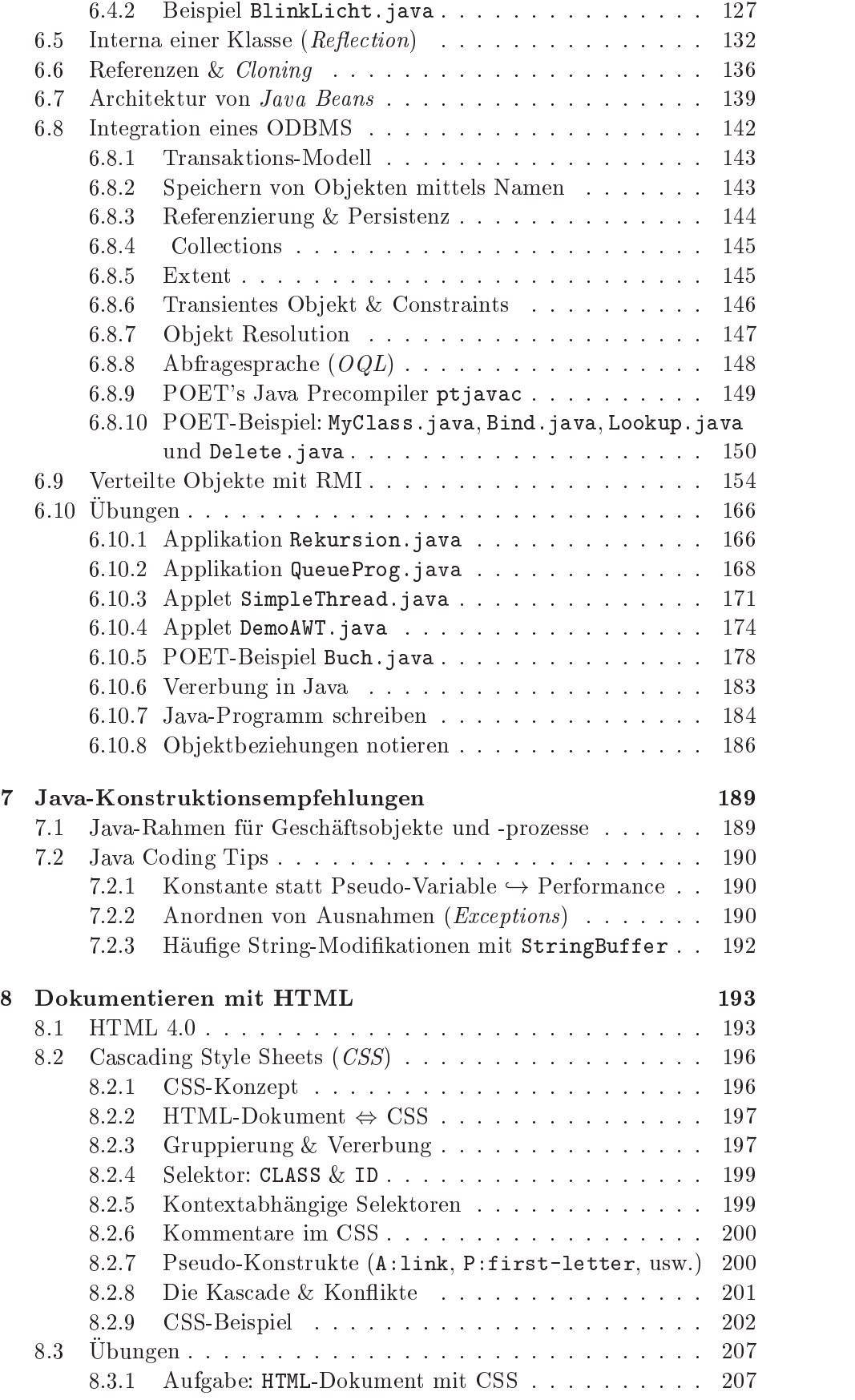

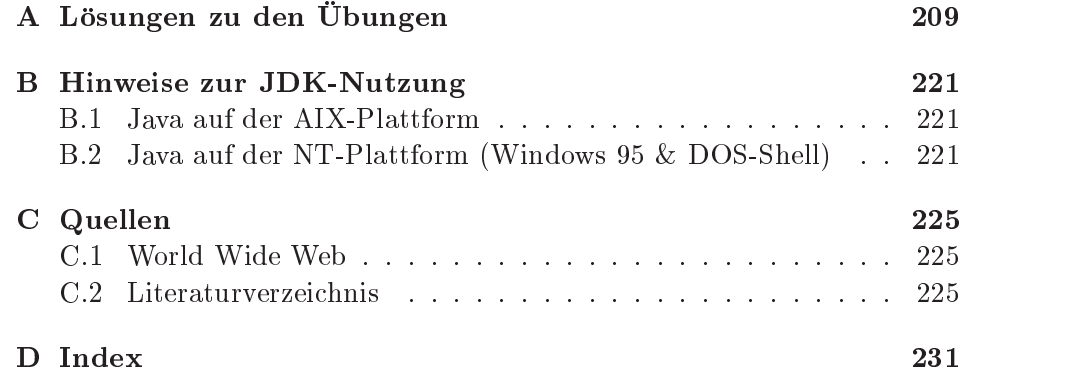

# Abbildungsverzeichnis

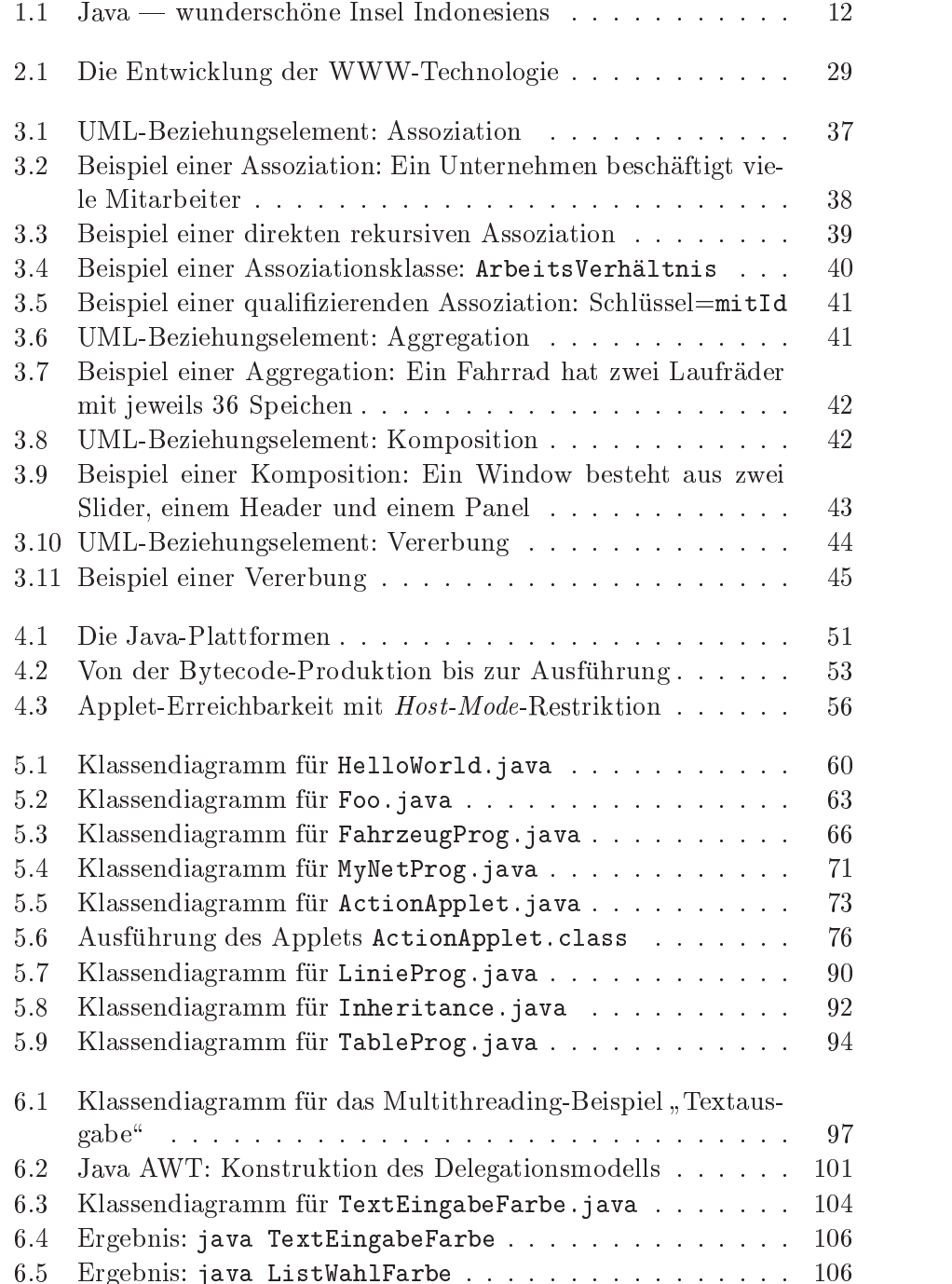

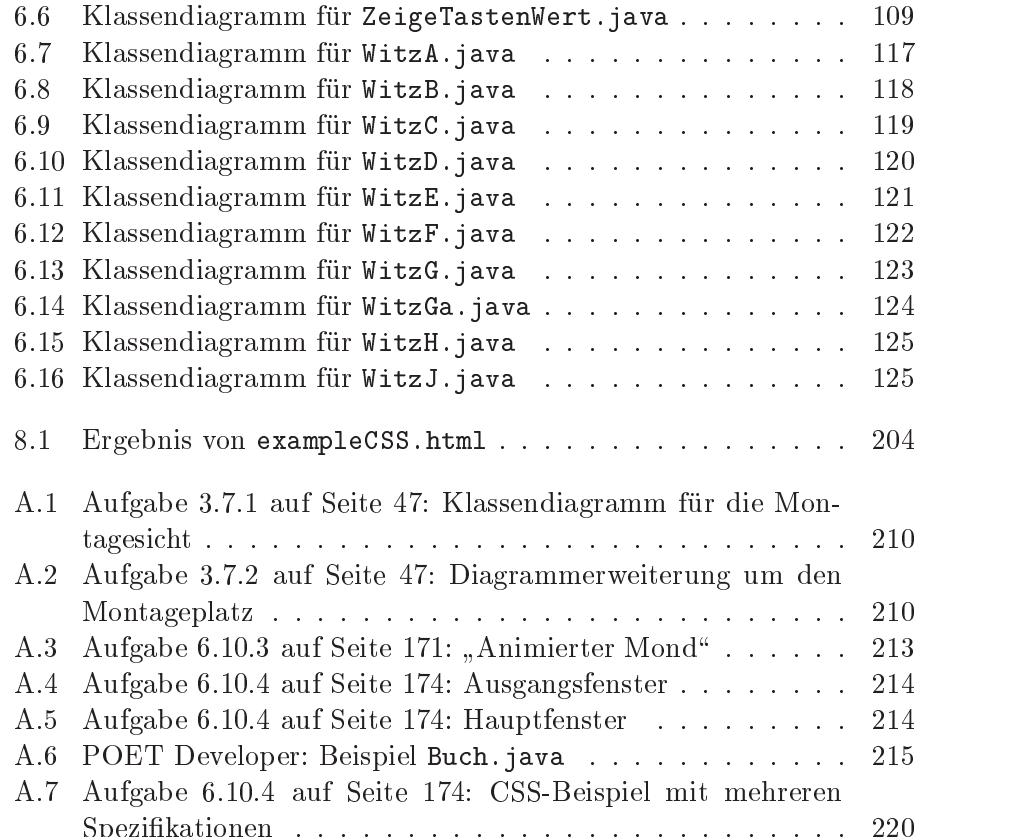

Spezikationen . . . . . . . . . . . . . . . . . . . . . . . . . 220

# Tabellenverzeichnis

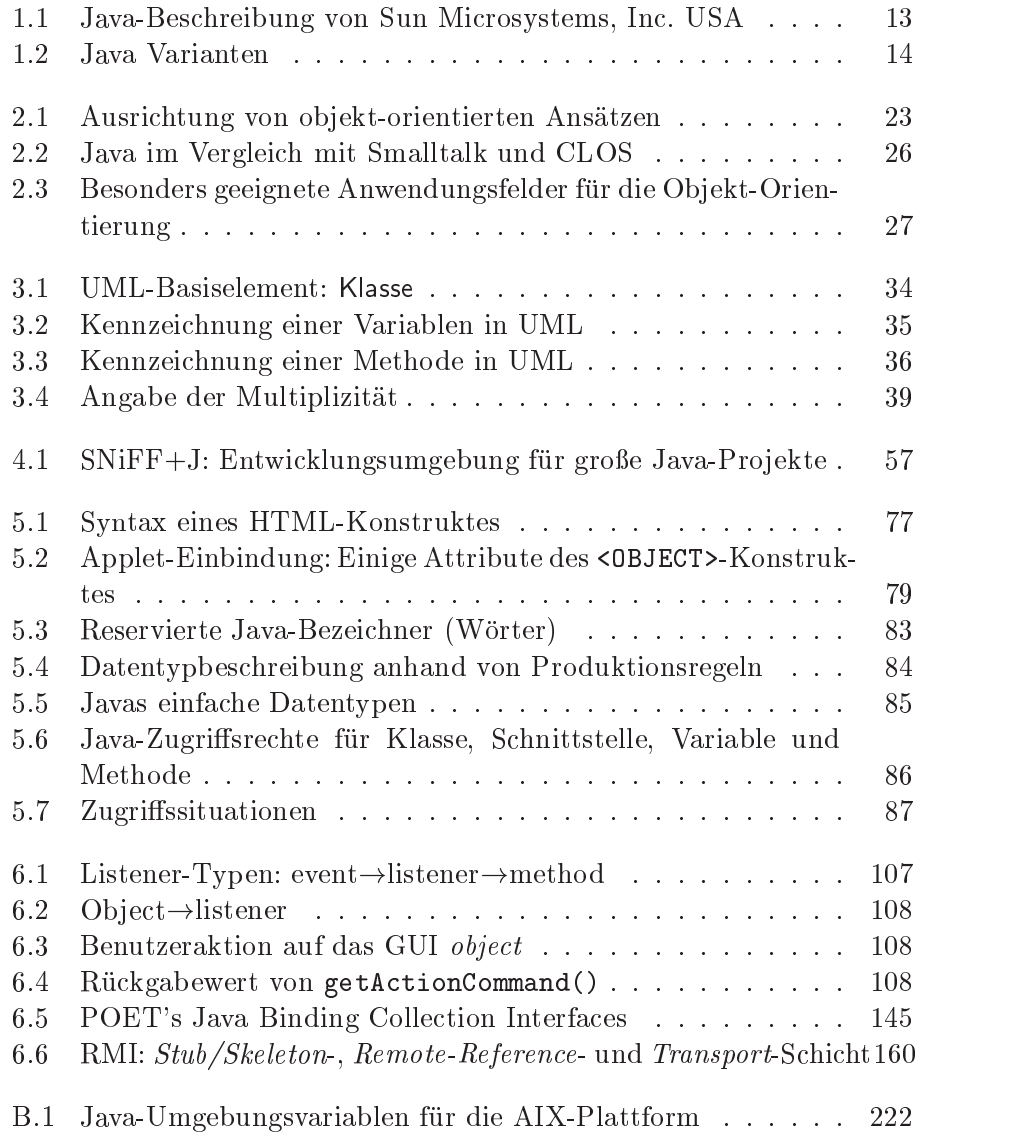

# Kapitel 1

# Vorwort

Unter den Fehlleistungen der Programmierung wird standig und uberall gelitten: Zu kompliziert, zu viele Mangel, nicht ubertragbar, zu teuer, zu  $\mathbf s$ pat und so weiter. Nun son es Java richten (*The Java Factor*). Unser Honungstrager basiert auf einer konsequent ob jekt-orientierten Programmierung. Sie soll die gewünschte Qualität ermöglichen. Dabei wird Qualität durch die Leistungsfahigkeit, Zuverlassigkeit, Durchschaubarkeit & Wartbarkeit, Portabilitat & Anpabarkeit, Ergonomie & Benutzerfreundlichkeit und Effizienz beschrieben. Der  $JAVA \neq \mathcal{COACH}$  schwärmt wohl vom Glanz der "Java-Philosophie", ist aber nicht euphorisch eingestimmt. Es wäre schon viel erreicht, wenn Sie, liebe Programmiererin, lieber Programmierer, nach dem Arbeiten mit diesem Buch Java als ein Akronym für *Just a* valid application betrachten können.

## 1.1 Java  $\hookrightarrow$  *Just <u>a</u>* valid application

Der  $JAVA \triangle COACH$  wendet sich an alle, die auf einer fundierten Theoriebasis Schritt für Schritt anhand von praxisnahen Beispielen Java gründlich verstehen wollen. Im Mittelpunkt steht das ob jekt-orientierte Programmieren. Dazu muß der Beginner viele Konstrukte erlernen und bewährte Konstruktionen in Rahmen der Modellierung wird die Rahmen der Modellierung wird die "Be-Karl der Modellierung<br>Die Stadt die Entstand die Entstand die Entstand die Entstand die Be-Karl der Be-Karl der Be-Karl der Be-Karl nutzermaschine\ mit Hilfe der Unied Modeling Language speziziert. Die "Basismaschine" wird natürlich in Java notiert. Die Dokumentation der Software erfolgt als Hypertext (HTML 4.0).

Ebensowenig wie zum Beispiel Autofahren allein aus Büchern erlernrbar ist, wird niemand zum "Java-Wizard\ (deutsch: Hexenmeister) durch Nach-lesen von erlauterten Beispielen. Das intensive Durchdenken der Beispiele Wizard im Dialog mit einem lauffähigen *Java Development Kit* (JDK) vermittelt jedoch, um im Bild zu bleiben, unstrittig die Kenntnis der Straßenverkehrsordnung und ermoglicht ein erfolgreiches Teilnehmen am Verkehrsgeschehen — auch im Großstadtverkehr. Für diesen Lernprozeß wünsche ich der "Arbeiterin\ und dem "Arbeiter\ viel Freude.

Der J AVA COACH ist konzipiert als ein Buch zum Selbststudium

<sup>1</sup>Titelubersc hrift von Communications of the ACM, June 1998, Volume 41, Number 6.

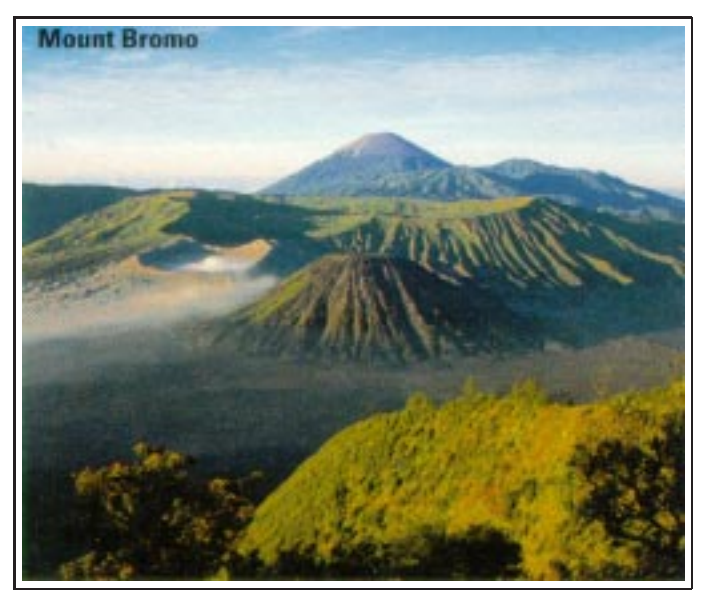

Quelle: [ITS97], Seite 134.

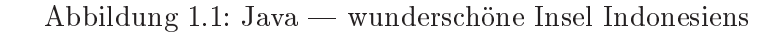

und fur den und fur den under andere under umfassenden Duellenangaben und under under under under under under vielen Vor- und Rückwärtsverweisen dient es auch als Nachschlagewerk und Informationslieferant für Spezialfragen.

Der  $JAVA \Leftrightarrow \mathcal{COACH}$  vermittelt mehr als nur einen Einstieg. Er befaßt sich eingehend mit Multithreading, Inner Classes, Serialization, Reflection und Remote Method Invocation. Erlautert wird die Integration eines ob jekt-orientierten Datenbanksystems am Beispiel POET Version 5.0. Der  $JAVA \Leftrightarrow \mathcal{COACH}$  folgt nicht den üblichen Einführungen in eine (neue) Programmiersprache. Diese beginnen meist unmittelbar mit dem obligatorischen Beispiel "Hello World". Zunachst werden eingehend die pragenden<br>-Ideen und Konzepte von Java erlautert. Damit Java-Programme uberhaupt in der gewunsc hten Qualitat erzeugbar sind, mussen die richtigen\ Ob jekte und deren "richtigen" Beziehungen aus der Anwendungswelt erkannt und präzise notiert werden. Deshalb erklärt der  $JAVA \Leftrightarrow \mathcal{COACH}$  vorab die "UML-Boxologie" ehe das Buch von Java-Quellcode-Beispielen bestimmt wird.

 $^2$ Dieses Beispiel befindet sich im  $\cal{JAVA-COACH}$  erst im Abschnitt 5.1.1 auf Seite 60.

### $1.2\,$ 1.2 Java uberall: Von der ChipCard bis zum Host

Java ist eine wunderschöne Insel Indonesiens mit exotischer Ausstrahlung. Sie gehört zu den vulkanreichsten Ländern der Erde. Im Zeitalter des Massten erreichbar, die ungefahr Entwicklungsumgebung aufzubringen sind. In der amerikanischen Umgangssprache ist Java auch ein Synonym fur general fur synonym fur an angle and synonym fur and synonym fur and synonym fur and s ker Bohnenkaffee". Das Pro- | jektteam um Bill Joy und James Gosling (Sun Microsystems, Inc. USA) war wohl kaffeesuc htig, als es seinen Object  $\Delta$ *pplication <u>K</u>ernel* (OAK) urheberrechtlich bedingt einfach in Java umtaufte [Hist97]. Sun beschreibt Java, ursprunglich in der eine geben der der eine Versichen der eine Versichen von der eine Versich entwickelt zur Steuerung von Haushaltsgeraten, als eine Pro-

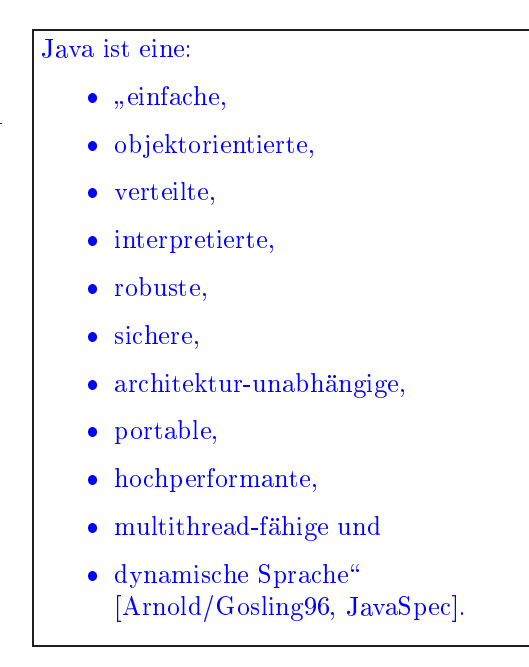

Tabelle 1.1: Java-Beschreibung von Sun Microsystems, Inc. USA

grammiersprache mit vielen guten Eigenschaften  $(\rightarrow)$ Tabelle 1.1 auf Seite 13).

Java ist weit mehr als eine von C++ abgeleitete, bessere objekt-orientierte Programmiersprache, auch wenn Java scherzhaft als "C plus-plus-minus- $\blacksquare$ auf Seite 14).

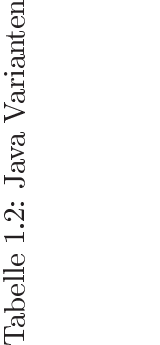

Legende: Quelle [Sun98] Seite 16<br>  $\text{API}$  = Application Programming Interface

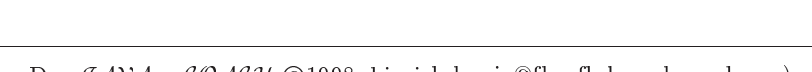

c 1998, hinrich-boning.de :-) is the state of the state of the state of the state of the state of the state of

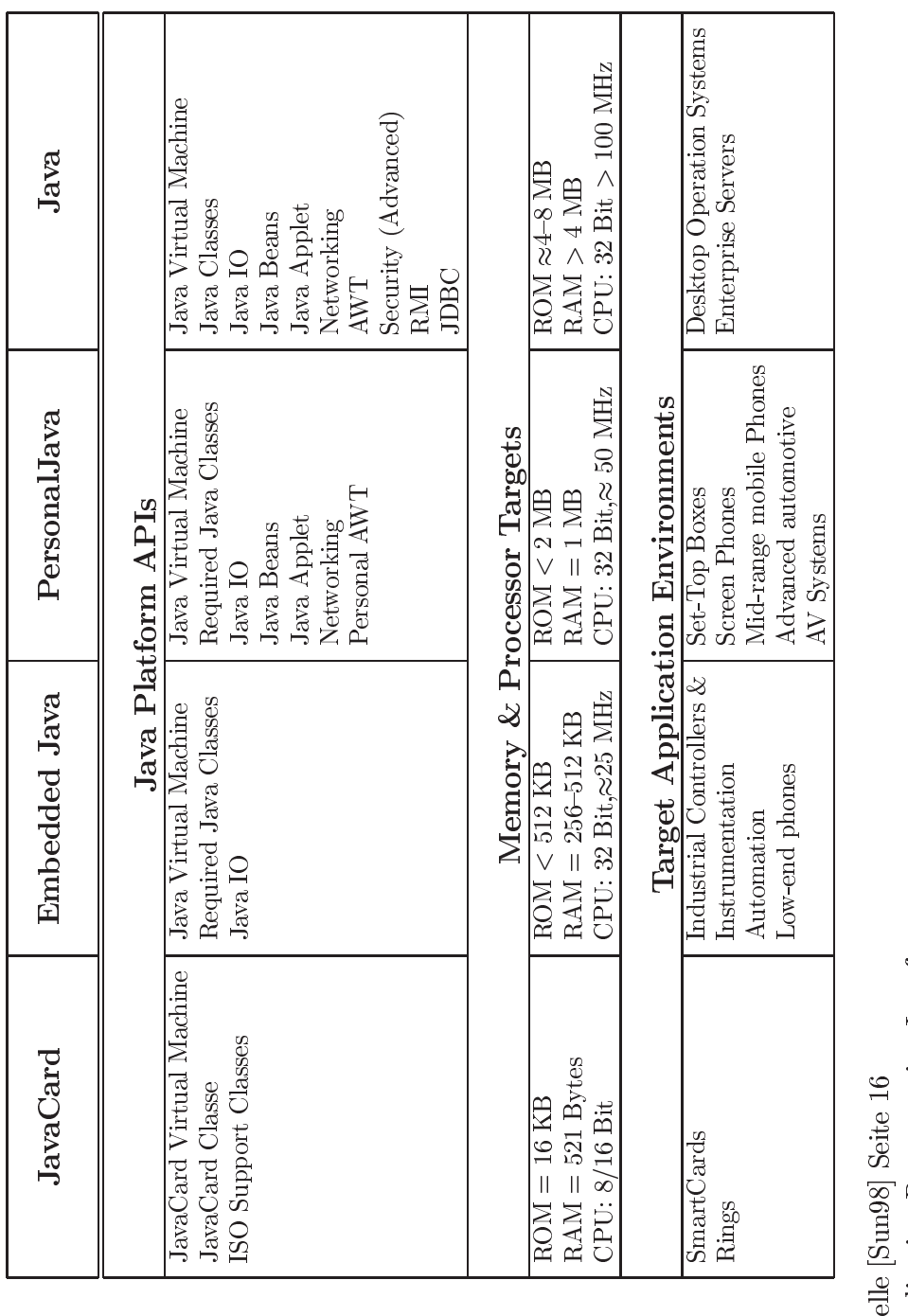

### Notation  $1.3\,$

In diesem Buch wird erst gar nicht der Versuch unternommen, die weltweit ublichen Fachsprache Englisch zu und Englische Englisch zu ubersetzen. Es ist daher weiteren.

Aus Lesbarkeitsgründen sind nur die männlichen Formulierungen genannt; die Leserinnen seien implizit beruc ksichtigt. So steht das Wort "Pro- $\mathbf{f}$ 

Für die Notation des ("benutzernahen") Modells einer Anwendung wird "benutzernahen\ ) Modells einer Anwendung wird  $U$  (United Modeling Language  $U$  and  $U$  and  $U$   $U$   $\in$   $U$   $\subset$   $U$   $\subset$   $U$   $\subset$   $U$ tember 1997), genutzt. UML ist eine Zusammenführung der Methoden von Grady Booch, James Rumbaugh und Ivar Jacobsen. UML ist eine Sprache für die Spezifikation, Visualisierung, Konstruktion und Dokumentation von "Artifakten"<sup>3</sup> eines Softwaresystems. UML wurde bei der OMG<sup>4</sup> zur Standardisierung eingereicht ([Oestereich97] S. 20).

 $\frac{1}{\sqrt{m}}$  die Notation von  $\frac{1}{\sqrt{m}}$  massive  $\frac{1}{\sqrt{m}}$  massive  $\frac{1}{\sqrt{m}}$ Algorithmen wird auch im Text Java verwendet. Beispielsweise wird zur  $\mathbb{R}$  einer Prozedur (Funktion)  $\mathbb{R}$  also eines aktivierbaren $\mathbb{R}$  also eines aktivierbaren $\mathbb{R}$ (Quellcode-)Teils — eine leere Liste an den Bezeichner angehängt, zum Beispiel main().

zur Deschreibung der Strukturen in Dokumenten werden  $\pi_1 \pi_2 = \pi$ Konstrukte verwendet. Die Layout-Spezifikation erfolgt mit Hilfe von  $\mathcal{C}as-$  HTML4.0 cading Style Sheets (CSS).

Ein Programm (Quellcode) ist in der Schriftart Typewriter dargestellt. Die ausgewiesenen Zeilennummern in einer solchen Programmdarstellung sind kein Bestandteil des Quellcodes. Sie dienen zur Vereinfachung der Erlauterung.

Wahrend der Arbeit am Buch lernt man erfreulicherweise stets dazu. Das hat jedoch auch den Nachteil, daß man laufend neue Unzulänglichkeiten am Manuskript erkennt. Ich bitte Sie daher im Voraus um Verstandnis fur Unzulanglichkeiten. Willkommen sind Ihre konstruktiven Vorschlage, um die Unzulänglichkeiten Schritt für Schritt weiter zu verringern.

PS: Das kleine Smiley hinter der email-Adresse am Ende einer Seite bedeutet grin - basic smiley und soll mit dazubeitragen, die Dinge im richtigen Licht zu sehen. Mehr zu dieser kleinen Tradition von Smileys aus der Zeit der ASCII-Zeichen und der Zweingertipper siehe beispielsweise:

http://www.infowork.be/smileys.htm

 $^3$ Als Artifakt wird das durch menschliches Können Geschaffene, das Kunsterzeugnis bezeichnet. Artifakt ist auch das Werkzeug aus vorgeschichtlicher Zeit, das menschliche Bearbeitung erkennen läßt.

 $4^4$ OMG  $\equiv$  <u>O</u>bject <u>M</u>anagement <u>G</u>roup

 $^5$ HTML  $\equiv$  <u>H</u>yper<u>t</u>ext <u>M</u>arkup <u>L</u>anguage

## Kapitel 2

# Java: Eine Welt voller **Objekte**

Die objekt-orientierte Denkwelt von Java schopft ihre Ideen aus schon lange bekannten Konzepten. Zum Beispiel aus dem Konzept des Polymorphismus (generische Funktion) und der daten- oder mustergesteuerten Programmierung. Stets geht es dabei um das Meistern von komplexen Systemen mit angemessenem wirtschaftlichen Aufwand. Die Objekt-Orientierung zielt auf zwei Aspekte:

- 1. Komplexe Software soll erfolgreich konstruierbar und betreibbar wer-
	- $\leftrightarrow$  Qualität, Validität
- 2. Die Erstellungs- und Wartungskosten von komplexer Software soll gesenkt werden.
	- $\hookrightarrow$  Wirtschaftlichkeit

Dies soll primar durch eine bessere Verstehbarkeit der Software erreicht werden. Transparenter wird die Software, weil sie unmittelbar die Objekte aus dem Anwendungsfeld in Objekte des Quellcodes abbildet.

## Trainingsplan

Das Kapitel "Java: Eine Welt von Objekten" erläutert:

- das Paradigma der Objekt-Orientierung,  $\hookrightarrow$  Seite 18 ...
- die Wurzelen der Objekt-Orientierung,  $\hookrightarrow$  Seite 20 ...
- $\bullet$  die Ausrichtung von objekt-orientierten Programmiersprachen und  $\hookrightarrow$  Seite 22 ...

• skizziert prädestinierte Anwendungsfelder für die Entwicklung von ob jekt-orientierter Software.  $\hookrightarrow$  Seite 22 ...

## 2.1 Denkwelt der Objekt-Orientierung

Bei der Entwicklung einer Anwendung ist Software in einer ausreichenden Qualitat zu erstellen. Dabei wird die Qualitat von Software bestimmt durch ihre:

1. Leistungsfahigkeit,

das heißt, das Programm erfüllt die gewünschten Anforderungen.

2. Zuverlässigkeit,

das heit, das Programm arbeitet auch bei ungewohnlichen Bedienungsmaßnahmen und bei Ausfall gewisser Komponenten weiter und liefert aussagekraftige Fehlermeldungen (Robustheit),

3. Durchschaubarkeit & Wartbarkeit,

das heißt, das Programm kann auch von anderen Programmierern als dem Autor verstanden, verbessert und auf geanderte Verhaltnisse eingestellt werden,

## 4. Portabilität  $\mathcal{B}$  Anpaßbarkeit,

das heißt, das Programm kann ohne großen Aufwand an weitere Anforderungen angepat werden

5. Ergonomie & Benutzerfreundlichkeit,

das heißt, das Programm ist leicht zu handhaben,

6. Effizienz,

das heißt, das Programm benötigt möglichst wenig Ressourcen.

Aufgrund der langjährigen Fachdiskussion über die Innovation Objekt--Orientierung, wollen wir annehmen, dab dieses Paradigma $\approx$  Denkmodell), etwas besseres ist, als das was die Praktiker immer schon gewußt und gemacht haben. Damit stellt sich die Kernfrage: Wenn das objekt-orientierte Paradigma die Lösung ist, was ist eigentlich das Problem? Des Pudels Kern  $Komplezit$ at ist offensichtlich das Unvermögen, komplexe Systeme mit angemessenem

 $^1$ Das Koppelwort *Objekt-Orientierung* ist hier mit Bindestrich geschrieben. Einerseits erleichtert diese Schreibweise die Lesbarkeit, andererseits betont sie Prax-Alternativen wie zum Beispiel Logik-, Regel- oder Muster-Orientierung.

 $^2$ Ein Paradigma ist ein von der wissenschaftlichen Fachwelt als Grundlage der weiteren Arbeiten anerkanntes Erklarungsmodell, eine forschungsleitende Theorie. Es entsteht, weil es bei der Lösung von als dringlich erkannten Problemen erfolgreicher ist (zu sein scheint) als andere, bisher geltende\ Ansatze (Kritik am klassischen Paradigma der  $\text{Softwareentwicklung} \rightarrow |\text{Bonin88}|$ ).

wirtschaftlichen Aufwand zu meistern. Objekt-Orientierung verspricht deshalb  $(\rightarrow [Kim/Lochovsky89]),$ 

- einerseits komplexere Systeme erfolgreich konstruieren und betreiben zu können und
- andererseits die Erstellungs- und Wartungskosten von heutigen Systemen zu senken.

Bewirken soll diesen Fortschritt primar eine wesentliche Steigerung der Durchschaubarkeit der Modelle in den Phasen: Anforderungsanalyse, Systemdesign, Programmierung und Wartung. Die Grundidee ist:

Ein "Objekt" Ein bleibt stets erhalten (oder erhalten) Welt bleibt stets erhalten.<br>Es ist über die verschiedenen Abstraktionsebenen leicht verfolgbar. Das gewachsene Verständnis über die Objekte der realen Welt verursacht eine größere Modelltransparenz.

Was ist ein Objekt im Rahmen der Erarbeitung eines objekt-orientierten Modells? Der Begriff "Modell" ist mit divergierenden Inhalten belegt. In Modell<br>der mathematischen Logik ist "Modell" das Besondere im Verhältnis zu der mathematischen Logik ist "Modelland", "Modelland das Besondere im Verhaltnis zur das <u>Besonde</u>r einem Allgemeinen: Das Modell eines Axiomensystems ist eine konkrete Inkarnation ( $\approx$  Interpretation) dieses Systems. In der Informatik wird der Begriff in der Regel im umgekehrten Sinne verwendet: Das Modell ist das Allgemeine gegenuber einem Besonderen.

Wie können die Objekte in einem konkreten Anwendungsfall erkannt, benannt und beschrieben werden? Das objekt-orientierte Paradigma gibt darauf keine einheitliche, unstrittige Antwort. Es kennt verschiedene bis hin zu konkurrierenden Auspragungen (zum Beispiel Klassen versus Prototypen). Die jeweiligen Ansatze spiegeln sich in charakteristischen Programmiersprachen wider. Zum Beispiel steht Smalltalk [Goldberg/Robson83, Goldberg83 für die Ausrichtung auf den Nachrichtenaustauch<sup>3</sup> oder CLOS [Bobrow/Moon88] für die inkrementelle Konstruktion von Operationen mittels generischer Funktionen (Polymorphismus).

Zur Modellbeschreibung nach einem beliebigen Paradigma dienen in der Praxis Bilder aus beschrifteten Kästchen, Kreisen und Pfeilen ( $\equiv$  gerichteten Kanten eines Graphen). Die gemalten Kästchen ( $\equiv$  Boxen) sind Schritt fur Sc hritt zu prazisieren. Boxen sind durch neue Boxen zu verfeinern, das heißt es entstehen weitere Kästchen kombiniert mit Kreisen und Pfeilen. Uberspitzt formuliert: Die Lehre von der Boxen-Zeichnerei ist wesentlicher Bestandteil der Modellierung.

 $D$ ie Informatik kennt schon lange bewahrte  $\vert D0x010qten^* \vert$  im Zusammen-  $\vert \vert$  – Boxologie –  $\vert \vert$ hang mit anderen Modellierungstechniken. Die aus dem griechischen stammende Nachsilbe ::: logie bedeutet Lehre, Kunde, Wissenschaft wie sie zum

<sup>&</sup>lt;sup>3</sup>engl. message passing

 $4$ Angemerkt sei, daß diese Boxologie nichts mit den Boxern im Sinne von Faustkämpfern oder im Sinne des chinesischen Geheimbundes um 1900 zu tun hat. Auch die Box als eine einfache Kamera oder als Pferdeunterstand sind hier keine hilfreiche Assoziation.

Beispiel beim Wort Ethnologie ( $\equiv$  Völkerkunde) zum Ausdruck kommt. Boxologie ist einerseits spassig-provokativ gemeint. Andererseits soll damit die Wichtigkeit aussagekraftiger Zeichnungen hervorgehoben werden.

Im imperativen Paradigma umfaßt die Boxologie zum Beispiel Ablaufplane oder Struktogramme. Geht es um nicht-prozedurale Sachverhalte (zum Beipiel Kausalitaten oder Pradikatenlogik), dann bietet die allgemeine Netztheorie vielfaltige Darstellungsmoglichkeiten. So sind zum Beispiel mit (Petri-)Netzen nebenläufige Vorgänge gut visualisierbar.

Sollen die Vorteile einer objekt-orientierten Modellierung in der Praxis zum Tragen kommen, dann gilt es, auch ihre spezische Boxologie im Hinblick auf Vor- und Nachteile zu analysieren, das heit die Fragen zu klaren: Welche Erkenntnis vermitteln ihre vielfaltigen Diagramme, beispielsweise Diagramme vom Typ:

- Anwendungsfalldiagramm,
- Klassendiagramm,
- Verhaltensdiagramm und
- Implementationsdiagramm.

Die Vorteile der objekt-orientierten Modellierung sind nicht in allen Anwendungsfeldern gleich gut umsetzbar. Soll Objekt-Orientierung nicht nur eine  $M_{\rm e}$  sein, sondern der erfolgreiche Modellierungsansatz, sondern der erfolgreiche Modellierungsansatz, sondern der erfolgereiche Modellierungsansatz, erfolgereiche Modellierungsansatz, erfolgereiche Modellierungsansat dann bedarf es zunächst einer Konzentration auf dafür besonders prädestinierte Automationsaufgaben. Wir nennen daher Kriterien, um das Erkennen solcher bevorzugten OO-Aufgaben zu unterstutzen (!Abschnitt 2.4 auf Seite 25). Als Kriterien dienen einerseits die prognostizierte Menge der Ob jekte und andererseits ihre Komplexitat und Struktur.

## 2.2 Wurzeln der Objekt-Orientierung

Java, ein konsequent objekt-orientierter Ansatz, schopft viele Ideen aus den drei klassischen Konzepten:

- 1. Polymorphismus (generische Funktion)
- $\overline{Q}$  designed-gesteurte  $\overline{Q}$  dispatching  $\overline{Q}$  is  $\overline{Q}$  in  $\overline{Q}$  in  $\overline{Q}$  is  $\overline{Q}$  if  $\overline{Q}$  is  $\overline{Q}$  is  $\overline{Q}$  if  $\overline{Q}$  is  $\overline{Q}$  is  $\overline{Q}$  is  $\overline{Q}$  is  $\overline{Q}$  is  $\overline{Q}$  is  $\overline$
- 3. Muster-gesteuerter Prozeduraufruf<sup>6</sup>

Stets geht es dabei um die Technik einer separat, inkrementell definierten Implementation und automatischen Wahl von Code.

<sup>&</sup>lt;sup>5</sup>engl. pattern directed procedure invocation

### $2.2.1$ 2.2.1 Wurzel: Polymorphismus

Ein polymorpher Operator ist ein Operator, dessen Verhalten oder Implementation abhangt von der Beschreibung seiner Argumente.6 Java unterstützt separate Definitionen von polymorphen Operationen (Methoden), wobei die einzelnen Operationen denselben Namen haben, aber Argumente mit verschiedenen Typen abarbeiten. Die Operationen selbst werden als unabhangig voneinander behandelt. Zum Beispiel kann man eine Methode groesse () konstruieren, die definiert ist für ein Argument vom Typ String  $\mathcal{L}$  und eine weitere ebenfalls mit dem Namen groesse() further weitere ebenfalls mit dem Namen groesse() further weitere eine version van dem Namen groesse() further weitere eine van dem Namen groesse() further weite ein Argument vom Benutzer-denierten Typ Jacke. Das Java-System wahlt dann die passende Implementation basierend auf den deklarierten oder abgeleiteten Typen der Argumente im aufrufenden Code.

[Hinweis: Die folgende Java-Notation mag fur Ja va-Neulinge noch unverstandlich sein. Sie kann von ihnen sorglos überlesen werden. Die "Java-Berührten" verstehen mit ihr die polymorphen Operationen jedoch leichter.

```
...
public int groesse(String s) {...}
\mathbf{A}public int groesse(Jacke j) {...}
foo.groesse(myString);
foo.groesse(myJacke);
...
```
Entscheidend für objekt-orientierte Ansätze ist die Frage, zu welchem Zeitpunkt die Auswertung der Typen der Argumente vollzogen wird. Prinzipiell | Zeitpunkt kann es zur Zeit der Compilierung (statisches Konzept) oder zur Laufzeit (dynamisches Konzept) erfolgen. Java unterstutzt den Compilierungszeit-- Polymorphismus. Smalltalk ist beispielsweise ein Vertreter des Laufzeit-- Polymorphismus.

## 2.2.2 Wurzel: Daten-gesteuerte Programmierung

Daten-gesteuerte Programmierung ist keine leere Worthülse oder kein Pleonasmus , weil onensichtlich Programme von Daten gesteuert werden. Zumindest aus der Sicht der Mikroprogramme eines Rechners sind ja alle Programme selbst Daten. Hier geht es um die Verknupfung von passiven

<sup>&</sup>lt;sup>6</sup>Schon die alte Programmiersprache FORTRAN kennt polymorphe arithmetische Operatoren. In FORTRAN hangt der Typ des Arguments vom ersten Buchstaben des Namens der Variablen ab, wobei die Buchstaben  $I, \ldots, N$  auf Fixpunktzahlen, während die anderen auf Gleitkommazahlen verweisen. Zur Compilierungszeit wird die passende Operation anhand der Typen der Argumente ausgewahlt. Wahrend FORTRAN dem Programmierer nicht ermöglicht, solche polymorphen Operationen selbst zu definieren, ist dies in modernen objekt-orientierten Sprachen, wie zum Beispiel in Java oder C++  $(\rightarrow$ [Stroustrup86, Stroustrup89]) möglich.

Als Pleonasmus wird eine überflüssige Häufung sinngleicher oder sinnähnlicher Aus-

Systemkomponenten ( $\equiv$  anwendungsspezifischen Daten) mit aktiven Systemkomponenten ( $\equiv$  anwendungsspezifischen Operationen).

Insbesondere bei Anwendungen im Bereich der Symbolverarbeitung haben sich im Umfeld der Programmierung mit LISP (LISt Processing) verschiedene Ausprägungen der sogenannten *daten-gesteuerten Programmie*rung<sup>8</sup> entwickelt ( $\rightarrow$ [Abelson85]). Der Programmierer definiert selbst eine dispatch-Funktion9 , die den Zugang zu den datentypabhangigen Operationen regelt. Die Idee besteht darin, fur die Idee besteht daargespeziellen Da-in die Stellen Da-in die Da-in di tentyp ein selbstdefiniertes Symbol zu vergeben. Jedem dieser Datentyp-Symbole ist die jeweilige Operation als ein Attribut zugeordnet.10 Quasi übernehmen damit die "Datenobjekte" selbst die Programmablaufsteuerung. Erst zum Zeitpunkt der Evaluation ("Auswertung") eines Objektes  $\mathbf{r}$  is the Euler der Evaluation ("Auswertung" eines Observertung ) eines Observertung in der Evaluation ("Auswertung" eines Observertung der Evaluation ("Auswertung" eines Observertung der Evaluation ("Auswertung" ei wird die zugeordnete Operation ermittelt (!) <del>Der andere</del> De <sub>1</sub>

### 2.2.3 Wurzel: Muster-gesteuerter Prozeduraufruf

Ist die Auswahl der Operation abhangig von mehreren Daten im Sinne eines strukturierten Datentyps, dann liegt es nahe, das Auffinden der Prozedur Ziel: Paßt!  $\parallel$  als einen Vergleich zwischen einem Muster und einem Prüfling mit dem Ziel: Paßt! zu konzipieren. Ein allgemeingültiger Interpreter, der dieses Passen feststellt, wird dann isoliert, das heit aus dem individuellen Programmteil herausgezogen.

> Da eine Datenbeschreibung (zum Beispiel eine aktuelle Menge von Argumenten) prinzipiell mehrere Muster und/oder diese auf mehr als einem Wege entsprechen könnte, ist eine Abarbeitungsfolge vorzugeben. Die Kontrollstruktur der Abarbeitung ist gestaltbar im Sinne eines Beweises, das heißt sie geht aus von einer Zielthese und weist deren Zutreffen nach, oder im Sinne einer Zielsuche, das heißt sie verfolgt einen Weg zum zunächst unbekannten Ziel. Anhand der Kontrollstruktur kann die Verknüpfung von Daten und Prozedur mittels der Technik des Mustervergleichs<sup>11</sup> als Vorwärtsverkettung<sup>12</sup> und/oder als Rückwärtsverkettung<sup>13</sup> erfolgen.

Aus der Tradition des muster-gesteuerten Prozeduraufrufs sind Schritt für Schritt leistungsfähige regel- und logik-orientierte Sprachen mit Rückwärtsverkettung<sup>14</sup>, wie zum Beispiel PROLOG<sup>15</sup>, entstanden.

## 2.3 Ausrichtung objekt-orientierter Sprachen

Bei einem groben, holzschnittartigen Bild von objekt-orientierten Sprachen passiv ist die Zusammenfassung der passiven Komponente ( $\equiv$  Daten) mit der aktiven Komponente ( $\equiv$  zugeordnete Operationen) zum Objekt verknüpft mit

engl. "data-directed programming" oder auch "data-driven programming"  $\overline{\phantom{a}}$ 

<sup>&</sup>lt;sup>9</sup>engl. dispatch  $\equiv$  Abfertigung

<sup>&</sup>lt;sup>10</sup>LISP ermöglicht diese Attributzuordnung über die Eigenschaftsliste, die LISP für jedes Symbol automatisch fuhrt.

 $^{11}$ engl. "pattern matching"

 $\lceil 2e^{-1} \rceil$ engl. "forward chaining"

 $\frac{13}{14}$ engl. "backward chaining"

<sup>14</sup>engl. backward chaining rule languages

<sup>&</sup>lt;sup>15</sup>PROgramming in  $LOGic \rightarrow$ [Belli88, Clocksin/Mellish87]

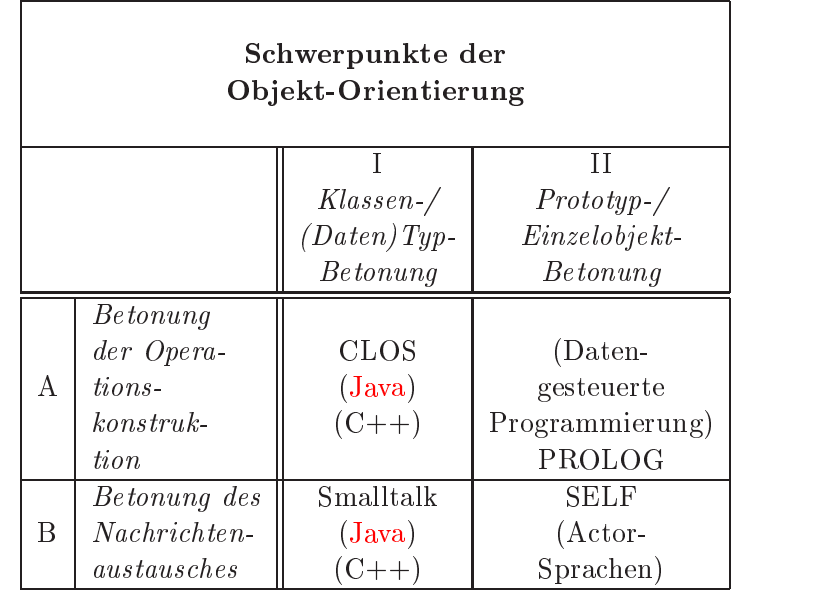

Legende:

 $Action-Sprachen \rightarrow [Lieberman81]$  $C++\rightarrow$ [Stroustrup86, Stroustrup89] CLOS (Common Lisp Object System)  $\rightarrow$ [Bobrow/Moon88] Daten-gesteuerte Programmierung  $\rightarrow$ [Abelson85] Java  $\rightarrow$ [Arnold/Gosling96]  $SELF \rightarrow [Ungar/Smith91]$  $\pmb{\text{Smalltalk} \to} [\text{Goldberg}/\text{Robson83},\, \text{Goldberg83}]\label{expan}$ PROLOG (*PROgramming in LOgic*)  $\rightarrow$ [Belli88, Clocksin/Mellish87]

Tabelle 2.1: Ausrichtung von objekt-orientierten Ansatzen

dem Konzept des Nachrichtenaustausches. Dabei enthalt die Nachricht, die an ein Ob jekt, den Empfanger, gesendet wird, den Namen der Operation und die Argumente. Entsprechend der daten-gesteuerten Programmierung aktiv | dient der Empfänger und der Name der Operation zur Auswahl der auszuführenden Operation, die üblicherweise Methode genannt wird. So gesehen ist die Objekt-Orientierung, wie folgt, definierbar:

> $Object\text{-}\text{Orientierung } \equiv$  Datentypen + Nachrichtenaustausch

Das Bild von Objekten, die miteinander Nachrichten austauschen, verdeutlicht nur einen Schwerpunkt der Objekt-Orientierung. Verfolgt man die Polymorphismuswurzel, dann rückt nicht der Transfer von Nachrichten, sondern die Konstruktion von generischen Funktionen in den Fokus. Kurz: Die Konstruktion der Operation wird betont.

Es scheint trivial zu sein, festzustellen, daß bei objekt-orientierten Sprachen neue Ob jekte aus existierenden Ob jekten konstruiert werden. Die  $\mathbf{F}$  der neuen, also der neuen, also der anwendungsspeziesten Obertungsspeziesten Obertungsspeziesten Ober jekte unterscheiden sich jedoch. Gemeinsame Eigenschaften einzelner Objekte konnen zu einer Klasse oder zu einem charakteristischen Einzelob jekt zusammengefasst werden. Oder umgekehrt: Ein konkretes Objekt kann sich aus Klasseneigenschaften ergeben oder es kann bezugnehmen auf einen Pro $totyp$  (ein anderes Einzelobjekt).

Klasse | Das Klassenkonzept unterstellt von Anfang an eine größere Zahl von Ob jekten, die gleiche Eigenschaften (Struktur und Verhalten) aufweisen. Als Beispiel nehmen wir mehrere Ausgabekonten an, wobei jedes einzelne Ausgabekonto einen SOLL-Wert aufweist. Die Klasse Ausgabekonten beschreibt das fur alle Ausgabek onten gleiche Merkmal SOLL-Wert. Wird ein einzelnes Ausgabekonto erzeugt, so erbt\ es aus der Klasse Ausgabekonten die Definition SOLL-Wert. Da die Klassendefinition selbst wiederum auf abstraktere Klassen zurückgreift, zum Beispiel auf eine Klasse Haushaltskonten, umfaßt das Klassenkonzept mehrere Abstraktionsebenen. Das Objekt entsteht aus einer Hierarchie von Beschreibungen auf verschiedenen Abstraktionsebenen.

Prototyp | Beim Konzept mit Prototypen unterstellt man ein charakteristisches konkretes Objekt mit möglichst umfassend vordefinierten Eigenschaften. Beim Denieren der einzelnen Konten nimmt man Bezug auf diese Beschreibung des charakteristischen Einzelobjekts. Ein übliches Ausgabekonto ist zunachst detailliert zu beschreiben. In unserem Kontenbeispiel ware zunachst ein Ausgabekonto, vielleicht ein Konto 1203/52121 , zu beschreiben und zwar einschlielich seiner Eigenschaft SOLL-Wert. Die einzelnen Ausgabekonten enthalten den Bezug auf und gegebenenfalls die Abweichung von diesem Prototypen 1203/52121. Dieses Prototypmodell unterstutzt vergleichsweise weniger das Herausarbeiten von mehreren Abstraktionsebenen. Einerseits entfallt die Suche nach Eigenschaften und Namen der höheren Abstraktion für unser Kontensystem. Andererseits ist die Wiederverwendbarkeit geringer.

Die Tabelle 2.1 auf Seite 23 zeigt die vier skizzierten Schwerpunkte als die zwei Dimensionen: Klassen / Prototyp und Operation / Nachrichtenversand (ähnlich [Gabriel91]). Eine schlagwortartige Übersicht  $(\rightarrow$ Tabelle 2.2 auf Seite 26) vergleicht Java mit , Smalltalk und CLOS. Ausgewahlt wurden diese OO-Sprachen aufgrund ihrer unterschiedlichen OO-Konzepte.

Die Option eines Benutzer-definierten Polymorphismus zur Compilierungszeit ist in Zukunft sicherlich auch in weit verbreitete Programmiersprachen wie COBOL, BASIC, Pascal oder FORTRAN einbaubar. Damit können jedoch solche ursprünglich imperativ-geprägten Sprachen mit dieser Form aufgepfropfter Objekt-Orientierung nicht die volle Flexibilitat ausschöpfen, wie sie zum Beispiel von CLOS geboten wird mit Multiargu- || CLOS ment Polymorphismus zur Laufzeit.

Ob jekt-orientierte Modelle sind gepragt durch eine (Un)Menge von De nitionen, die Abstraktionen ( Klassen) von realen\ Einheiten ( Objekten) beschreiben. Da Objektklassen von anderen Klassen Eigenschaften (interne Variablen, Methoden) erben konnen, lassen sich aus allgemeinen Objekten spezielle anwendungsspezifische konstruieren. Vererbungsgraphen, gezeichnet mit beschrifteten Kastchen, Kreisen und Pfeilen, bilden dabei das Modell ab  $(\rightarrow$ Abbildung 3.11 auf Seite 45). Die Erkenntnisgewinnung und -vermittlung geschieht primär über Bilder, die aus vielen ver- $\mathbf{r}$  bestehen. Boxen  $\mathbf{r}$ 

### 2.4 Prädestinierte Java-Anwendungsfelder

Entscheidungstrager in der Praxis fordern Handlungsempfehlungen. Welche Anwendungsfelder sind fur die Objekt-Orientierung in der Art und Weise von Java heute besonders erfolgversprechend? Offensichtlich ist eine Antwort darauf risikoreich. Die Ein
ufaktoren sind vielfaltig, und die Prioritaten bei den Zielen divergieren.

Wir begrenzen unsere Antwort auf den Fall, daß die Objekt-Orientierung den gesamten Softwarelebenszyklus umfaßt. Es soll kein Paradigmenwechsel zwischen Analyse-, Entwurfs- und Implementationsphase geben. Eine vielleicht erfolgversprechende Kombination zwischen objekt-orientiertem Entwurf und imperativer Programmierung bleibt hier unberücksichtigt.

Da auch der Programmcode objekt-orientiert ist, ist die erreichbare (Laufzeit-)Effizienz ebenfalls ein Entscheidungskriterium. Müssen wir mangels heute schon bewahrter objekt-orientierter Datenbank-Managementsysteme erst die Objekte aus den Daten bei jedem Datenbankzugriff erzeugen und beim Zuruch der antwerpen wieder in Tabellen (Daten) konvertieren, wieder in Tabellen (Daten) konvertieren, dann entstehen zumindest bei komplex stukturierten Ob jekten Laufzeitprobleme. Die Objektmenge und die Komplexität der Objektstruktur sind relevante Kriterien, um sich fur die Objekt-Orientierung entscheiden zu können (Tabelle 2.3 auf Seite 27).

### 2.4.1 Kriterium: Menge

Die Laufzeit-Effizienz betrifft zwei Aspekte:

1. den Nachrichtenaustausch zwischen den Objekten und

Effizienz

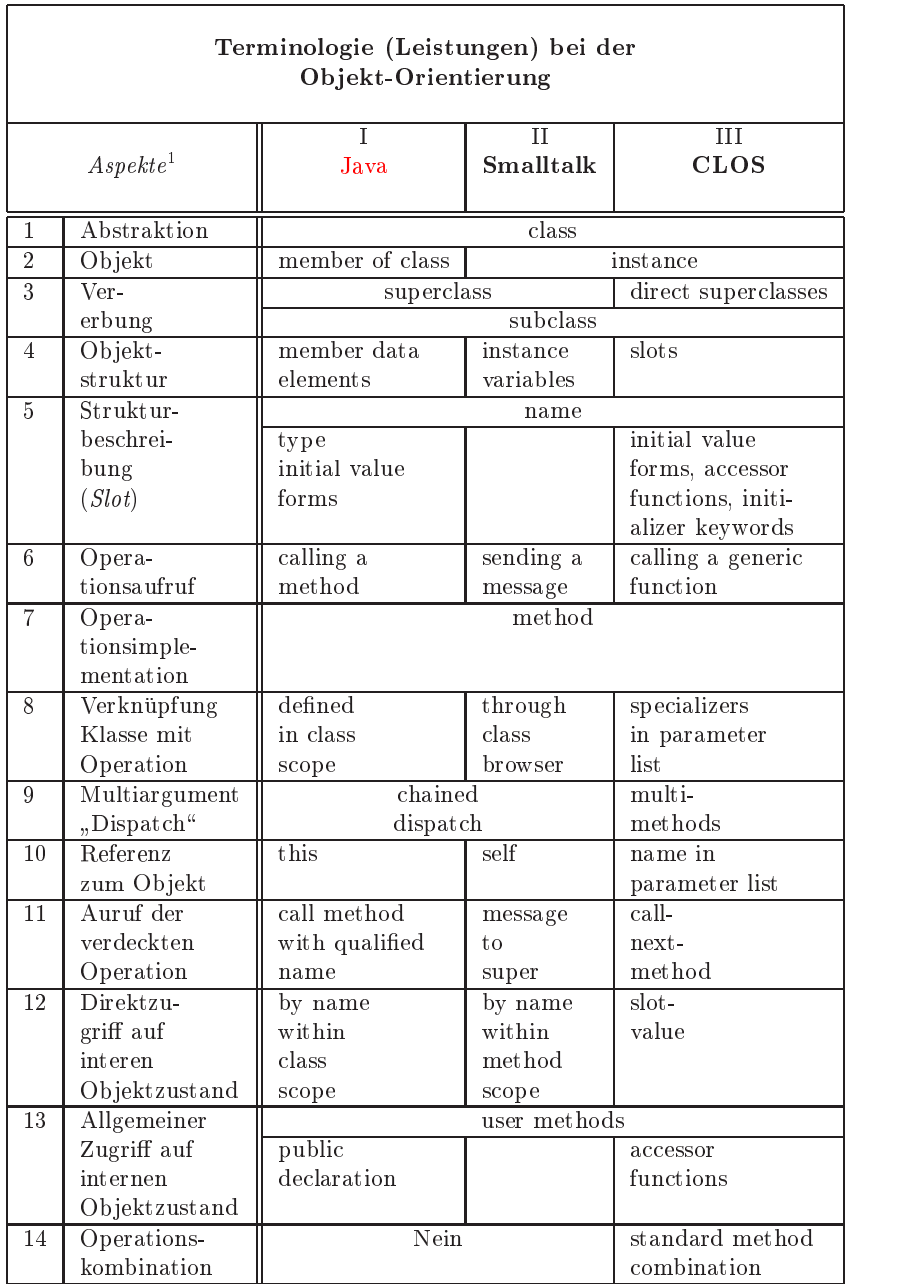

Legende:

1 ahnlich [Kczales91] S. 253.

Tabelle 2.2: Java im Vergleich mit Smalltalk und CLOS

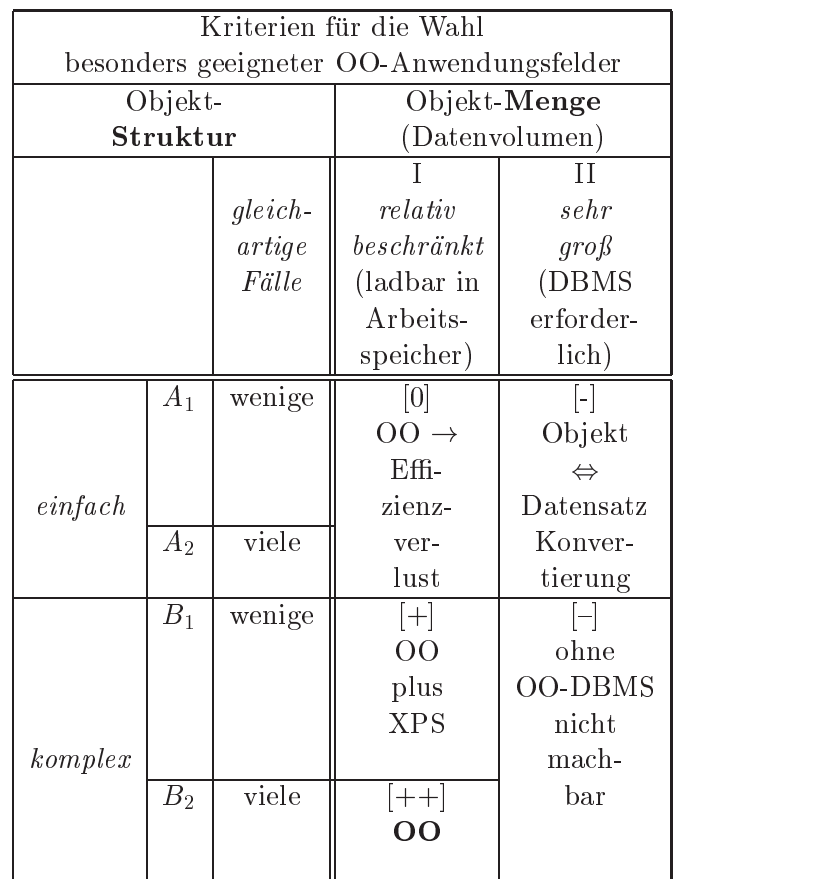

Legende:

Bewertungsskala:

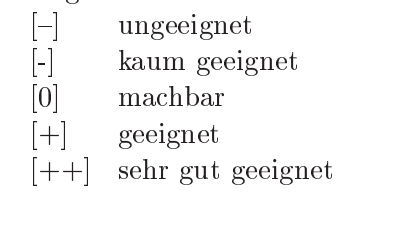

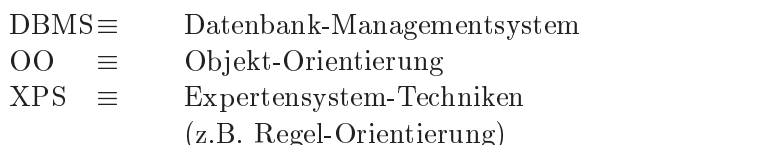

Tabelle 2.3: Besonders geeignete Anwendungsfelder fur die Objekt-Orientierung

2. das Propagieren von Modifikationen der Objekt-Eigenschaften, des Vererbungsgraphen und gegebenenfalls der Vererbungsstrategie.

Beide Aspekte sind nur bei Objektmengen einigermaßen effizient beherrschbar, bei denen alle betroffenen Objekte sich im Arbeitsspeicher des Rechners befinden. Ist die Menge der Objekte jedoch so groß, daß Objekte auf externen Speichern zu fuhren sind, dann ist die Konvertierungszeit von Ob jekten in Daten(relation)en und umgekehrt ein erheblicher Zeitfaktor. Erfreulicherweise kann bei manchen Anwendungen diese Konvertierung im Zusammenhang mit der Start- und Beendigungsprozedur erfolgen. Solche terminierbaren Rüstzeiten können häufig akzeptiert werden.

Bei wirklich großen Objektmengen ist auch das Propagieren der Modifikationen auf alle betroffenen Objekte zeitkonsumptiv, insbesondere wenn der Zugriff auf Objekte erst die Konvertierung von Daten in Objekte umfat. Daher ist zum Beispiel ein objekt-orientiertes Einwohnerwesen fur eine Grostadt nur bedingt zu empfehlen, solange der Nachrichtenaustausch und das Propagieren von Modikationen mit Konvertierungsvorgangen belastet sind. In diesem Kontext reicht es nicht aus, wenn wir die Laufzeit-Effizienz durch eine Typprufung zur Compilierungszeit steigern und zum Beispiel auf einen Laufzeit-Polymorphismus ( $\rightarrow$ Abschnitt 2.2.1 auf Seite 21) ganz verzichten.

## 2.4.2 Kriterium: Struktur

Nicht nur der Konvertierungsaufwand ist offensichtlich abhängig von der Komplexität der Objektstruktur, sondern auch die Konstruktion und Abarbeitung eines Vererbungsgraphens.

Ist ein umfangreicher, tiefgeschachtelter Graph mit relativ wenigen k-Kosten Blattern" (Instanzen) pro Knoten zu erwarten, dann ist der Konstruktions- und  $\mathbf{A}$ barbeitungsaufwand pro Instanz hoch (Stuc kkosten mit der Instanz hoch (Stuc kkosten). Alternativen mit der Instanz hoch (Stuc kkosten mit der Instanz hoch (Stuc kkosten). Alternativen mit der Instanz hoch (Stuc k geringerem Abbildungsaufwand kommen in Betracht. Neben dem Prototyp-Ansatz ist der Ubergang auf die Strukturierung im Sinne der Expertensys tem-Technik (XPS) eine zweckmaige Alternative. Die Modularisierung erfolgt primar in handhabbaren "Wissensbrocken\ , die ein allgemeingultiger Interpreter\ auswertet. Verkurzt formuliert: In Konkurrenz zur Welt aus " kommunizierenden Ob jekten treten XPS mit Regel-Orientierung.

Rüstzeit

Stück-Kosten

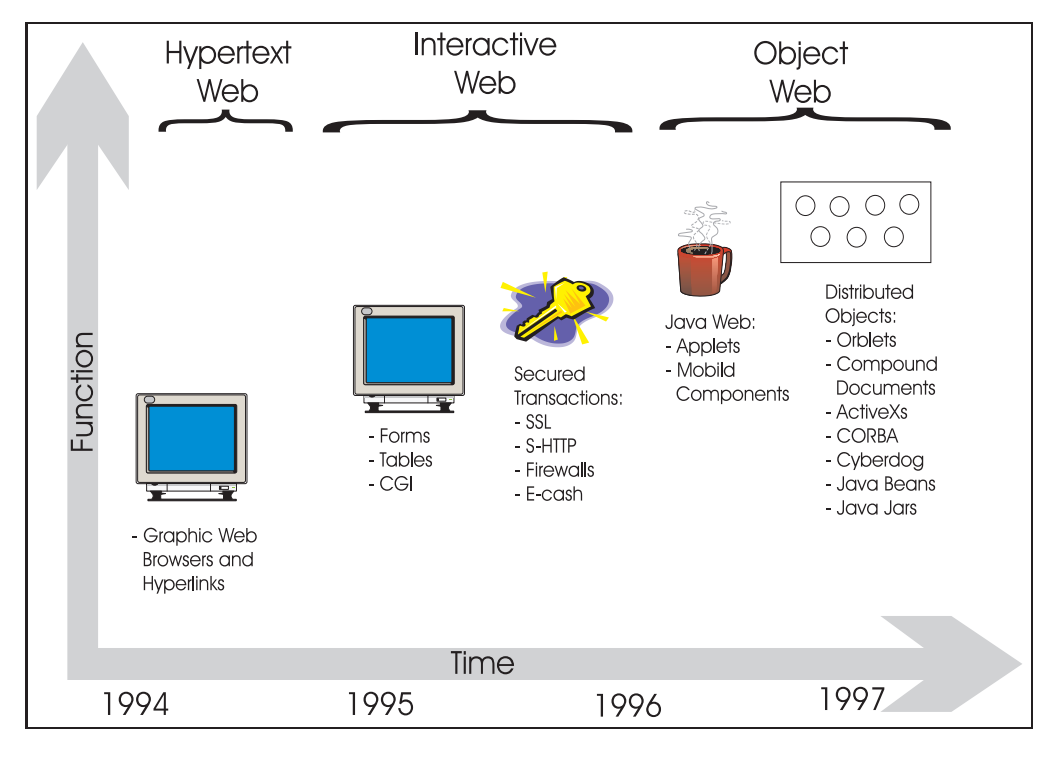

Bildidee: [Orfali/Harkey97]

Abbildung 2.1: Die Entwicklung der WWW-Technologie

# Kapitel 3 Modellieren mit UML

Die Qualität des Java-Programms hängt ab von der Qualität der Modelle, die die Objekte der Anwendungswelt sowie die (Benutzer-)Anforderungen abbilden. Erst die richtigen $\mathcal{L}$  is die richtigen $\mathcal{L}$ führen zum gelungenen Java-Programm. Kurz: Fehler im Modell gleich Fehler im Programm! Fur den T ransfer der richtigen\ Ob jekte und Beziehungen in den Java-Quellcode werden die erforderlichen Modelle in *Unified* Modeling Language (UML) notiert.

UML ist eine Sprache zum Spezizieren, Visualisieren, Konstruieren wonder dokumentieren von "Artifakten eines Softwaresystems" . Mit UML eines Softwares Softwares Softwares der L ne Sammlung von besten Ingenieurpraktiken dar, die sich erfolgreich beim Modellieren großer, komplexer Systeme bewährt haben.

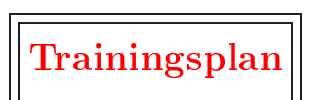

Das Kapitel "Modellieren mit UML" erläutert:

- die verschiedenen Arten von UML Diagrammen,
- $\begin{aligned} \hookrightarrow \text{Seite 32}\; \dots \\ \bullet \;\; \text{die verschiedene} \;\; \text{Typen von Klassen mit ihren Varaibalen und Me-} \end{aligned}$ thoden,
- $\hookrightarrow$  Seite 33 ...<br>
 die Verbindung zwischen Klassen in Form der Assoziation,
- $\rightarrow$  Seite 37 …<br>• die Beziehungen zwischen dem Ganzen und seinen (Einzel-)Teilen,  $\leftrightarrow$  Seite 41 ...<br>• die Vererbung von Eigenschaften (Variablen und Methoden) und
- $\hookrightarrow$  Seite 43 ...
- gibt Empfehlungen für die Namensvergabe für UML-Elemente.  $\hookrightarrow$  Seite 46 ...

### 3.1 UML-Boxologie

Für die objekt-orientierte Modellierung, also für Analyse und Design, wurden zu Beginn der 90-Jahre eine Menge von Methoden mit ihren speziellen Notationen (Symbolen) bekannt. Exemplarisch sind beispielsweise zu erwähnen:

- $\bullet$  G. Booch: G. Books, and a strategic control of the strategic control of the strategic control of the strategic control of Objekt-oriented Analysis and Design with Applications [Booch94]
- D. W. Embley u. a.;  $Object-Oriented Systems Analysis - A Model-Driven Approach [Embley92]$
- I. Jacobsen u. a.; Object-oriented Software Engineering, A Use Case Driver Approach [Jacobsen92]
- W. Kim u. a.; Object-Oriented Concepts, Databases, and Applications [Kim/Lochovsky89]
- J. Rumbaugh u. a.; Object-oriented Modelling and Design [Rumbaugh91]

Rational | Die *Unified Modeling Language* (UML) wurde von der *Rational Software* Corporation  $(\rightarrow[Rational97])$  aus solchen Methoden und Notationen entwickelt. UML ist eine Sprache zum

- 1. Spezizieren,
- 2. Visualisieren,
- 3. Konstruieren und
- 4. Dokumentieren

von Artifakten eines Softwaresystems und auch fur die Modellierung von Geschaftsvorgangen (business modeling) und anderen Nicht-Software-Systemen. Daruberhinaus stellt UML eine Sammlung von besten Ingenieurpraktiken dar, die sich erfolgreich beim Modellieren groer, komplexer Systeme bewahrt haben. UML umfat folgende graphische Diagramme (Orginalnamen):

- 1. Anwendungsfalldiagramm (use case diagram)
- 2. Klassendiagramm (class diagram)
- 3. Verhaltensdiagramme (behavoir diagrams):
	- (a) Zustandsdiagramm (statechart diagram)
- (b) Aktivitätsdiagramm (*activity diagram*)
- (c) Interaktionsdiagramme (interaction diagrams):
	- i. Sequenzdiagramm (sequence diagram)
	- ii. Kollaborationsdiagramm (collaboration diagram)
- 4. Implementierungsdiagramme *(implementation diagrams)*:
	- (a) Komponentendiagramm (component diagram)
	- (b) Einsatzdiagramm (Knoten<sup>-</sup>) (*deployment diagram*)

Diese Diagramme ermoglichen verschiedene Sichten auf das ob jekt-orientierte System und zwar besonders aus den Perspektiven der Analyse und des Designs. Aufgrund der konsequenten Objekt-Orientierung unterstützt UML beispielsweise keine Datenflußdiagramme, weil nicht Daten und deren Fluß durch das Programm sondern Ob jekte und deren Kommunikation zur ob jektorientierte Denkwelt gehören.

### $3.2$ Basiselement: Klasse

### $3.2.1$ Beschreibung: Klasse

Eine Klasse definiert die Eigenschaften ihrer Objekte mit Hilfe von Varia- | class blen (Attributen) und Methoden (Operationen). Darüberhinaus kann diese Definition auch Zusicherungen, Merkmale und Stereotypen umfassen. Tabelle 3.1 auf Seite 34 zeigt die UML-Notation einer Klasse.

 $\mathcal{L}$  is the Begriff further begriff is derived in the Begriff  $\mathcal{L}$  ,  $\mathcal{L}$  and  $\mathcal{L}$ Typ. In Java ist ein einfacher Datentypen wie zum Beispiel float von einem zusammengesetzten\ Datentype (ReferenceType) wie zum Beispiel  $\tt{FahrzeugProg} (\to\t{Abstract5.1.3} \text{ auf Seite 64})$  zu unterscheiden.

## Beschreibung: Abstrakte Klasse

Eine abstrakte Klasse ist eine Klasse, die die Basis für weitere Unterklassen bildet. Eine abstrakte Klasse hat keine Mitglieder (member), also keine Instanzen (Ob jektexemplare). Sie wird als eine (normale) Klasse mit dem Merkmal fabstractg notiert2 .

### Beschreibung: Metaklasse

Eine Metaklasse dient zum Erzeugen von Klassen. Sie wird wie eine (nor- $\max$ ) Klasse notiert und erhalt den Stereotyp  $\ll$ metaclass $\gg$ .

 $^1$ Ein Knoten ist ein Computer, also ein zur Laufzeit vorhandenes Gerät (Objekt), daß über Speicher und Prozessorleistung verfügt.

 $^2$ Alternativ zu dieser Kennzeichnung kann der Klassenname auch  $\it kursiv$  dargestellt werden.

<sup>&</sup>lt;sup>3</sup>Näheres zur Programmierung mit Metaobjekten  $\rightarrow$ [Kczales91].

Klassensymbol:

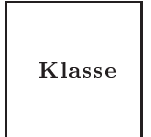

Klassensymbol mit Variablen und Methoden:

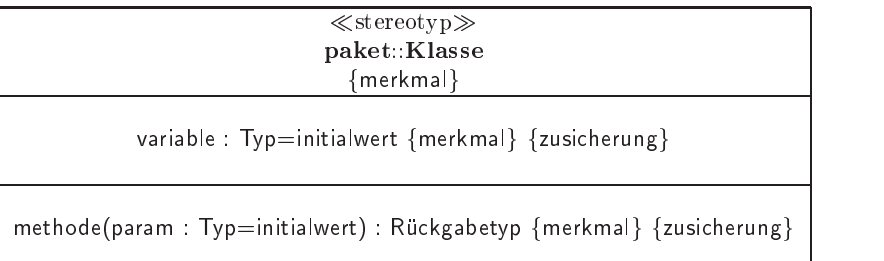

Beispiel: Fahrzeug ( $\rightarrow$ Abschnitt 5.1.3 auf Seite 64)

```
\llfachklasse\ggde.FHNON.Fahrzeug::Fahrzeug
              {public, Version=1.0}geschwindigkeit : double=0 {geschwindigkeit \geq 0}
fahrtrichtung : long=0 {fahrtrichtung \geq 0}
eigentuemer : String=" "
\texttt{anzahl} : long=0 {anzahl \geq 0}
                  \llgetMethode\gggetAnzahl() : long
getGeschwindigkeit() : double
getFahrtrichtung() : long
getEigentuemer() : String
                  \llkonstuktor\ggFahrzeug()
Fahrzeug(eigentuemer: String)
Fahrzeug(geschwindigkeit: double,
 fahrtrichtung : long, eigentuemer: String)
                   \llbewegung\ggwohin(g : double, f : long) : Fahrt
wohin(fahrzeugFahrt : Fahrt)
beschleunigt(g : double) : double
```
Tabelle 3.1: UML-Basiselement: Klasse

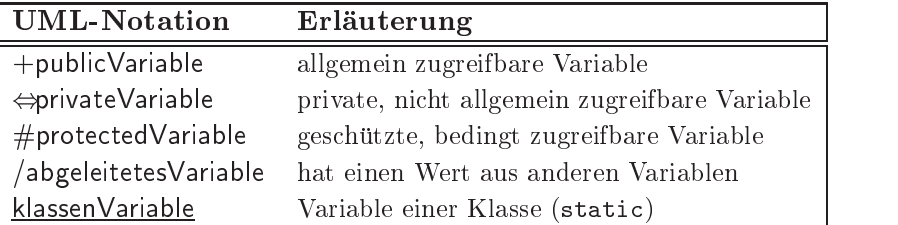

Hinweis: Sichtbarkeit (Zugriffsrechte) im Java-Kontext  $\rightarrow$  Tabelle 5.6 auf Seite 86.

Tabelle 3.2: Kennzeichnung einer Variablen in UML

## Beschreibung: Variable (Attribut)

Ein Variable benennt einen Speicherplatz in einer Instanz  $(\equiv$  Instanzvaria-  $\|\cdot\|$  Variable ble) oder in der Klasse selbst ( $\equiv$  Klassenvariable).

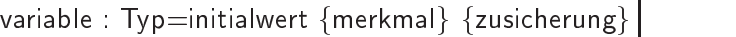

[Hinweis: Verwandte Begrie fur die Variable sind die Begrie Attribut, Member, Slot und Datenelement.]

Mit Hilfe eines der Sonderzeichen "+", " $\Leftrightarrow$ " und "#", das dem Namen der Variablen vorangestellt wird, kann eine Variable in Bezug auf ihre Sichtbarkeit besonders gekennzeichnet werden. Ein vorangestellter Schragstrich (slash) gibt an, daß der Wert der Variable von anderen Variablen abgeleitet ist. Handelt es sich um eine Klassenvariable, dann wird der Name unterstrichen. Tabelle 3.2 auf Seite 35 zeigt diese Moglichkeiten einer Kennzeichnung.

## Beschreibung: Methode

 $M$ ethoden sind der aktiv(ierbar)e $\mathcal{A}$ lgorithmus) der Klasse. Eine Klasse. Eine Klasse. Eine Klasse. Eine Klasse. Eine Klasse. Eine Klasse. Eine Klasse. Eine Klasse. Eine Klasse. Eine Klasse. Eine Klasse. Eine Klasse. " Methode wird durch eine Nachricht an eine Instanz aktiviert. Eine Methode kann sich auch auf die Klasse selbst beziehen ( $\equiv$  Klassenmethode (static)). Dann wird sie durch eine Nachricht an die Klasse aktiviert.

Methode

```
methode(parameter : ParameterTyp=standardWert) :Ruckgabet i yp finerkmalg fzusielen eing f
```
Beispiel:

 $setPosition(x : int=10, y : int=300)$ : boolean {abstract}  $\{(x \geq 10) \wedge (y \geq 300)\}$ 

[Hinweis: Verwandte Begriffe für Methode sind die Begriffe Funktion, Prozedur und Operation.]

 $\sum_{i=1}^{n}$  and  $\sum_{i=1}^{n}$  and  $\sum_{i=1}^{n}$  and  $\sum_{i=1}^{n}$   $\sum_{i=1}^{n}$   $\sum_{i=1}^{n}$  and  $\sum_{i=1}^{n}$  and  $\sum_{i=1}^{n}$ barkeit besonders gekennzeichnet werden. Handelt es sich um eine Klassen-

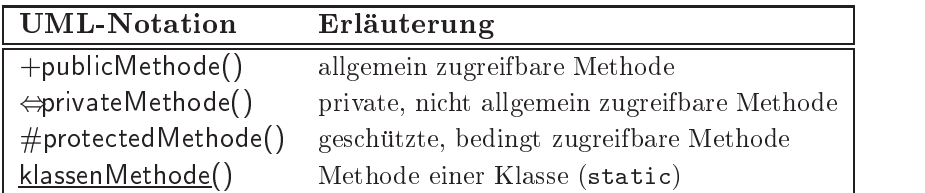

Hinweis:

Sichtbarkeit (Zugriffsrechte) im Java-Kontext  $\rightarrow$  Tabelle 5.6 auf Seite 86.

Tabelle 3.3: Kennzeichnung einer Methode in UML

methode, dann wird der Name unterstrichen. Tabelle 3.3 auf Seite 36 zeigt diese Moglichkeiten einer Kennzeichnung.

## Beschreibung: Merkmal und Zusicherung

Merkmal Ein Merkmal ist ein Schlusselw ort aus einer in der Regel vorgegebenen Menge, das eine charakteristische Eigenschaft benennt. Ein Merkmal steuert häufig die Quellcodegenerierung. Beispiele:  $\{abstructor\}, \{readOnly\}$  oder  $\{old\}$ 

> Eine Zusicherung definiert eine Integritätsregel (Bedingung). Häufig beschreibt sie die zulassige Wertmenge, eine Vor- oder Nachbedingung fur eine Methode, eine strukturelle Eigenschaft oder eine zeitliche Bedingung. Beispiel: Rechnung.kunde = Rechnung.vertrag.kunde

> Die Angaben von {zusicherung} und {merkmal} überlappen sich. So kann jedes Merkmal auch als eine Zusicherung angegeben werden. Merkmal als Zusicherung angegeben — Beispiele:  $\{abstract=true\}$ ,  $\{readOnly=true\}$  oder  $\{old=true\}$

## Beschreibung: Stereotyp

Stereotyp Ein Stereotyp ist eine Moglichkeit zur Kennzeichnung einer Gliederung auf pro jekt- oder unternehmensweiter Ebene. Ein Stereotyp gibt in der Regel den Verwendungskontext einer Klasse, Schnittstelle, Beziehung oder eines Paketes an.

```
Beispiele: {fachklasse}, {präsentation} oder {vorgang}
```
[Hinweis: Verwandte Begrie fur den Stereotyp sind die Begrie Verwendungskontext und Zusicherung.]

## 3.2.2 Beschreibung: Paket

Paket | Ein Paket beinhaltet eine Ansammlung von Modellelementen beliebigen Typs. Mit Hilfe von Paketen wird ein (komplexes) Gesamtmodell in uber schaubarere Einheiten gegliedert. Jedes Modellelement gehort genau zu einem Paket. Ein Paket wird mit dem Symbol eines Aktenregisters darge-
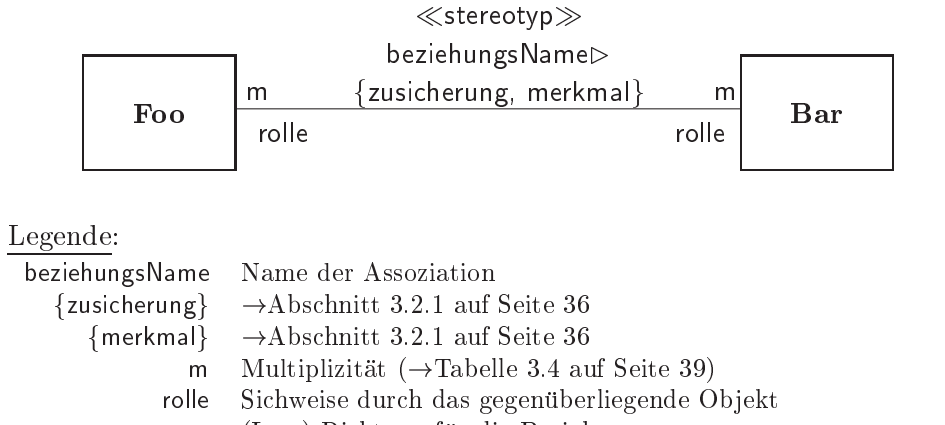

(Lese)-Richtung für die Beziehung; hier: FoobeziehungsNameBar

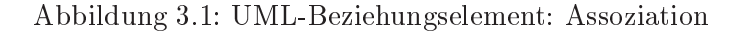

stellt. Innerhalb des Symbols steht der Name des Paketes. Werden innerhalb des Symbols Aktenregisters Modellelemente genannt, dann steht der Paketname auf der Aktenregisterlasche. Beispiel: de.FHNON.Fahrzeug

[Hinweis: Verwandte Begrie fur das Paket sind die Begrie Klassenkategorie, Subsystem und Package.]

#### 3.3 3.3 Beziehungselement: Assoziation

## 3.3.1 Beschreibung: Assoziation

Eine Assoziation beschreibt eine Verbindung zwischen Klassen  $(\rightarrow Abbil$ dung 3.1 auf Seite 37). Die Beziehung zwischen einer Instanz der einen Klasse mit einer Instanz der anderen\ Klasse wird Ob jektverbindung (englisch:  $link$ ) genannt. Links lassen sich daher als Instanzen einer Assoziation auffas-  $||$  link  $||$ sen. Häufig ist eine Assoziation eine Beziehung zwischen zwei verschiedenen Klassen ( $\rightarrow$ Abbildung 3.2 auf Seite 38). Jedoch kann eine Assoziation auch von rekursiver Art sein, das heißt beispielsweise als Beziehung zwischen zwei Instanzen derselben Klasse formuliert werden (Beispiel  $\rightarrow$ Abbildung 3.3 auf Seite 39) oder eine Assoziation zwischen mehreren Klassen sein. Spezielle Formen der Assoziation sind die Aggregation  $(\rightarrow Abschnitt 3.4.1$  auf Seite 41) und die Komposition ( $\rightarrow$ Abschnitt 3.4.2 auf Seite 42).

[Hinweis:Verwandte Begrie fur die Assoziation sind die Begrie Relation, Aggregation, Komposition, Link und Objektverbindung.

## 3.3.2 Multiplizitat

Die Multiplizität  $m$  gibt an mit wievielen Instanzen der gegenüberliegende Klasse Bar eine Instanz der Klasse Foo assoziiert ist4 . Dabei kann ei- min:max

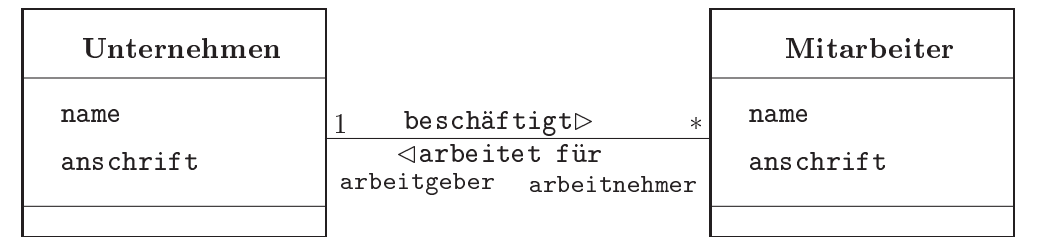

Legende:  $\rightarrow$ Abbildung 3.1 auf Seite 37

Abbildung 3.2: Beispiel einer Assoziation: Ein Unternehmen beschaftigt viele Mitarbeiter

ne Bandbreite durch den Mini- und den Maximumwert angegeben werden  $(\rightarrow)$ Tabelle 3.4 auf Seite 39).

Ein Assoziation wird in der Regel so implementiert, daß die beteiligten Klassen zusatzlich entsprechende Referenzvariablen bekommen. Im Beispiel "Ein Unternehmen beschaftigt viele Mitarbeiter\ (!Abbildung 3.2 auf Seite 38) erhalt die Klasse Unternehmen die Variable arbeiten die Variable arbeiten die Variable arbeitenehmer un Klasse Mitarbeiter die Variable arbeitgeber. Aufgrund der angebenen Multiplizitat ("viele Mitarbeiter\) mu die Variable arbeitnehmer vom Typ einer Behalterklasse sein, damit sie viele Ob jekte aufnehmen kann. Ein Set(Menge ohne Duplizitat) oder ein Bag (Menge mit Duplizitat) sind bis die beispielsweise und die Behalter von die Behalter von die Behalter von die Behalter von die Behalter vo

[Hinweis: Moderne Modellierungswerkzeuge verwenden den Rollennamen für die Referenzvariable und generieren entsprechend der Multiplizität die Variable mit ihrem Typ automatisch.]

Eine Assoziation kann selbst Vaiablen haben. Im Beispiel "Ein Unternehmen beschriftigt viele Mitarbeiter viele 3.2 auf Seite 38, 2 auf Seite 38, 2 auf Seite 38) kann diese Seite 38 beispielsweise die Historie der Beschaftigungsverhalnisse fur einen Mitarbeiter sein, das heißt die von- und bis-Daten der Assoziation beschäftigt. Eine solche Beziehung bezeichnet man als degenerierte Assoziationsklasse. Instanzen beschreibt und daher keinen eigenen Namen benötigt. In den spateren Phasen der Modellierung wird eine solche degenerierte Klasse in eine vollstandige Assoziationsklasse, die dann einen Namen hat und Instanzen aufweisen kann, umgeformt  $(\rightarrow Ab\,$ Abbildung 3.4 auf Seite 40).

## 3.3.3 Referentielle Integritat

Soll eine Assoziation eine Bedingung erfullen, dann ist diese in Form der  ${zusicherung}$  neben der Assoziationslinie zu notieren. Eine  ${zusicherung}$ Integrität | kann auch die referenzielle Integrität beschreiben. Hierzu werden beim Löschen beispielsweise angebenen:

<sup>4</sup> ::: beziehungsweise assoziiert sein kann.

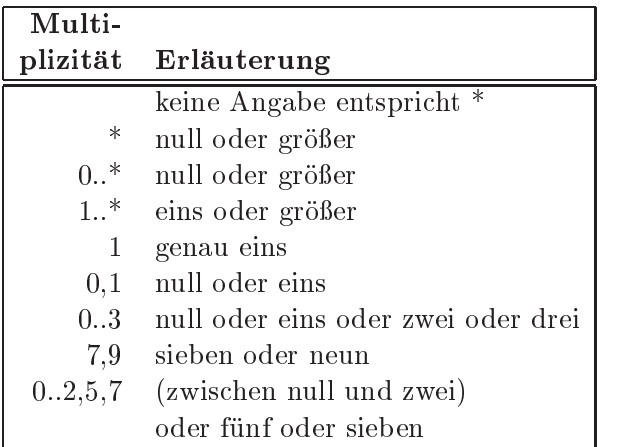

- , Komma ist Trennzeichen für die Aufzählung
- \* beliebig viele
- 0 optional

Tabelle 3.4: Angabe der Multiplizitat

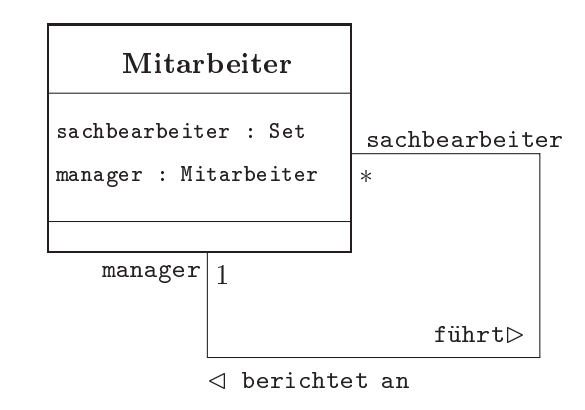

## Legende:

Assoziation  $\rightarrow$  Abbildung 3.1 auf Seite 37

Abbildung 3.3: Beispiel einer direkten rekursiven Assoziation

Der  $JAVA - \mathcal{COACH}$  ©1998, hinrich-bonin@fbw.fh-lueneburg.de :-)

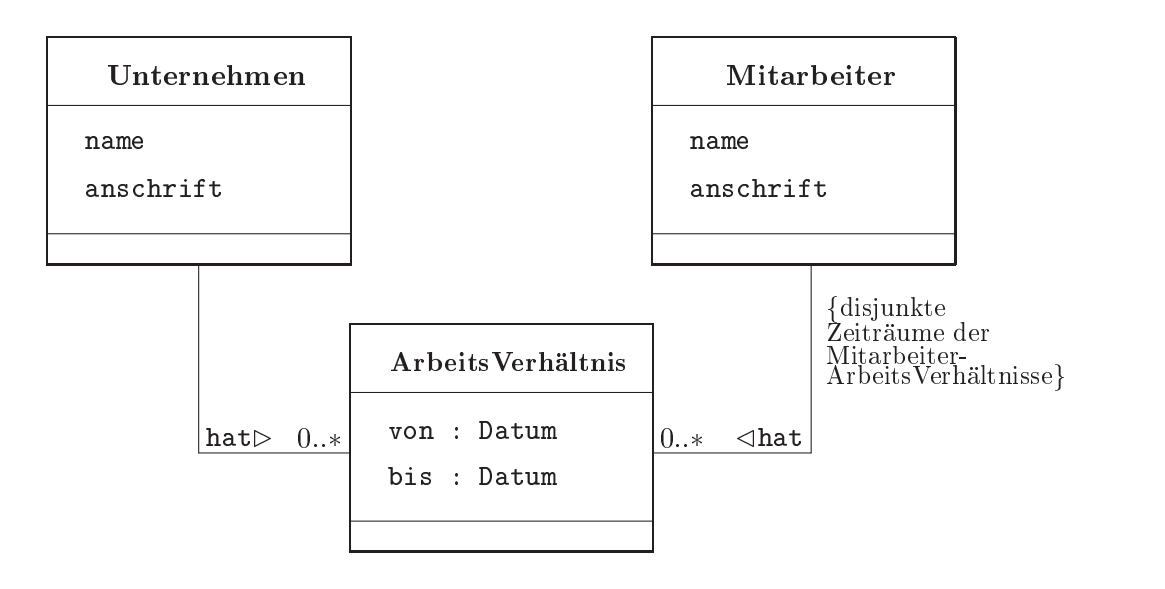

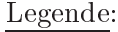

 $\rightarrow$ Abbildung 3.2 auf Seite 38

Abbildung 3.4: Beispiel einer Assoziationsklasse: ArbeitsVerhaltnis

- $\bullet$  {prohibit deletion} Das Löschen eines Objektes ist nur erlaubt, wenn keine Beziehung zu einem anderen Objekt besteht.
- $\bullet$  {delete link}

Wenn ein Objekt gelöscht wird, dann wird nur die Beziehung zwischen den Objekten gelöscht.

• {delete related object}  $W = 1$  jeun  $\frac{1}{2}$  jeun  $\frac{1}{2}$  jeun das association das associations (" $\frac{1}{2}$  gegenuberliegende") Objekt ebenfalls gelöscht.

## $\mathbf{S}$ . Separation bei einer Assoziation bei einer Assoziation bei einer Assoziation bei einer Assoziation bei einer Assoziation bei einer Assoziation bei einer Assoziation bei einer Assoziation bei einer Assoziation be

Beziehungen mit der Multiplizität  $m = *$  werden in der Regel mittels einer Behälterklasse implementiert  $(\rightarrow$ Abschnitt 3.3.2 auf Seite 37). Dabei kann es sinnvoll sein schon im Klassenmodell mit den Assoziationen den Zugriffsschlüssel darzustellen. Ein solcher Schlüssel, auch als qualifizierendes Attribut der Assoziation bezeichnet, wird als Rechteck an der Seite der Klasse notiert, die über diesen Schlüssel auf das Zielobjekt zugreift. Ist ein solcher Schlüssel genannt, dann ist er Bestandteil der Assoziation. Die Navigation erfolgt dann ausschlielich uber diesen Schlussel. Ein Beispiel zeigt Abbildung 3.5 auf Seite 41.

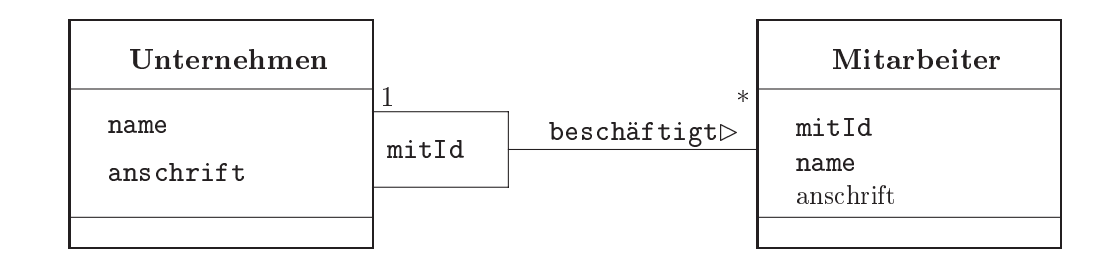

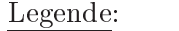

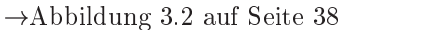

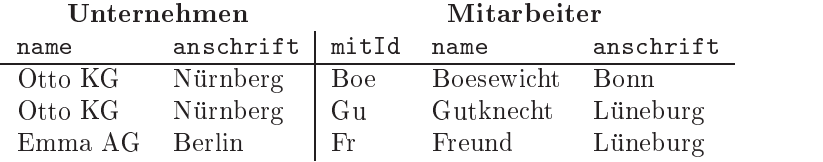

Abbildung 3.5: Beispiel einer qualifizierenden Assoziation: Schlüssel=mitId

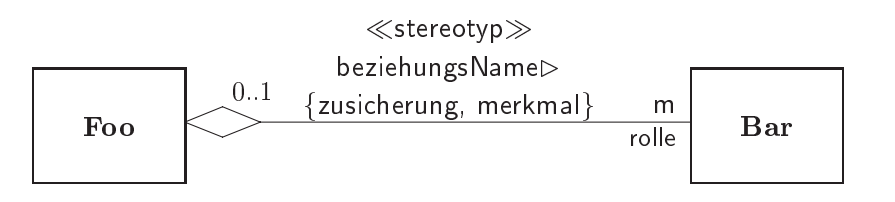

Legende:

 $\rightarrow$  Abbildung 3.1 auf Seite 37

Abbildung 3.6: UML-Beziehungselement: Aggregation

## 3.4 Beziehungselemente: Ganzes  $\Leftrightarrow$  Teile

## 3.4.1 Beschreibung: Aggregation

Eine Aggregation beschreibt eine "Ganzes $\Leftrightarrow$ Teile"-Assoziation. ( $\rightarrow$ Abbildung 3.6 auf Seite 41) Das Ganze nimmt dabei Aufgaben stellvertretend fur seine Teile wahr. Im Unterschied zur normalen Assoziation haben die beteiligten Klassen keine gleichberechtigten Beziehungen. Die Aggregati- || Aggregation onsklasse hat eine hervorgehobene Rolle und übernimmt die "Koordination" ihrer Teileklassen. Zur Unterscheidung zwischen Aggregationsklasse und Teileklasse(n) wird die Beziehungslinie durch eine Raute auf der Seite der Aggregationsklasse ergänzt. Die Raute symbolisiert das Behälterobjekt, das die Teile aufnimmt.

[Hinweis: Verwandte Begriffe für die Aggregation sind die Begriffe Ganzes-Teile-Beziehung und Assoziation.]

Laufräder mit jeweils 36 Speichern". Dieses Beispiel verdeutlich, daß ein Teil (Laufrad) selbst wieder eine Aggregation sein kann.

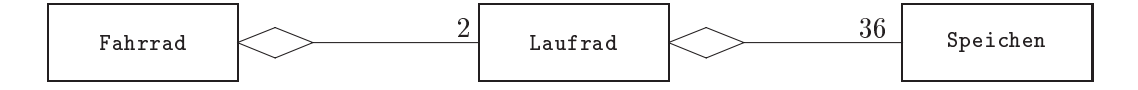

 $\rightarrow$ Abbildung 3.6 auf Seite 41

Abbildung 3.7: Beispiel einer Aggregation: Ein Fahrrad hat zwei Laufrader mit jeweils 36 Speichen

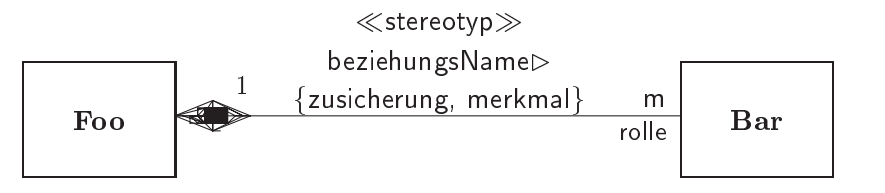

Alternative Notation:

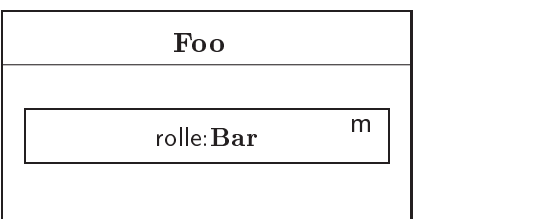

Legende:

 $\rightarrow$ Abbildungen 3.6 auf Seite 41 und 3.1 auf Seite 37

Abbildung 3.8: UML-Beziehungselement: Komposition

#### 3.4.2 Beschreibung: Komposition 3.4.2

## Komposition

Eine Komposition ist eine spezielle Form der Aggregation und damit auch eine spezielle Form der Assoziation. Bei dieser "Ganzes,Teile\ -Assoziation sind die Teile existenzabhangig vom Ganzen (!Abbildung 3.8 auf Seite 42). Die Lebenszeit eines Teils ist abhangig von der Lebenszeit des Ganzen, das heißt, ein Teil wird zusammen mit dem Ganzen (oder im Anschluß daran) erzeugt und wird vor dem Ende des Ganzen (oder gleichzeitig damit) "vernichtet". Die Kompositionsklasse hat eine hervorgehobene Rolle und übernimmt die "Koordination" ihrer Teileklassen wie bei der (normat die "Koordination" in die "Teileklassen wie bei der die der (normalisation) in die "Koordination" in die "Te len) Aggregation. Zur Unterscheidung zwischen Kompositionsklasse und Teileklasse(n) wird die Beziehungslinie durch eine ausgefullte Raute auf der Seite der Kompositionsklasse erganzt. Auch hier symbolisiert die Raute das Behälterobjekt, das die Teile aufnimmt. Neben der Kennzeichnung durch die ausgefüllte Raute können die Teileklassen auch direkt in den Kasten der Kompositionsklasse geschrieben werden.

[Hinweis: Verwandte Begriffe für die Komposition sind die Begriffe Ganzes-

<sup>5</sup> In Java also nicht mehr referenzierbar.

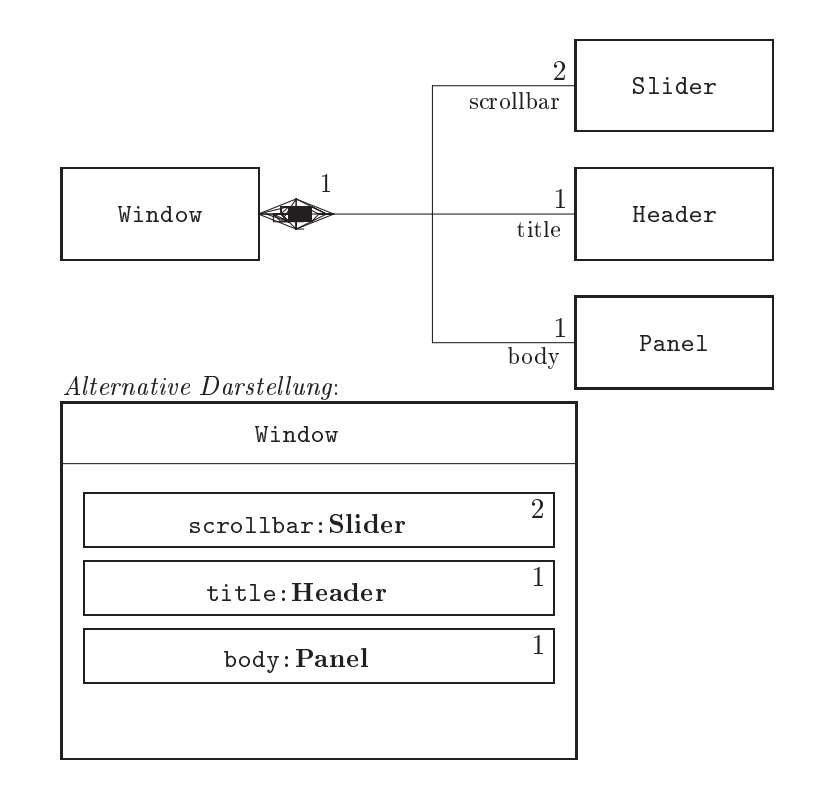

 $\rightarrow$ Abbildung 3.6 auf Seite 41 (Beispielidee [Rational97])

Abbildung 3.9: Beispiel einer Komposition: Ein Window besteht aus zwei Slider, einem Header und einem Panel

Teile-Beziehung und Assoziation.]

Ein Beispiel aus den Bereich Graphical User Interface verdeutlicht, da ein Window aus zwei Slider, einem Header und einem Panel besteht. Diese Teile bestehen nicht unabhängig vom Ganzen, dem Window  $(\rightarrow Abbil$ dung 3.9 auf Seite 43).

#### 3.5 3.5 Beziehungselement: Vererbung

## 3.5.1 Beschreibung: Vererbung

Als Vererbung bezeichnet man einen Mechanismus, der die Eigenschaften || Vererbung (Variablen und Methoden) einer Klasse ( Oberklasse) fur eine andere Klasse ( $\equiv$  Unterklasse) zugänglich macht. Aus der Sicht einer Unterklasse sind die Eigenschaften der Oberklasse eine Generalisierung, das heit, sie sind fur die Unterklasse allgemeine (abstrakte) Eigenschaften. Umgekehrt ist die Unterklasse aus der Sicht der Oberklasse eine Spezialisierung ihrer Oberklasseneigenschaften. Mit der Vererbung wird eine Klassenhierarchie modelliert  $(\rightarrow$ Abbildung 3.10 auf Seite 44). Welche gemeinsamen Eigenschaften von Unterklassen zu einer Oberklasse zusammengefat, also generalisiert werden, und umgekehrt, welche Eigenschaften der Oberklasse in  $\|\cdot\|$  Diskriminator

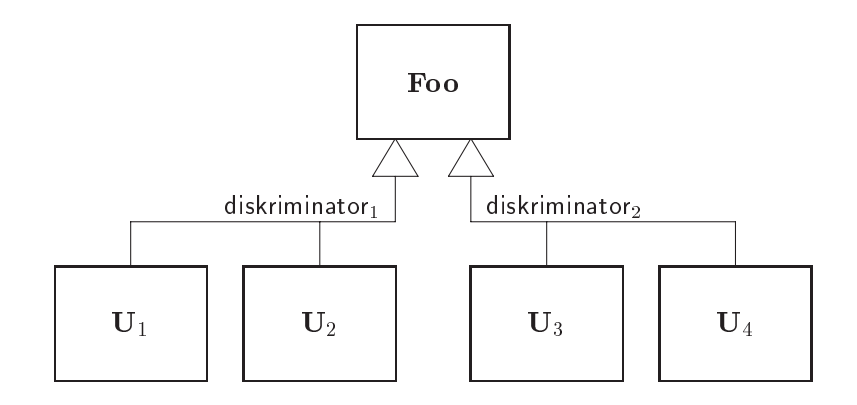

 $\Delta \equiv$  Kennzeichnung der Oberklasse Vererbungsrichtung dikriminator<sub>i</sub>  $\equiv$  charakteristisches Gliederungsmerkmal für die Gereralisierungs⇔Spezialisierungs-Beziehung **Foo**  $\equiv$  Oberklasse von  $\mathbf{U}_1, \mathbf{U}_2, \mathbf{U}_3$  und  $\mathbf{U}_4$ Eigenschaften von **Foo** sind in  $U_i$  zugreifbar  $U_i \equiv U_i$  ist Unterklasse von Foo

Abbildung 3.10: UML-Beziehungselement: Vererbung

Unterklassen genauer beschrieben, also spezialisiert werden, ist abhangig vom jeweiligen charakteristischen Unterscheidungsmerkmal der einzelnen Unterklassen. Ein solches Merkmal wird "Diskriminator"genannt.

Beispielsweise kann eine Oberklasse Fahrrad untergliedert werden nach dem Diskriminator Verwendungszweck und zwar in die Unterklassen Rennrad, Tourenrad und Stadtrad. Genau so ware ein Diskiminator Schaltungsart möglich. Dieser ergäbe beispielsweise die Unterklassen KettenschaltungsFahrrad und NabenschaltungsFahrrad. Welcher Diskriminator zu wahlen und wie dieser zu bezeichnen ist, hangt von der gewollten Semantik der Generalisierung $\Leftrightarrow$ Spezialisierung-Relation ab.

Bei der Modellierung einer Vererbung ist es zweckmaig den Diskrimitator explizit anzugeben. Dabei ist es möglich, daß eine Oberklasse auf der Basis von mehreren Diskriminatoren Unterklassen hat.

[Hinweis: Verwandte Begriffe für die Vererbung sind die Begriffe Generalisierung, Sepzialisierung und Inheritance.]

## 3.5.2 Randbedingungen (Constraints)

Bei Modellierung einer Vererbung können für die Unterklassen Randbedingungen (Constraints) notiert werden. Vordeniert sind in UML die Randbedingungen:

 $\bullet$  {overlapping}

Ein Objekt einer Unterklasse kann gleichzeitig auch ein Objekt einer anderen Unterklasse sein.

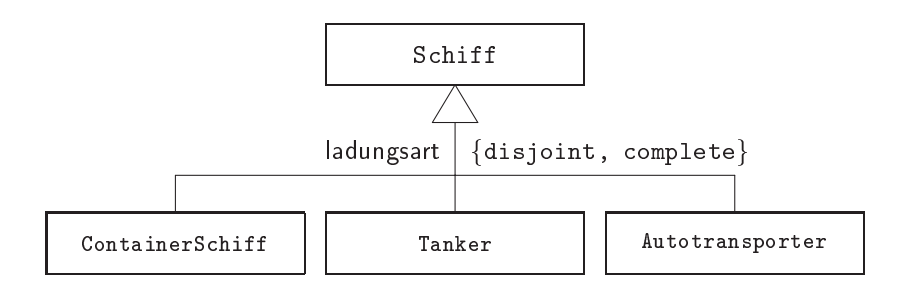

 $\rightarrow$ Abbildung 3.10 auf Seite 44

Eine Oberklasse Schiff vererbt an die Unterklassen ContainerSchiff, Tanker und Autotransporter.

Abbildung 3.11: Beispiel einer Vererbung

ein Objekt Emma-II sowohl ein Objekt der Unterklasse Tanker wie auch der Unterklasse ContainerSchiff sein, wenn {overlapping} angegeben ware.

 $\bullet$  {disjoint} disjoint

Ein Ob jekt einer Unterklasse kann nicht gleichzeitig ein Ob jekt einer anderen Unterklasse sein.

In unserem Schiffsbeispiel könnte das Objekt Emma-II nur ein Objekt der Unterklasse Tanker sein und nicht auch eines der Unterklassen ContainerSchiff und Autotransporter, weil  $\{disjoint\}$  angegeben ist.

 $\bullet$  {complete}

Alle Unterklassen der Oberklasse sind speziziert. Es gibt keine weiteren Unterklassen. Dabei ist unerheblich ob in dem Diagramm auch alle Unterklassen dargestellt sind.

In unserem Schffsbeispiel könnte also keine Unterklasse Kreuzfahrt-Schiff auftauchen, weil  ${complete}$  angegeben ist.

 $\bullet$  {incomplete}

Weitere Unterklassen der Oberklasse sind noch zu spezizieren. Das Modell ist noch nicht vollstandig. Die Aussage bezieht sich auf die Modellierung und nicht auf die Darstellung. Es wird daher nicht {incomplete} angebenen, wenn nur aus zeichnerischen Gründen eine Unterklasse fehlt.

In unserem Schiffsbeispiel könnte also eine weitere Unterklasse KreuzfahrtSchiff später modelliert werden, wenn {incomplete} angegeben wäre.

### 3.6 3.6 Pragmatische UML-Namenskonventionen

Setzt sich der Namen aus mehreren ganzen oder abgekurzten Wortern zusammen, dann werden diese ohne Zwischenzeichen (zum Beispiel ohne ", '' oder ", '' direkt hintereinander geschrieben. Durch Wechsel der Gro-Berger der Gro-Berger.<br>"Der Wechsel der Gro-Berger der Gro-Berger" (1988) /Kleinschreibung bleiben die Wortgrenzen erkennbar.

Beispiele zum Wechsel der Groß/Kleinschreibung: FahrzeugProg getGeschwindigkeitFahrrad() setFahrtrichtung()

Die Groß/Kleinschreibung des ersten Buchstabens eines Namens richtet sich (moglichst) nach folgenden Regeln:

- package | Paket: Der Name beginnt mit einem kleinen Buchstaben. Beispiel: java.lang • Klasse oder Schnittstelle: Der Name beginnt mit einem Großbuchclass control of the control of the control of the control of the control of the control of the control of the Beispiel: Fahrzeug • (Daten-)Typ (zum Beispiel Rückgabetyp): Der Name beginnt in der Regel mit einem Grobuchstaben, weil eine (Daten-)Typangabe eine Klasse benennt. Bei einfachen Java-Datentypen ( $PrimitiveType \rightarrow Ta$ belle 5.4 auf Seite 84) beginnen die Namen mit einem kleinen Buchstaben um der Java-Konvention zu entsprechen. Beispiele: int, double, MyNet, HelloWorld Variable Variable oder Methode: Der Name beginnt mit einem kleinen Buch-Variable staben. Ausnahme bildet eine Konstruktor-Methode. Der Konstruktor muß in Java exakt den Namen der Klasse haben. Deshalb beginnt Methode | ein Konstruktor stets mit einem Großbuchstaben. Beispiel: Fahrzeug(), beschleunigt() • Merkmal oder Zusicherung: Der Name beginnt mit einem kleinen
	- Buchstaben. Beispiel: {public}
	- Stereotyp: Der Name beginnt mit einem kleinen Buchstaben. Beispiel: {metaclass}

## 3.7 Übung: Modellierung einer Stückliste

Das Unternehmen  $RadVertriebsExperten  $GmbH$  (RVE) verkauft im Geschäfts$ jahr  $\approx$  5000 Fahrräder, die bei  $\approx$  7 Herstellern eingekauft werden. RVE beauftragt das Softwarehaus  $InterSystems AG (IAG) ein objekt-orientiertes$ </u> Warenwirtschaftssystem grob zu planen. Als erstes Diskussionspapier soll die IAG zunächst nur ein Klassendiagramm für die Produkte aus der Montagesicht aufstellen.

Im Rahmen dieses Auftrages stellt die IAG bei ihren Recherchen folgende Punkte fest:

- 1. Alle Produkte sind Fahrräder.
- 2. Ein Fahrrad ist entweder ein Einrad oder ein Zweirad. Diese beiden Radtypen unterscheiden sich durch die Anzahl ihrer Laufrader.
- 3. Ein Laufrad wird durch seinen Durchmesser beschrieben.
- 4. Jedes Fahrrad hat eine Rahmennummer.
- 5. Schutzbleche und Gepäckträger sind Anbauteile.
- 6. Jedes Anbauteil hat eine Teilenummer.
- 7. Ein Schutzblech wird durch die Materialart und die Breite beschrieben.
- 8. Ein Gepacktrager wird durch die Tragkraft beschrieben.
- 9. Nur an ein Zweirad konnen Anbauteile montiert werden.
- 10. Es werden stets zwei Schutzbleche montiert.
- 11. Es werden maximal zwei Gepacktrager montiert.
- 12. Zu jedem Anbauteil gibt es eine Montageanleitung.
- 13. Die Montageanleitung nennt die durchschnittliche Montagedauer und hat einen Text, der die Vorgehensschritte beschreibt.
- 14. Jedem Fahrrad ist anzusehen, ob es probegefahren wurde.

## 3.7.1 Klassendiagramm fur die Montagesicht

Entwerfen Sie ein Klassendiagramm für die RVE. Notieren Sie Ihr Klassendiagramm in UML. Es sollte moglichst viele der obigen Punkte abbilden.

#### 3.7.2 3.7.2 Diagrammerweiterung um den Montageplatz

In der ersten Diskussionsrunde mit der RVE mochte Herr Abteilungsleiter Dr. Moritz Krause unbedingt den Montageplatz noch aufgenommen haben. Ein Montageplatz ist ausgestattet nach der Vorgabe G ( $\equiv$  Grundausstattung) oder S ( $\equiv$  Sonderausstattung). Skizzieren Sie die notwendige Erganzung in Ihrem Klassendiagramm.

# Kapitel 4

# Java  $\approx$  mobiles Code-System

Write Once, Run Everywhere. Java-Slogan der Sun Microsystems, Inc. USA

Klassen mit Variablen und Methoden, Assoziationen, Aggregationen, Kompositionen und Vererbung sind (nun bekannte) Begriffe der Objekt-Orientierung. Java ist jedoch mehr als eine objekt-orientierte Programmiersprache. Java ist (fast) ein mobiles Code-System.

Java ermöglicht es, Code einschließlich Daten über Netzknoten, also über Computer in den Rollen eines Clients und eines Servers, problemlos zu verteilen und auszuführen. Ein Stück mobiler Java-Code  $(Applet)$  wird dynamisch geladen und von eigenstandigen ("") einem eigenstandigen (") von eigenstandigen (") von eigenstandigen<br>Die eigenstandigen (") von eigenstandigen (") von eigenstandigen (") von eigenstandigen (") von eigenstandigen namisch geladen und von einem eigenständigen ("standalone") Programm ausgefuhrt. Eine solch solch is ein gebieden ein Die Appletvier, Appletvier werden werden werden werden der Di oder WWW-Server sein.

# Trainingsplan

Das Kapitel "Java  $\approx$  mobiles Code-System" erläutert:

- das Zusammenspiel von Java und dem World Wide Web,  $\rightarrow$  Seite 50  $\dots$ <br>• die Portabilität aufgrund des Bytecodes,
- $\begin{split} \hookrightarrow \text{Seite 52}\ \dots \\ \bullet \ \text{das Sicherheitskonzept}\ \text{und} \end{split}$
- 
- $\hookrightarrow$  Seite 54 ...<br>• skizziert den Weg der Umstellung auf eine Softwareentwicklung mit Java.
	- $\hookrightarrow$  Seite 56 ...

#### $4.1$ Java im Netz

Java ist auch ein System, um im Internet ausfuhrbaren Code auszutauschen. Eine Anwendung im World Wide Web (WWW) kann zusätzlich zum gewohnten Laden von Texten, Graphiken, Sounds und Videos den Java Bytecode laden und diesen direkt ausfuhren. Uber einen vorgegebenen Fensterausschnitt des Browsers kann dann das Applet mit dem Benutzer kommunizieren.

Java ist daher auch ein *mobiles Code-System*.<sup>1</sup> Ein solches System ermoglicht es, Code einschlielich Daten uber Netzknoten, also uber Computer in den Rollen eines Clients und eines Servers, zu verteilen. Ein mobiles Objekt, in der Java-Welt als Applet bezeichnet, ist selbst ein Stück ausführbarer Code. Ebenso wie traditionelle Software enthält auch ein mobiles Objekt eine Sequenz von ausführbaren Instruktionen. Anders jedoch als bei traditioneller Software wird ein mobiles Ob jekt, also ein Applet, dynamisch geladen und von eigenstandigen ("Programme", "Programme", "Programme", "Programme", "Programme", "Prog ausgeführt. Ein solches Programm kann ein Wederland ein Wederland ein Wederland und Wederland und der Programm er oder WWW-Server sein  $(\rightarrow Abbildung 4.1$  auf Seite 51). Das WWW-Szenario der Client $\Leftrightarrow$ Server-Interaktionen läßt sich mit folgenden Schritten skizzieren:

## 1. Anfordern des Applets (request-Schritt) Request | Ein Java-fähiger WWW-Browser (Client) fordert das Applet vom Ser-

ver an, wenn er im empfangenen HTML-Dokument ein <APPLET>- Konstrukt feststellt. Das Attribut CODE der <APPLET>-Marke hat als Wert den Namen des Applets, also den Dateinamen der Java-Bytecodedatei mit dem Suffix class. Typischerweise befindet sich diese Java-Bytecodedatei auf demselben Server wie das angefragte HTML-Dokument.

## 2. Empfangen des Applets (download-Schritt)

Download | Der Browser initiiert eine eigene TCP/IP-Session um das Applet vom Server herunterzuladen (download). Der Browser behandelt dabei das Applet wie andere HTML-Ob jekte, zum Beispiel wie eine Video- oder Sounddatei.

## 3. Laden und ausführen des Applets (execute-Schritt)

Der Browser lad das Applet in den Arbeitsspeicher des Client und Execute | stößt seine Ausführung an. Typischerweise kreiert ein Applet graphische Ausgaben und reagiert auf Eingaben (Keyboard und Maus). Dies geschieht alles in einer festgelegten Bildschirmfläche der angezeigten HTML-Seite. Die Größe dieser Fläche wird durch die Werte der Attribute WIDTH und HEIGHT bestimmt. Die Applet-Flache kann mit anderen Applet-Flächen "kommunizieren", aber nicht mit dem Rest der HTML-Seite, das heißt, sie ist isoliert davon.

## 4. Stoppen und löschen des Applets (delete-Schritt)

Delete Der Browser stoppt die Ausfuhrung des Applet und gibt den Arbeits-

 $^1$ Ein anderes Beispiel für ein mobiles Code-System ist  $Safe$ -Tcl  $\rightarrow$ [Orfali/Harkey97].

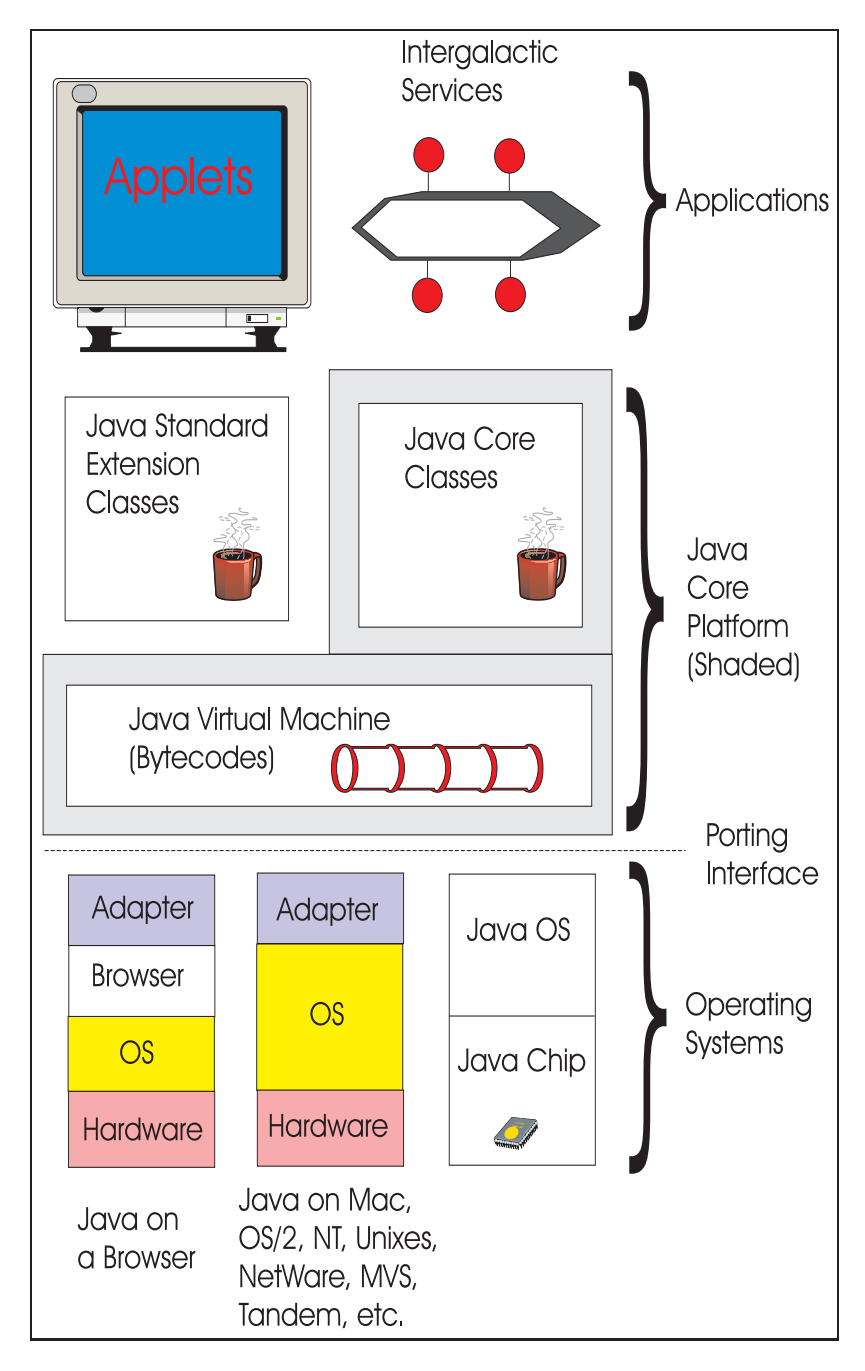

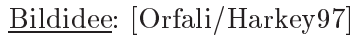

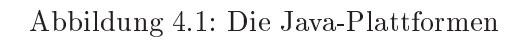

speicher des Client wieder frei. Dies geschieden wieder freien wieder frei. Die speiche beim "Verlassen wieder<br>Die speiche beim des Schweizersen des Schweizersen des Schweizersen des Schweizersen von des Schweizersen des HTML-Dokumentes.

Jedes mobile Code-System, also auch Java, sollte die beiden Kernforderungen Portabilität und Sicherheit möglichst gut erfüllen. Dafür muß es (mindestens) folgende Aspekte abdecken:

- 1. Portabilitat
	- (a) Eine Plattformunabhangigkeit der gesamten Leistungen

Ein mobiles Code-System muß ein plattform-übergreifendes Management des Arbeitsspeichers bereitstellen. Parallel ablaufende Prozesse (threads) und ihre Kommunikation inclusive ihrer Synchronisation sind unabhangig vom jeweiligen Betriebssystem der Plattform zu realisieren. Die gleiche Plattformunabhangigkeit wird auch für die graphische Benutzungsschnittstelle (GUI) erwartet.

(b) Ein Kontrollsystem fur den ganzen Lebenszyklus

Ein mobiles Code-System mu die Laufzeitumgebung fur das Laden, Ausführen und das "Entladen" des Codes bereitstellen.  $\overline{\nu}$ 

- 2. Sicherheit
	- (a) Eine kontrollierbare Ausführungsumgebung für den mobilen Code (safe environment)

Bei einem mobilen Code-System muß der Anwender in der Lage sein, die Ausführungsumgebung des Codes (Applets) präzise zu steuern, das heißt, den Zugriff auf den Arbeitsspeicher und auf das Dateisystem, den Aufruf von Systemroutinen und das Nachladen von Servern muß kontrollierbar sein.

(b) Eine sichere Code-Verteilung uber das Netz

Ein mobiles Code-System muß den Transfer des Codes (Applets)  $\mathbf{u}$ Authentikation sowohl auf Client- wie auf Server-Seite erforderlich. Es ist zu gewährleisten, daß der Client beziehungsweise der Server wirklich derjenige ist, der er vorgibt zu sein. Zusätzlich ist der Code zu zertizieren. Pointiert formuliert: Es ist alles zu tun, damit der Code nicht von Viren infiziert werden kann.

#### 4.2  $\text{Bytecode: Portabilität} \Leftrightarrow \text{Effizienz}$

Java realisiert die Portabilitat indem der Java-Quellcode ubersetzt wird in primitive Instruktionen eines virtuellen Prozessors. Diese maschinennaher-Bytecode | en, primitiven Instruktionen nennt man Bytecode. Das Compilieren bezieht sich bei Java nicht auf den Befehlssatz eines bestimmten, marktublic hen

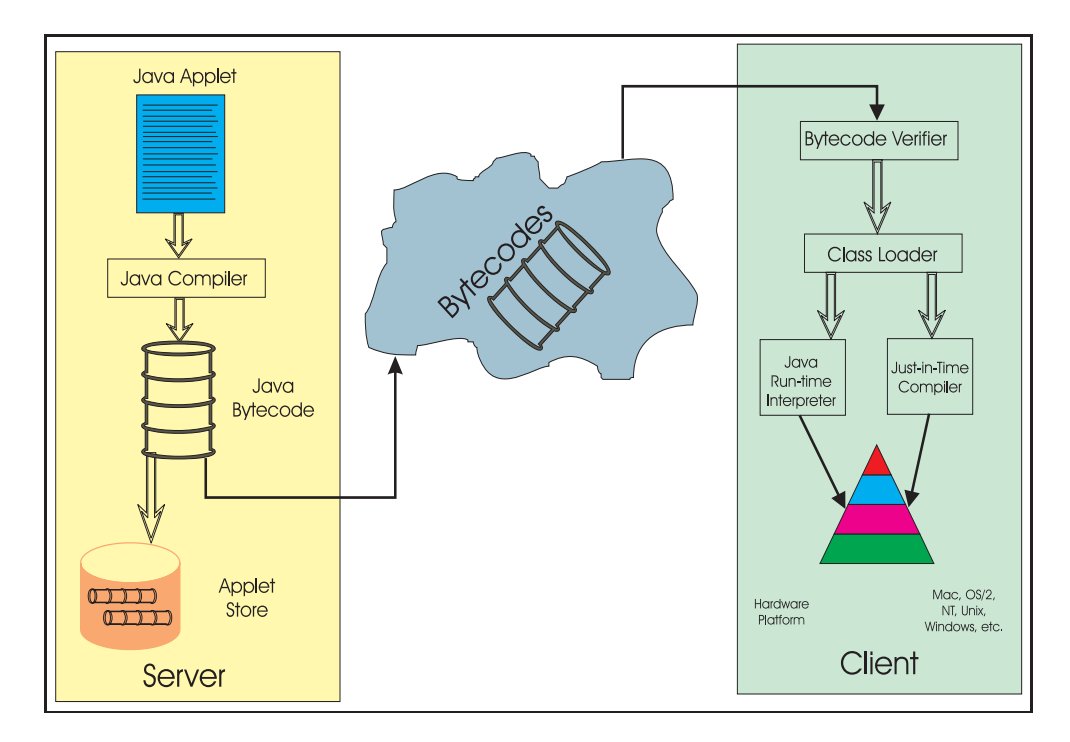

Bildidee: [Orfali/Harkey97]

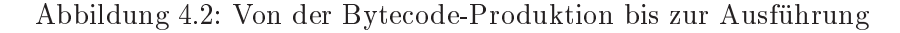

Prozessors, sondern auf die sogenannte Java Virtual Machine. Der Bytecode bildet eine möglichst maschinennahe Code-Ebene ab, ohne jedoch, daß seine einzelnen Instruktionen wirklich maschinenabhangig sind. Daruberhinaus legt Java die Größe seiner einfachen Datentypen (PrimitiveType $\rightarrow$ Tabelle 5.4 auf Seite 84) und das Verhalten seiner arithmetischen Operatoren prazise fest. Daher sind Rechenergebnisse stets gleich, also unabhangig davon, ob die jeweilige Plattform 16-, 32- oder 64-Bit-basiert ist.

 $Sprache$  ( $\rightarrow$ Tabelle 4.2 auf Seite 53). Um den Bytecode aus dem Java-Quellcode zu erzeugen, ist ungefahr 80% des gesamten Compilationsaufwandes notwendig; die restlichen 20% entfallen auf Arbeiten, die das Java-Laufzeitsystem ubernimm t. So kann man sich Java als 80% compiliert und 20% interpreteit vorstellen. Dieser 80/20-Mix fuhrt zu einer exzel-  $\frac{1}{2}$   $\frac{1}{2}$   $\frac{1}{2}$ lenten Code-Portabilität bei gleichzeitig relativ guter Effizienz, da der Java-Bytecode eine gelungene, recht maschinennahe Abstraktion uber viele Platt formen darstellt. Trotz alledem ist derJava-Bytecode beim Interpretieren uber Tomal Tangsamer als maschinenspezinsch compilierter Code ( $\equiv$  native  $\Box$  $code)$ . Um diesen Nachteil an Effizienz auszuräumen gibt es auch für Ja-  $||$  JIT va heute *Just-In-Time*-Compiler (JIT) und regulare, maschinenabhangige ( $\equiv$ 

 $^{2}$   $\rightarrow$  [Orfali/Harkey97] page 32.

<sup>&</sup>lt;sup>3</sup>Ein JIT-Compiler konvertiert Java's Stack-basierte Zwischenrepräsentation in den benotigten (native) Maschinencode und zwar unmittelbar vor der Ausfuhrung. Die Be ermittelt den Einstellen den Einsteit den Einstellen der Freihenung der (schnellen) Pro-<br>grammausführung. Aber der JIT-Compiler erledigt seine Arbeit erst nachdem man der

Compiler.

Bei genauer Betrachtung lauft jedes Java-Programm nur einen sehr geringen Prozentsatz seiner Zeit wirklich in Java. Java schafft nur den Eindruck über jede Plattform-Architektur Alles exakt zu kennen. Wie soll Java bespielsweise wissen wie eine Linie auf dem Bildschirm für jede möglich Plattform gezogen wird. Jedes Betriebssystem in dem Java heute üblicherweise lauft nutzt dafur Routinen, geschrieben in anderen Sprachen, zum Beispiel in C oder C++. Egal ob nun Etwas auf dem Bildschirm auszugeben ist oder ein  $Thread^4$  oder eine TCP/IP-Verbindung zu meistern sind, das was Java tun kann, ist das jeweilige Betriebssystem zu beauftragen diese Dinge zu tun. So wird letztlich eine Java-Anwendung, die überall läuft, hauptsächlich über die Abarbeitung von Routinen in C-Code realisiert.

#### 4.3 **Sicherheit**

#### $4.3.1$  $\mathbf{A}$  . The set of  $\mathbf{B}$  and  $\mathbf{B}$  and  $\mathbf{B}$  are set of  $\mathbf{B}$

Für die Sicherheit ist in den Bytecode-Zyklus von der Erzeugung über das Laden bis hin zur Ausfuhrung ein Schritt der Code-Verizierung eingebaut. Zunachst wird der Java-Quellcode zu Bytecode compiliert. Danach wird dieser Bytecode üblicherweise über das Netz zum nachfragenden Cli-Verier ent transferiert. Bevor der Bytecode dort ausgefuhrt wird, durchlauft er den Bytecode-Verizierer. Dieser pruft den Bytecode in vielerlei Hinsicht, beispielsweise auf nachgemachte Zeiger, Zugriffsverletzungen, nicht passende Parametertypen und auf Stack-Uberlauf. Man kann sich den Java-Verizierer als einen Turk ontrolleur vorstellen, der aufpat, da kein unsicherer Code von außerhalb oder auch von der lokalen Maschine Eintritt zur Ausfuhrung hat. Erst nach seinem OK wird das Laden der Klassen aktiviert. Dieses ubernimm <sup>t</sup> der Klassenlader (class loader). Er ubergibt den Bytecode an den Interpreter. Dieser ist das Laufzeitelement, das die Bytecode-Instruktionen auf der Arbeitsmaschine in die dortigen Maschinenbefehle umsetzt und zur Ausfuhrung bringt.

## 4.3.2 Java traut niemandem

Java's Sicherheitsphilosophie ist geprägt von der Annahme, daß niemandem zu trauen ist. Dieses Mitrauen hat zu einem Konzept der Rundumverteidigung geführt. Diese beschränkt sich nicht nur auf den Bytecode-Verifizierer, sondern setzt bei der Sprache selbst an und bezieht selbst den Browser mit ein. Im folgenden sind einige Aspekte dieser Rundumverteidigung skizziert:

1. Sicherheit durch das Memory Layout zur Laufzeit

Ein wichtiger Sicherheitsaspekt liegt in der Entscheidung uber die

Anwendung gesagt hat: run\ . Die Zeit zwischen diesem Startkommando und dem Zeitpunkt, wenn das übersetzte Programm wirklich beginnt das Gewünschte zu tun, ist Wartezeit für den Anwedner. Ein mehr passender Name wäre daher "Wait to the Last Minute Holding Everybody Up Compiler<sup>"</sup> [Tyma98] p. 42.

<sup>&</sup>lt;sup>4</sup>Näheres dazu  $\rightarrow$ Abschnitt 6.1 auf Seite 96.

Bindung von Arbeitsspeicher (Memory). Im Gegensatz zu den Sprachen C und C++ wird vom Java-Compiler nicht das Memory-Layout entschieden. Es wird erst abgeleitet zur Laufzeit. Dieser Mechanismus einer spaten Bindung verhindert es, aus der Deklaration einer Klasse auf ihr physikalisches Memory-Layout zu schließen. Eine solche  $\mathcal{D}$ 

## 2. Sicherheit durch Verzicht auf Zeiger

Java verzichtet auf Zeiger (Pointer) in der Art wie sie in den Sprachen C und C++ vorkommen und dort auch haug im Sinne schwerdurchschaubarer Codezeilen genutzt werden. Java kennt keine Speicherzel-  $\|\cdot\|_{\text{keine Zeigen}}$ len, die ihrerseits wieder Adressen zu anderen Zellen speichern. Java referenziert Arbeitsspeicher nur über symbolische "Namen", deren Auflösung in konkrete Speicheradressen erst zur Laufzeit durch den Java-Interpreter erfolgt. Es gibt daher keine Gelegenheit, Zeiger zu ", verbiegen", um hinterrücks etwas zu erledigen.

## 3. Sicherheit durch eigene Namensraume

Der Java-Klassenlader unterteilt die Menge der Klassen in unterschiedliche Namensräume. Eine Klasse kann nur auf Objekte inner- || Namen halb ihres Namensraumes zugreifen. Java kreiert einen Namensraum fur alle Klassen, die vom lokalen Dateisystem kommen, und jeweils einen unterschiedlichen Namensraum fur jede einzelne Netzquelle. Wird eine Klasse uber das Netz importiert, dann wird sie in einen eigenen Namensraum plaziert, der mit ihrer Quelle (WWW-Server) assoziiert ist. Wenn eine Klasse Foo die Klasse Bar referenziert, dann durchsucht Java zuerst den Namensraum des lokalen Dateisystems (built-in classes) und danach den Namensraum der Klasse Foo.

## 4. Sicherheit durch Zugriffs-Kontroll-Listen

Die Dateizugriffskonstrukte implementieren die sogenannten Kontroll-Listen. Damit lassen sich Lese- und Schreib-Zugriffe zu Dateien, die vom importierten Code ausgehen oder von ihm veranlat wurden, benutzungsspezisch kontrollieren. Die Standardwerte (defaults) fur diese Zugriffs-Kontroll-Listen sind äußerst restriktiv.

## 5. Sicherheit durch Browser-Restriktionen

Moderne Browser unterscheiden verschiedene Sicherheitsstufen. So lassen sich Netzzugriffe eines Applets unterbinden oder auf den Bereich einer Sicherheitszone (*Firewall-Bereich*) begrenzen ( $\rightarrow$ Tabelle 4.3 auf Seite 56).

## 6. Sicherheit durch zusatzliche Applet-Zertizierung

Mit Hilfe der Kryptologie läßt sich die Sicherheit wesentlich steigern. So kann beispielsweise über das Verfahren Pretty Good Privacy (PGP) ein Applet unterschrieben (signiert) werden. Veranderungen am Bytecode auf dem Transport werden sofort erkannt. Der liefernde Server und der nachfragende Client können einer Authentifikation unterzogen werden, das heißt, sie müssen sich ordungsgemäß ausweisen.

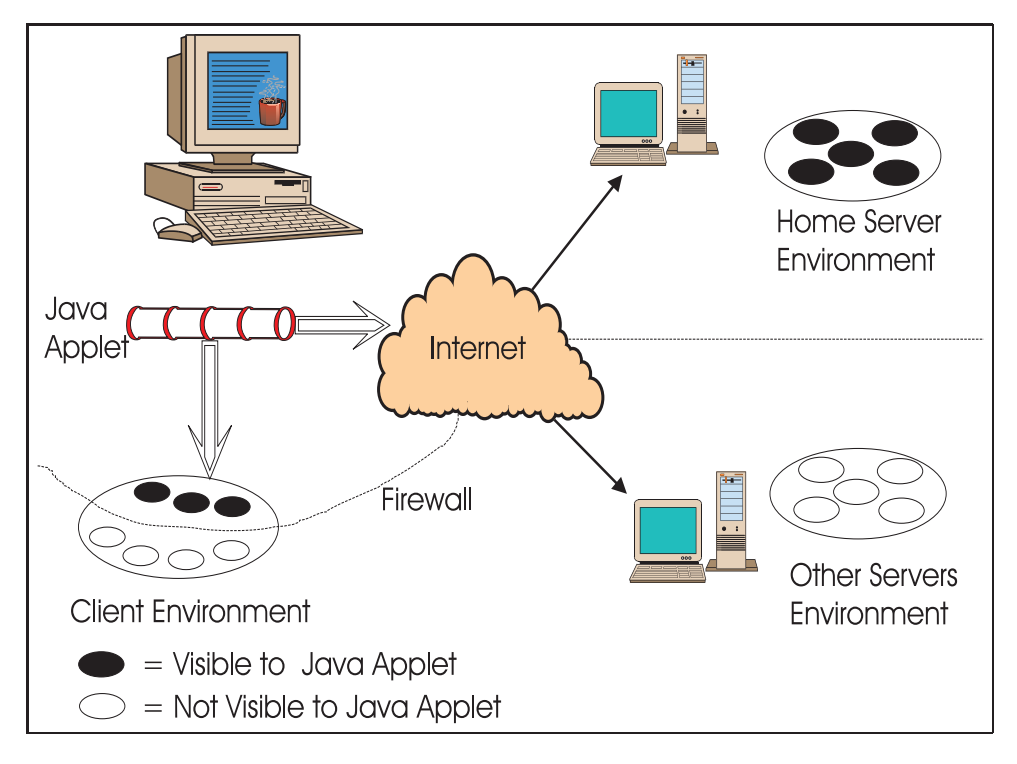

Bildidee: [Orfali/Harkey97]

Abbildung 4.3: Applet-Erreichbarkeit mit Host-Mode-Restriktion

## 4.4 The Road To Java

Sun Microsystems formliert unter dem Motto " Umstellung The Road to Java\ (![Sun97] S. 4) funf Meilensteine, die den Weg hin zu einer Java Computing Architektur markieren:

1. Erhebung (Investigate):

Sammlung von Informationen über Java und über die Geschäftsauswirkungen von Java Computing.

2. Bewertung  $(Evaluate)$ :

Bewertung von Technologien und Geschaftsauswirkungen im Rahmen des jeweiligen Unternehmens.

3. Gestaltung (Architect):

Entwicklung einer um Java Computing erweiterten Architektur der bisherigen Informationstechnologie.

4. Pilotierung (Pilot):

Initiierung von Pilotprojekten, um Erfahrungen zu sammeln.

5. Betrieb (Implement): Implementierung und unternehmensweite Umsetzung der Java Computing Architektur.

 $SNiFF+J$  (Release 2.3.2) unterstützt die Entwicklungsaufgaben:

- Visualisierung großer Datenmengen (code comprehension and browsing),
- $\bullet$  Verteilen von Änderungen (*development*),
- Hypertextdokumentation (documentation building),
- Teamkoordination (*project and code management for teams*),
- Zugriffsverwaltung (version and configuration management),
- Versionsverwaltung *(build management)*,
- Fehlersuche (debugging support) und
- Schnittstellen zu Werkzeugen (tool and control integration).

Quelle: TakeFive Software [TakeFive97]

Tabelle 4.1: SNiFF+J: Entwicklungsumgebung für große Java-Projekte

Übliche Enwicklungswerkzeuge für Java (z.B.: Java Workshop 2.0 von Sun Microsystems, Inc. oder Visual Age for Java von IBM) unterstellen einen einzelnen Systementwickler statt ein Team von Konstrukteuren. Sie enthalten beispielsweise Versionsmanagement oder Test- und Freigabeunterstutzung nur in Ansatzen. Erst langsam integrieren Entwicklungsumgebungen, die lungsteams unterstützen können, neben C++ auch Java ( $\rightarrow$ Tabelle 4.1 auf Seite 57).

## Enwicklungsumgebung fur die Beispiel im J AVA COACH

Die Beispiele wurden auf den beiden folgenden Plattformen entwickelt:

- AIX-Plattform: IBM5 RISC<sup>6</sup> -Workstation RS7/6000, Typ 250 und Typ 43p, Be triebssystem  $AIX^8$  4.1
- NT-Plattform: Intel PC, Betriebssystem Microsoft Windows  $NT^9$  NT

Im Rahmen dieses Buches wird die Anwendungsentwicklung auf der Basis einer minimalen Java-Entwicklungsumgebung erlautert. Diese Basisentwicklungsumgebung besteht aus:

1. **Java Development Kit** (JDK), Version  $\geq 1.1.4$   $\qquad$  | JDK

 ${}^{7}RS \equiv$  RISC System

 $^8$ AIX  $\equiv$  Advanced Interactive Executive – IBM's Implementation eines UNIX-Operating System

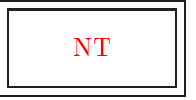

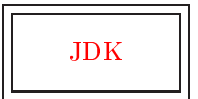

 $\lceil$  IBM  $\equiv$  International Business Machines Corporation

 ${}^{6}RISC \equiv$  Reduced Instruction Set Computer

 $^{9}$ NT  $\equiv$  <u>N</u>ew <u>T</u>echnology, 32-Bit-Betriebssystem mit Multithreading und Multitasking

- (a) appletviewer  $-$  Java-Appletviewer
- (b) java  $-$  Java-Interpreter
- $(c)$  javac Java-Compiler
- (d) javadoc  $-$  Java-Dokumentations-Generator
- (e) javah native Methoden, C-Dateigenerator
- (f) javap Java-Klassen-Disassembler
- $(g)$  jdb Java-Debugger

### 2. Editor und Shell:

Emacs  $\parallel$  Emacs<sup>10</sup>, verschiedene Versionen zum Beispiel xemacs, GNU<sup>11</sup> emacs oder Micro Emacs.

3. Browser:

Netscape Communicator Version  $\geq 4.03$ 

4. Datenaustausch im Netz: File Transfer Program (FTP) auf Basis von TCP/IP12

## 5. Prozeß- und Produkt-Dokumentation: HTML-Dateien auf einem WWW-Server, erstellt mittels Emacs ( $\rightarrow$ Punkt 2)

 $\mathbf{M} = \mathbf{M}$ keFive [TakeFive97] und das CASE-Tool Innovator von MID eingesetzt. Der Vorteil solcher Werkzeuge liegt in der Unterstutzung von mehreren Programmieren, also von Teamarbeit.

 $10E$ macs  $\equiv$  Editing Macros — gigantic, functionally rich editor

<sup>&</sup>lt;sup>11</sup>GNU  $\equiv$  Free Software Foundation: GNU stands for  $\sqrt{\text{gNU}}$ 's Not Unix<sup>"</sup>

<sup>&</sup>lt;sup>12</sup>TCP/IP  $\equiv$  Transmission Control Protocol / Internet Protocol — communications protocol in UNIX environment

# Kapitel 5

# Java-Konstrukte (Bausteine zum Programmieren)

In der Java-Welt werden Applikationen ( eigenstandige\ Programme) von Applets ( $\equiv$  Programm eingebettet in eine HTML-Seite) unterschieden. Beide benutzen die Bausteine (K*onstrukte*) aus dem J*ava Development*  $Kit$  (JDK). Praxisrelevante Konstrukte werden anhand von Beispielen ein-</u> gehend erlautert.

Trainingsplan

Das Kapitel "Java-Konstrukte" erläutert:

- Klassen, Variablen, Methoden, Parameter, Konstruktoren, Internetzugriff und GUI-Bausteine anhand von ersten Kostproben,  $\hookrightarrow$  Seite 60 ...
- den Unterschied zwischen Applet und Applikation,  $\hookrightarrow$  Seite 75 ...
- das Einbinden eines Applets in ein HTML-Dokument,  $\hookrightarrow$  Seite 75 ...
- die Syntax, die Semantik und die Pragmatik.  $\hookrightarrow$  Seite 82 ...

 $^1$ Der lateinische Begriff Konstrukt (Construct, Constructum) bezeichnet eine Arbeitshypothese fur die Beschreibung von Phanomenen, die der direkten Beobachtung nicht zugänglich sind, sondern nur aus anderen beobachteten Daten erschlossen werden können. In der Linguistik ist zum Beispiel Kompetenz ein solches Konstrukt. Im  $JAVA-COACH$ wird jeder verwendbare "Baustein", der bestimmte Eigenschaften hat, als Konstrukt bezeichnet.

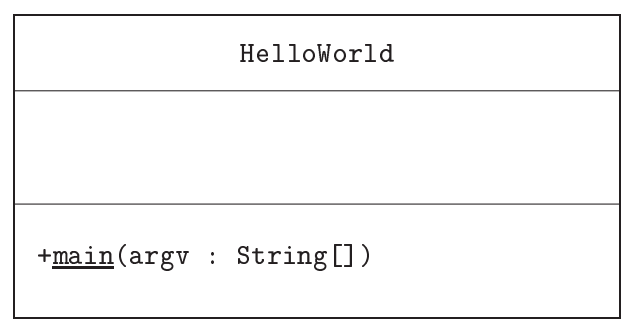

Abbildung 5.1: Klassendiagramm für HelloWorld.java

#### $5.1$ 5.1 Einige Java-Kostproben

Die folgenden Kostproben enthalten zum Teil Java-Konstrukte, die erst spater eingehender erlautert werden. Der Quellcode der Beispiele dient primar zum schnellen Lernen der Syntax, Semantik und Pragmatik von Java. Er ist nicht im Hinblick auf Ezienz optimiert oder entsprechend eines einheitlichen (Firmen-)Standards formuliert.

[Hinweis: Die Zeilennummerierung ist kein Quellcodebestandteil.]

## 5.1.1 Kostprobe HelloWorld.java

Jeder Einstieg in eine formale (Programmier-)Sprache beginnt mit der Ausgabe der Meldung "Hello World" auf dem Bildschirm. Dies entspricht einer Klassendiagramm für die Java-Applikation HelloWorld.java. alten\ Informatik-Gep
ogenheit. Die Abbildung 5.1 auf Seite 60 zeigt das

Die Startmethode einer Java-Applikation ist main(). Sie muß folgende Eigenschaften haben:

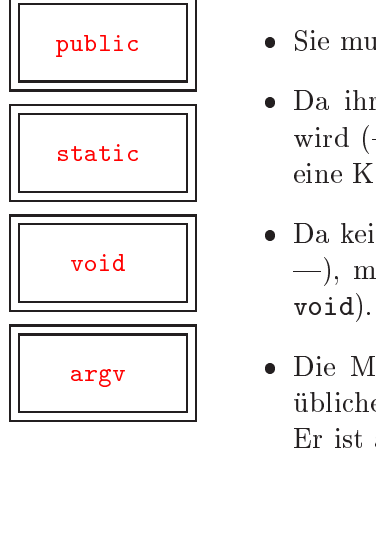

- public  $\|\cdot\|$   $\bullet$  Sie muß von außen zugreifbar sein  $\rightarrow$ Kennwort public.
- Da ihr Klassenname beim Aufruf des Java-Interpreters angegeben static  $||$  wird ( instance instance instance Instance  $\frac{1}{2}$  must make  $\frac{1}{2}$  selection
	- Da keine Ruc kgabe eines Wertes organisiert wird (| Wohindamit?  $\mathbf{M}$ , municipality of  $\mathbf{M}$  and  $\mathbf{M}$  and  $\mathbf{M}$  and  $\mathbf{M}$  and  $\mathbf{M}$  and  $\mathbf{M}$  and  $\mathbf{M}$  and  $\mathbf{M}$  and  $\mathbf{M}$  and  $\mathbf{M}$  and  $\mathbf{M}$  and  $\mathbf{M}$  and  $\mathbf{M}$  and  $\mathbf{M}$  and  $\mathbf{M}$  and
- argy | Die Methode main() weist nur einen Parameter auf. Dieser wird ublic herweise argv (argument value) oder args (arguments) genannt. Er ist als ein Feld von Zeichenketten (String) deklariert.

```
/**\mathbf{1}1 /**
2 Java-Kostprobe "Hello World"
3 @author Hinrich Bonin
4 @version 1.0
```

```
5
       22-Feb-1997
 6<sup>1</sup>6 Update: 27-Oct-1997, 13-Jul-1998
 \overline{7}\ast/8 */
 9 public class HelloWorld {
10 // Hauptprogram, Klassenmethode main()
11 public static void main(String argv[]) {
13 // \n im String bedeutet neue Zeile (newline)
14
      14 // + hier zum Verknupfen von Strings
15 System.out.println("\n" +
16 "*** Hello (wonderful) world! *** \n" +
17 "================================\n\n");
18
      System.out.println(
19
20 "Erste (Integer-)Divisionsaufgabe: "
2121 + "Teile 100 durch 30" );
22<sub>2</sub>23
      System.out.println(
24
       "Ergebins: " + 100 / 30 + " plus Rest: " +
25
       25 100 % 30 );
26
27 System.out.println("Oder IEEE-Rest: " +
28 Math.IEEEremainder(100, 30) + "\n|;
30 System.out.println(
31 "Zweite (Gleitkomma-)Divisionsaufgabe: " +
32 "Teile 100.0 durch 30.0" );
34
      System.out.println("Ergebins: " +
35
       100.0 / 30.0 + "n" +36
        36 " mit Rundungsuberprufung " +
       "(100.0 - ((100.0 / 30.0) * 30.0)) = " +37
38
        (100.0 - ((100.0 / 30.0) * 30.0)) +39
       "\n\langle n" \rangle;
40
41
      System.out.println(
42 "Erste (Gleitkomma-)Multiplikationsaufgabe: \n" +
43 " Multipliziere 3.33333 mit 30.0" );
45 System.out.println("Ergebins: " +
46 ( 3.33333 * 30.0 ) + "\n");
48
      System.out.println(
49 "Werte von mathematischen Konstanten: \n" +
50 "Wert e = " + Math.E + "\ln" +
51"Wert pi= " + Math.PI + "\langle n" \rangle;
52
53
      53 System.out.println(
54 "Wert von Wurzel aus 3 zum Quadart, d.h. \n" +
55
       Math.pow(Math.sqrt(3), 2) = " +56
       Math.pow(Math.sqrt(3), 2));57
58
      System.out.println("\n\frac{n}{+} "Bonin (c) Copyright 1997 \n\frac{n}{);
```

```
59
59 }
60
60 }
61 // End of File cl3:/u/bonin/myjava/HelloWorld.java Compilation und Ausführung von HelloWorld:
cl3:/home/bonin/myjava:>java -version
java version "1.1.2"
cl3:/home/bonin/myjava:>javac HelloWorld.java
cl3:/home/bonin/myjava:>java HelloWorld
*** Hello (wonderful) world! ***
=================================
Erste (Integer-)Divisionsaufgabe: Teile 100 durch 30
Ergebins: 3 plus Rest: 10
Oder IEEE-Rest: 10.0
Zweite (Gleitkomma-)Divisionsaufgabe: Teile 100.0 durch 30.0
Ergebins: 3.3333333333333335
 mit Rundungsuberprufung (100.0 - (( 100.0 / 30.0 ) * 30.0)) = 0.0
Erste (Gleitkomma-)Multiplikationsaufgabe:
 Multipliziere 3.33333 mit 30.0
Ergebins: 99.9999
Werte von mathematischen Konstanten:
Wert e = 2.718281828459045
Wert pi= 3.141592653589793
Wert von Wurzel aus 3 zum Quadart, d.h.
Math.pow(Math.sqrt(3), 2) = 2.9999999999999996
Bonin (c) Copyright 1997
cl3:/home/bonin/myjava:>
```
# 5.1.2 Kostprobe Foo. java — Parameterübergabe der Appli-

Das Beispiel Foo.java zeigt wie Argumente beim Aufruf der Java-Applikation übergeben werden. Die Werte der Argumente werden als Zeichenkette (Datentyp String) an den einen Parameter der Methode main() gebunden. Dieser Parameter ist vom Datentyp Array und umfat soviele Felder wie es Argumente gibt. Die Adressierung dieser Felder beginnt mit dem Wert 0; dans erste journaliste Arguments steht arguments steht im nullet erste Feld (zero ) im nulle " based). Die Abbildung 5.2 auf Seite <sup>63</sup> zeigt das Klassendiagramm fur die Java-Applikation Foo.java.

argv[] public static void main(String argv[]) { ... }

1 /\*\*

```
Foo
-baz : String
-bar : Date=heute
+main(argv : String[])
```
Abbildung 5.2: Klassendiagramm für Foo.java

```
2 Kleiner Java Spaß: Demonstration der Bindung
3 des Parameters an die Argumente ("call by value")
4 Bonin 14-Oct-1997
5 Update 21-Oct-1997; 24-Oct-1997;
 6 29-Oct-1997; 03-Nov-1997; 20-Apr-1998
 7 */
8 import java.util.*;
9
10 public class Foo {
11
12<sup>°</sup>private static String baz;
13
     private static Date bar = new Date();
14
15
     public static void main(String argv[]) {
16
17for (int i =0; i < argv.length; i = i + 1)
18 {
19 System.out.println("Eingabeteil:" + i);
20 System.out.println("+" + argv[i] + "+");
21 };
22 if (argv.length != 0)
23 {
24 argv[argv.length -1] = "Neuer Wert: ";
25 baz = argv[argv.length -1]; }
27 baz = "Kein Argument: ";
28
29 System.out.println(
       baz + "Java ist interessant! " + bar.toString());
30
31 }
32 }
33 // End of file: /u/bonin/myjava/Foo.java
```
## Nach dem Aufruf von:

>java Foo is my \$WWW\_HOME

ist der Wert des Arguments WWW\_HOME nicht verandert, weil die Shell des Betriebssystems, in UNIX-Welt zum Beispiel die Korn-Shell, die Variable WWW\_HOME als Wert ubergibt.

Compilation und Ausführung von Foo:

```
cl3:/u/bonin:>java -fullversion
java full version "JDK1.1.2 IBM build a112-19971017"
cl3:/u/bonin:>export CLASSPATH=/home/bonin/myjava:$CLASSPATH
cl3:/u/bonin:>javac myjava/Foo.java
cl3:/u/bonin:>ls -l Foo.class
Foo.class not found
cl3:/u/bonin:>java Foo
Kein Argument: Java ist interessant! Fri Oct 24 11:14:48 GMT+01:00 1997
cl3:/u/bonin:>echo $WWW_HOME
http://www.fh-lueneburg.de/
cl3:/u/bonin:>java Foo is my $WWW_HOME
Eingabeteil:0
+is+Eingabeteil:1
+my+
Eingabeteil:2
+http://www.fh-lueneburg.de/+
Neuer Wert: Java ist interessant! Fri Oct 24 11:15:18 GMT+01:00 1997
cl3:/u/bonin:>echo $WWW_HOME
http://www.fh-lueneburg.de/
cl3:/u/bonin:>
```
## 5.1.3 Kostprobe FahrzeugProg.java — Konstruktor

In diesem Beispiel einer Java-Applikation sind drei Klassen deniert, um die zwei Fahrzeuge myVolo und myBianchi zu konstruieren:

class Fahrzeug

Sie ist die eigentliche fachliche\ Klasse und beschreibt ein Fahrzeug durch die drei Attribute (→Abschnitt 3.1 auf Seite 34):

- { Geschwindigkeit
- { Fahrtrichtung
- $\mathbf{F}$  and  $\mathbf{F}$  and  $\mathbf{F}$  and  $\mathbf{F}$  and  $\mathbf{F}$  are  $\mathbf{F}$  and  $\mathbf{F}$  and  $\mathbf{F}$  are  $\mathbf{F}$  and  $\mathbf{F}$  and  $\mathbf{F}$  are  $\mathbf{F}$  and  $\mathbf{F}$  are  $\mathbf{F}$  and  $\mathbf{F}$  and  $\mathbf{F}$  are  $\mathbf{F}$  and
- class FahrzeugProg

Sie enthält die Methode main(). Diese Klasse entspricht dem "Steuerungsblock" eines (üblichen) imperativen Programmes.

class Fahrt

einerseits als Argument und andererseits als Rückgabewert der Methode wohin() genutzt. Damit wird gezeigt wie mehrere Einzelwerte zusammegefaßt von einer Methode zurück gegeben werden können.

Diese drei Klassen befinden sich in einer Quellcodedatei. Diese Datei muß den Namen FahrzeugProg.java haben, da die Klasse FahrzeugProg die main-Methode2 enthalt. Beim Compilieren der Quellcodedatei FahrzeugProg.java entstehen drei Dateien:

- Fahrt.class
- Fahrzeug.class
- FahrzeugProg.class

Um eine Ordnung in die vielen Klassen zu bekommen, werden mehrere Klassen zu einem Paket (package) zusammengefaßt. Hier wurde als Paketname:

## de.FHNON.Fahrzeug et al. et al. et al. et al. et al. et al. et al. et al. et al. et al. et al. et al. et al. e

gewahlt. Die drei Klassendateien sind relativ zum Pfad, der in CLASSPATH angegeben ist, zu speichern. Die Abbildung 5.3 auf Seite 66 zeigt das Klassendiagramm für die Java-Applikation FahrzeugProg.java.

Der Aufruf der Klasse FahrzeugProg erfolgt mit dem vorangestellten Paketnamen, das heißt in unserem Beispiel auf einer AIX-Plattform:

```
cl3:/home/bonin:>echo $CLASSPATH %$
/u/bonin/myjava:/usr/lpp/J1.1.6/lib/classes.zip:/usr/lpp/J1.1.6/lib:.
cl3:/home/bonin:>javac ./myjava/de/FHNON/Fahrzeug/FahrzeugProg.java
cl3:/home/bonin:>java de.FHNON.Fahrzeug.FahrzeugProg
```
[Hinweis: Zu beachten ist, da die Namensteile der Angabe fur den Java-Interpreter mit einem Punkt (.) getrennt werden, wahrend die Angabe fur den Java-Compiler die ublic he Pfadtrennzeichen aufweist, also mit Slash (/) in der UNIX-Welt bwz. Backlslash (\) in der Windows-Welt.]

```
1 /**
 \overline{2}Beispiel für Objekterzeugung (Konstruktor)
        und destruktive Methoden ("call by reference")
 3
     4 Grundidee: [RRZN97] S. 40ff (jedoch stark modifiziert und korrigiert)
\overline{4}5
     5 Bonin 26-Oct-1997
 6 Update 27-Oct-1997; 13-Jul-1998
 7 */
 8 /*
9
     9 Package: Fahrt.class, Fahrzeug.class, FahrzeugProg.class
10<sup>1</sup>Die Klassen werden im Unterverzeichnis
     11 relativ zum CLASSPATH erzeugt.
11
12 Achtung:
13 Weltweite Eindeutigkeit des Paketnamens ist sicherzustellen!
14 */15 package de.FHNON.Fahrzeug;
16 /*
17 Die Klasse Fahrt als "Hilfsobjekt".
18 Sie ist definiert, um für eine Methode den
     Rückgabewert einer solchen Instanz zu haben.
19
20<sup>°</sup>*/
```
 $\pm$  Hinweis: Jede Klasse kann — zum Beispiel zum Testen — eine Methode main() enthalten. Entscheidend ist die Methode main() der Klasse, die vom Java-Interpreter aufgerufen wird.]

```
\overline{\mathbf{z}}-fahrtrichtung : long
-eigentuemer : String
\mathbf{a}\sigma - \sigma is defined by \sigma is a set of \sigma+getGeschwindigkeit() : double
+getFahrtrichtung() : long
+gtentuemer() : Stringer() : Stringer() : Stringer() : Stringer() : Stringer() : Stringer() : Stringer() : Stringer() : Stringer() : Stringer() : Stringer() : Stringer() : Stringer() : Stringer() : Stringer() : Stringer
\cdots\mathbf{F} = \mathbf{F} \mathbf{F} \mathbf\mathbf{F} -factor \mathbf{F} , \mathbf{F} , \mathbf{F} , \mathbf{F} , \mathbf{F} , \mathbf{F} , \mathbf{F} , \mathbf{F} , \mathbf{F} , \mathbf{F} , \mathbf{F} , \mathbf{F} , \mathbf{F} , \mathbf{F} , \mathbf{F} , \mathbf{F} , \mathbf{F} , \mathbf{F} , \mathbf{Ffa\mathbf{1}\mathbf{w} : \mathbf{w} : \mathbf{w} : \mathbf{w} : \mathbf{w} : \mathbf{w} : \mathbf{w} : \mathbf{w} : \mathbf{w} : \mathbf{w} : \mathbf{w} : \mathbf{w} : \mathbf{w} : \mathbf{w} : \mathbf{w} : \mathbf{w} : \mathbf{w} : \mathbf{w} : \mathbf{w} : \mathbf{w} : \sim Fahrt : Fahrt : Fahrt : Fahrt : Fahrt : Fahrt : Fahrt : Fahrt : Fahrt : Fahrt : Fahrt : Fahrt : Fahrt : Fahrt : Fahrt : Fahrt : Fahrt : Fahrt : Fahrt : Fahrt : Fahrt : Fahrt : Fahrt : Fahrt : Fahrt : Fahrt : Fahrt : 
\mathbf{f} : double) : double-double-double-double-double-double-double-double-double-double-double-double-double-double-double-double-double-double-double-double-double-double-double-double-double-double-double-double-doub
                                        de.FHNON.Fahrzeug::Fahrzeug
```
de.FHNON.Fahrzeug::Fahrt

#geschwindigkeit : double #fahrtrichtung : long

+Fahrt(geschwindigkeit : double, fahrtrichtung : long)

de.FHNON.Fahrzeug::FahrzeugProg

+main(argv : String[])

Abbildung 5.3: Klassendiagramm für FahrzeugProg.java

```
21 class Fahrt {
22<sub>1</sub>protected double geschwindigkeit;
23
     protected long fahrtrichtung;
      // Konstruktor eines Objektes Fahrt mit zwei Parametern,
24
25 // die den gleichen Namen wie die Datenkomponenten (Slots) haben.
26 // this-Referenzierung daher erforderlich
27 public Fahrt(double geschwindigkeit, long fahrtrichtung) {
28 this.geschwindigkeit = geschwindigkeit;
29 this.fahrtrichtung = fahrtrichtung;
30 }
31 }
32 /*
34
      Klasse Fahrzeug als "fachliches Objekt"
35
36 */
37
    class Fahrzeug {
38
     private double geschwindigkeit;
39
     private long fahrtrichtung;
40
     private String eigentuemer;
4142 // Klassenvariable
43 private static long anzahl;
44 // Static Initialization Block zum
45 // setzten der Anfangszuweisungen (kein Rückgabewert!)
46 static {
47 anzahl = 0;
48 }
49 //Selektor (Zugriffsmethode auf den Klassen-Slot)
50
      50 public static long getAnzahl() {
51
        return anzahl;
52<sub>2</sub>\mathbf{R}52 }
53 /*
54
     Datenkapselung in Klasse Fahrzeug, daher
      55 Selektoren als Methoden definiert.
55
56 */56 */
57
     public double getGeschwindigkeit() {
58 return geschwindigkeit;
59 }
60 public long getFahrtrichtung() {
61 return fahrtrichtung;
62 }
63 public String getEigentuemer() {
64 return eigentuemer;
65 and 65 and 65 and 65 and 65 and 65 and 65 and 65 and 65 and 65 and 65 and 65 and 65 and 65 and 65 and
\mathbf{f} , and \mathbf{f} are the set of \mathbf{f}Konstruktoren für "fachliche Objekte"
67
68
68 */
69
      // Standard-Konstruktor (ohne Parameter)
70 public Fahrzeug() {
71anzahl = anzahl + 1;
72
      \mathcal{F}72 }
73
      // Konstruktor mit einem Parameter eigentuemer nutzt
74
      // Standard-Konstruktor um Instanz zu gründen.
```

```
75
       public Fahrzeug (String eigentuemer) {
 76
         this();
 77this.eigentuemer = eigentuemer;
 78 }
 79
       79 // Konstruktor nutzt Konstruktor-Hierarchie
       80 // Fahrzeug(eigentuemer) --> Fahrzeug()
 80
 81 public Fahrzeug(double geschwindigkeit,
 82 long fahrtrichtung, String eigentuemer) {
 83 this(eigentuemer);
 84
          this.geschwindingkeit = geschwindigkeit;85 this.fahrtrichtung = fahrtrichtung;
 86 and 86 and 86 and 86 and 86 and 86 and 86 and 86 and 86 and 86 and 86 and 86 and 86
 87 / March 2007 / March 2007 / March 2007 / March 2007 / March 2007 / March 2007 / March 2007 / March 2007 / M
 88 Beispielmethoden
 89 * /89 * 1 * 1 * 1 * 1 * 1 * 1 * 1 * 1 * 1 * 1 * 1 * 1 * 1 * 1 * 1 * 1 * 1 * 1 * 1 * 1 * 1 * 1 * 1 * 1 * 1 * 1 * 1 * 1 * 1 * 1 * 1 * 1 * 1 * 1 * 1 * 1 *
 90 // Gibt neue Instanz von Fahrt mit gewünschter
 91
       // Geschwindigkeit und Fahrtrichtung zurück
 92
       // Bei einem einfachen Datentyp wird der Wert übergeben.
       // Entspricht "call by value".
 93
 94
       public Fahrt wohin(double g, long f) {
 95
         Fahrt fahrzeugFahrt = new Fahrt(g, f);
          return fahrzeugFahrt;
 96
 97 }
       // Modifiziert eine übergebene Instanz mit
 98
 99 // den Werten des Objektes auf das die
100 // Methode angewendet wurde.
101 // Ein Objekt und ein Array werden als Referenz übergeben.
102 // Entspricht "call by reference"
103 public void wohin(Fahrt fahrzeugFahrt) {
104
          fahrzeugFahrt.geschwindigkeit = geschwindigkeit;105 fahrzeugFahrt.fahrtrichtung = fahrtrichtung;
106
       -1
106 }
107 // Erhoht die Geschwindigkeit um einen festen Wert
108 public double beschleunigt(double g) {
109
          geschwindigkeit = geschwindigkeit + g;110
          return geschwindigkeit;
111
       ৗ
111 }
112 }
113 /*
114
115 Klasse FahrzeugProg
116 beschreibt primar die Kommuninkation (Steuerblock)
117 (entspricht dem Hauptprogramm
118 in der imperativen Programmierung)
120 */
121 public class FahrzeugProg {
122 public static void main(String argv[]) {
123
         Fahrzeug myVolvo = new Fahrzeug(193.5, 360, "Emma");
124 Fahrt himmelfahrt = new Fahrt(77, 90);
125
          myVolvo.wohin(himmelfahrt);
126
          myVolvo.beschleunigt(6.4);127
128 Fahrzeug myBianchi = new Fahrzeug("Gustav");
```

```
129
        int g = 44;
130
        int f = 180;131 Fahrt osterfahrt = myBianchi.wohin(g, f);
132 myBianchi.beschleunigt(39);
133
134 System.out.println("Fahrzeuganzahl: " + Fahrzeug.getAnzahl());
135 System.out.println("Richtung der Himmelfahrt: " +
136 himmelfahrt.fahrtrichtung);
137 System.out.println("Richtung der Osterfahrt: " +
138 osterfahrt.fahrtrichtung);
139 System.out.println("myVolvo: " +
140 myVolvo.getGeschwindigkeit() + " | " +
141 myVolvo.getFahrtrichtung() + " | " +
142 myVolvo.getEigentuemer());
143
        143 System.out.println("myBianchi: " +
144 myBianchi.getGeschwindigkeit() + " | " +
145 myBianchi.getFahrtrichtung() + " | " +
146
         myBianchi.getEigentuemer());
147
148 // Referenz auf ein Objekt freigaben
149 myVolvo = null;
150 // Garbage Collector aufrufen
151 System.gc();
152 }
153 }
154 // End of File cl3:/u/bonin/myjava/DE/FHNON/Fahrzeug/FahrzeugProg.java
```
Im obigen Beispiel FahrzeugProg wird das Fahrzeug MyVolvo mit:

- der geschwindigkeit =  $193.5$ ,
- $\bullet$  der fahrtrichtung = 360 und

```
\bullet dem eigentuemer = "Emma"
angelegt. Außerdem wird die Fahrt Himmelfahrt mit:
```
- $\bullet$  der geschwindigkeit = 77 und
- $\bullet$  der fahrtrichtung = 90

angelegt. Durch die Anwendung der "destruktiven" Methode:

```
wohin(himmelfahrt)
```
auf das Objekt myVolvo werden die Werte des Objektes himmelfahrt geändert, obwohl himmelfahrt nur als Argument ubergeben wurde. Da himmelfahrt ein Reference Type ( $\rightarrow$ Tabelle 5.4 auf Seite 84) ist, wird das Objekt als Referenz und nicht als Wert übergeben. Zur Erzeugung des Objektes osterfahrt wird

```
myBianchi.wohin(g,f)
```
ausgefuhrt. Bei dieser Methode sind die Parameter vom Type die Parameter von Type die Parameter voor die Para long, das heißt einfache Datentypen (PrimitiveType). Die Argumente werden daher als Werte und nicht als Referenzen ubergeben.

In der Klasse Fahrzeug sind zwei namensgleiche Methoden wohin() definiert. Die Entscheidung der jeweils anzuwendenden Methode wohin() erfolgt über den Vergleich der Anzahl und des Typs der Parameter mit den jeweils angegebenen Argumenten.

 $[\text{Hinweis:}$  Einfache Datentypen  $(\rightarrow)$ Tabelle 5.5 auf Seite 85) werden stets durch in durch ihren Wert ubergenen. Bei einem und durch und der anderen  $\alpha\sim 0$  jekt und der andere und der einem Array (*ReferenceType*  $\rightarrow$ Tabelle 5.4 auf Seite 84) wird die Referenz auf das Objekt übergeben.

Compilation und Ausführung von FahrzeugProg:

```
cl3:/home/bonin:>java -fullversion
java full version "JDK 1.1.6 IBM build a116-19980529" (JIT: jitc)
cl3:/home/bonin:>echo $CLASSPATH
/u/bonin/myjava:/usr/lpp/J1.1.6/lib/classes.zip:/usr/lpp/J1.1.6/lib:.
cl3:/home/bonin:>javac ./myjava/de/FHNON/Fahrzeug/FahrzeugProg.java
cl3:/home/bonin:>java de.FHNON.Fahrzeug.FahrzeugProg
Fahrzeuganzahl: 2
Richtung der Himmelfahrt: 360
Richtung der Osterfahrt: 180
myVolvo: 199.9 | 360 | Emma
myBianchi: 39.0 | 0 | Gustav
cl3:/home/bonin:>ls -l *.class
*.class not found
cl3:/home/bonin:>cd ./myjava/de/FHNON/Fahrzeug
cl3:/home/bonin/myjava/de/FHNON/Fahrzeug:>ls -1 *.class
-rw-r--r-- 1 bonin staff 431 Jul 13 09:54 Fahrt.class
-rw-r--r-- 1 bonin staff 1315 Jul 13 09:54 Fahrzeug.class
-rw-r--r-- 1 bonin staff 1683 Jul 13 09:54 FahrzeugProg.class
cl3:/home/bonin/myjava/de/FHNON/Fahrzeug:>
```
## 5.1.4 Kostprobe MyNetProg.java — Internetzugriff

In diesem Beispiel wird ein dynamisches<sup>3</sup> Dokument vom WWW-Server:

URL  $\|$  cl3.fbw.fh-luneburg.de

mit der Portnummer 6667 gelesen. Verwendet wird dabei die Klasse URL4 des Standardpaketes:

java.net | java.net.

Mit dem Konstruktor wird das Objekt homePage an einen konkreten URL gebunden. Die Verbindung zum WWW-Server wird im Objekt home PageConnection vom Typ URLConnection abgebildet. Mit der Methode openConnection() wird die Verbindung aktiviert und mit der Mehtode get.InputStream wird

 $^3,$  Dynamisches" Dokument über CGI-Skript angestoßen (CGI  $\equiv$   $\underline{\text{Common}}$   $\underline{\text{G}}$  ateway Interface)

 $^{4}URL \equiv$  Uniform Resource Locator

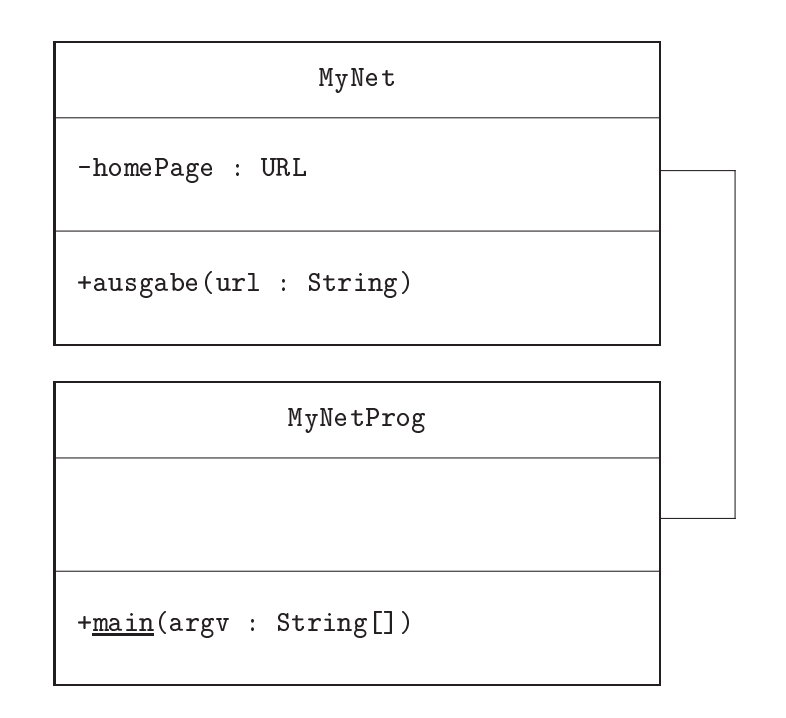

Abbildung 5.4: Klassendiagramm für MyNetProg.java

der HTTP<sup>5</sup> -Datenstrom gelesen. Die Abbildung 5.4 auf Seite 71 zeigt das Klassendiagramm der Applikation MyNetProg.java.

```
1 /**
2 Beispiel fur HTTP-Kommunikation im Internet
3 Zugriff auf den WWW-Server
\overline{4}4 "cl3.fbw.fh-lueneburg.de"
5 mit der Portnummer 6667 und
6 Aktivierung eines CGI-Skriptes.
\overline{7}Grundidee: [RRZN97] S. 111ff
8
     8 Bonin 28-Oct-1997
9 Update 13-Jul-1998
10 */11 package de.FHNON.MyNet;
12 import java.net.*;
13 import java.io.*;
14 class MyNet {
15 private URL homePage;
16 public void ausgabe(String url) {
17 try {
18 URL homePage = new URL(url);
19
         System.out.println("URL: " + homePage + "\\n" +"WWW-Server: " + homePage.getHost());
20
2122 // Verbindung zum Dokument
23
         URLConnection homePageConnection = homePage.openConnection();
24
25
         // gelieferten HTTP-Datenstrom in ein DataInputStream wandeln
```
 ${}^{5}$ HTTP  $\equiv$  HyperText Transfer Protocol

```
26
          DataInputStream in =
27^{\circ}new DataInputStream(homePageConnection.getInputStream());
28
29
          // Ausgeben zeilenweise
30
          for (int i = 0; true; i++) {
31 String line = in.readLine();
32 if (line == null)
33 break;
34 System.out.println(i + ": " + line);
35 }
36 and 36 and 36 and 36 and 36 and 36 and 36 and 36 and 36 and 36 and 36 and 36 and 36 and 36 and 36 and 36
37 catch(IOException e1) { // ... hier nicht abgefangen
38
        <u>}</u>
38 }
39
39 }
40 }
40 }
41 public class MyNetProg {
42
     public static void main(String argv[]) {
43
        MyNet netObject = new MyNet();
44
        44 // fest verdrahtete URL-Angabe
45
        netObject.ausgabe(
46
          "http://cl3.fbw.fh-lueneburg.de:6667/cgi-bin/spass.ksh"
47 );
<u>48 } } } } } } } } } } } } } } } } </u>
49 }
50
   // End of File cl3:/u/bonin/myjava/DE/FHNON/MyNet/MyNetProg.java
```
### Compilation und Ausführung von MyNetProg:

aufgerufen. Damit wird der Text der Warnungen ausgegeben. Die Methode readLine() der Klasse DataInputStream liest Zeichen aus einem Stream bis sie auf ein New line-Zeichen, ein Carriage Return oder auf beide hintereinander trifft.

```
cl3:/home/bonin:>javac -deprecation ./myjava/de/FHNON/MyNet/MyNetProg.java
./myjava/de/FHNON/MyNet/MyNetProg.java:38:
Note: The method java.lang.String readLine() in class
java.io.DataInputStream has been deprecated.
        String line = in.readLine();
Note: ./myjava/de/FHNON/MyNet/MyNetProg.java uses a deprecated API.
Please consult the documentation for a better alternative.
2 warnings
cl3:/home/bonin:>java de.FHNON.MyNet.MyNetProg
URL: http://cl3.fbw.fh-lueneburg.de:6667/cgi-bin/spass.ksh
WWW-Server: cl3.fbw.fh-lueneburg.de
0: <!DOCTYPE HTML PUBLIC "-//IETF//DTD HTML 2.0//EN//">
1: <HTML>
2: <HEAD><TITLE>fac(n)</TITLE> </HEAD>
3: <BODY>
4: <P>Das Datum meines Rechners IBM RS/6000
5: (cl3, IP=193.174.33.106) ist: <B>
6: Tue Oct 28 13:52:17 NFT 1997
```
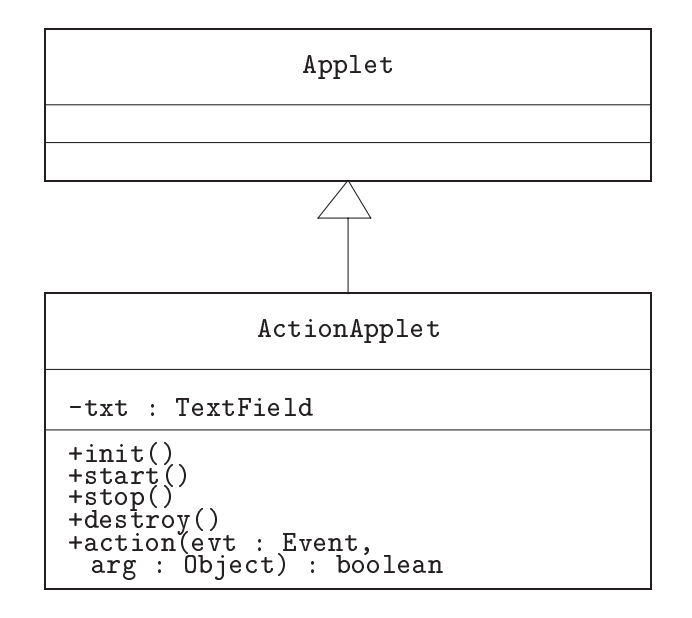

Abbildung 5.5: Klassendiagramm für ActionApplet.java

```
7: </B></P>
8: <P> Berechnung der Fakult&auml;t von n=100</P>
9: <P><IMG SRC="/bonin/facbild.gif"
10: ALT="[Mathematische Notation fac(n)]"
11: ALIGN="BOTTOM"></P>
12: <FONT SIZE=+1><PRE>
95: <HR>
96: Datenautobahn
97: <A HREF="/bonin/autobahn.html">
98: <IMG SRC="/bonin/links.gif"
99: ALT="[Finger nach links]" ALIGN="MIDDLE"></A>
100: </BODY>
101: </HTML>
cl3:/home/bonin:>
```
5.1.5 Kostprobe ActionApplet.java  $-$  GUI

Die Abbildung 5.5 auf Seite 73 zeigt das Klassendiagramm für ActionApplet.java.

```
1 / **2 ActionApplet.class zeichnet geschachtelte Panels
3 und akzeptiert in der Mitte einen Text, der
4 in der Statuszeile des Browsers und auf
5<sup>1</sup>5 der Console (System.out) ausgegebnen wird.
     6 Grundidee: [HSS96]
6^{\circ}\overline{7}8 Bonin 22-Jan-1997
9 Update 13-Jul-1998
```

```
10
   \ast/11
12 import java.awt.*;
13 import java.applet.*;
1415 public class ActionApplet extends Applet {
16 // Textfeld zur Erfassung eines Textes, der
17 // dann in der Statuszeile des Browsers angezeigt wird.
18 private TextField txt;
19 public void init() {
20 // Initialisierung mit Font Helvetica, Bold, 24
21 Font pFont = new Font("Helvetica",Font.BOLD,24);
22 setLayout(new BorderLayout());
23 setBackground(Color.white);
24
       setForeground(Color.green);
25
26
       add("North", new Button("Norden"));
27<sub>2</sub>add("South", new Button("Süden"));
28
29
       29 // Erzeugt ein Panel p0 mit Struktur im Zentrum
30
       Panel p0 = new Panel();
       p0.setBackground(Color.red);
3132
       p0.setForeground(Color.white);
33 p0.setLayout(new BorderLayout());
34 add("Center",p0);
35 p0.add("North", new Button("Oben"));
36 p0.add("South", new Button("Unten"));
38 // Erzeugt ein Panel p1 mit Struktur im Zentrum von p0
39
       Panel p1 = new Panel();
40
       p1.setBackground(Color.blue);
41
       41 p1.setForeground(Color.yellow);
42 p1.setLayout(new BorderLayout());
43
       add("Center", p1);
44
       p1.add("North", new Button("Hamburg"));
45
       p1.add("South", new Button("Hannover"));
46
47 // Setzt das Textfeld in die Mitte des inneren Panels
48
       txt = new TextField(10);49
       txt.setFont(pFont);
50 p1.add("Center", txt);
51
52 p1.add("East", new Button("Lüneburg"));
53 p1.add("West", new Button("Salzhausen"));
55 p0.add("West", new Button("Links"));
       56 p0.add("East", new Button("Rechts"));
56
57
58
       add("West", new Button("Westen"));
59 add("East", new Button("Osten"));
60
      - 7
60 }
61
     public void start() {
62
     P
62 }
63
     public void stop() {
```

```
64
    -7
64 }
65
    public void destroy() {
66
66 }
67 public boolean action(Event evt, Object arg) {
68 System.out.println(
69 ((Button)evt.target).getLabel()
70 + ": " + txt.getText());
71 showStatus(
72 ((Button)evt.target).getLabel()
73 + ": " + txt.getText());
74 return true;
75 }
76 }
77 // End of File cl3:/u/bonin/mywww/ActionApplet/ActionApplet.java
```
Laden und Ausfuhren des Applets ActionApplet:

Das obige Beispiel wird vom appletviewer des Java Development Kit auf einer NT-Plattform angezeigt. Dieses Applet ist in der HTML-Datei PruefeApplet.html  $(\rightarrow$ Abschnitt 5.2 auf Seite 75) eingebunden. Diese HTML-Datei wird über den WWW-Server wie folgt erreicht:

appletviewer http://cl3.fbw.fh-lueneburg.de:6667/bonin/PrufeApplet.html

Die Abbildung 5.6 auf Seite 76 zeigt einen Ausschnitt nach diesem Aufruf. Jedes Applet, das in dieser HTML-Datei genannt ist, wird in einem eigenen Fenster dargestellt.

#### $5.2$ 5.2 Applet-Einbindung in ein HTML-Dokument

# 5.2.1 Applet  $\Leftrightarrow$  Applikaton

Java unterscheidet zwei Ausführungstypen:<sup>6</sup>

• Applikation

Als Applikation bezeichnet man ein eigenstandiges\ Java-Programm, Applikation " das als "Startmethode\ main() enthalt und direkt, also nicht uber einen WWW-Browser oder den appletviewer, sondern mittels Aufruf von java ausgefuhrt wird, dem Java-Byte-Code-Interpreter des Java Development Kit (JDK).

Applet

Als Applet bezeichnet man ein Java-Programm, das über eine HTML- | | Applet Seite aufgerufen wird und über diese auch die Aufrufargumente erhält. Das Laden und die Ausfuhrung des Applets steuert ein Java-fahiger World-Wide-Web-Browser wie zum Beispiel Netscape Communicator oder der appletviewer aus dem JDK. Ein Applet, ursprunglic h als kleines Java-Programm gedacht, kann durchaus sehr umfangreich sein. Ein Applet ist eine Unterklasse der Klasse java.applet.Applet.

<sup>6</sup>auch als Programm(formen) bezeichnet

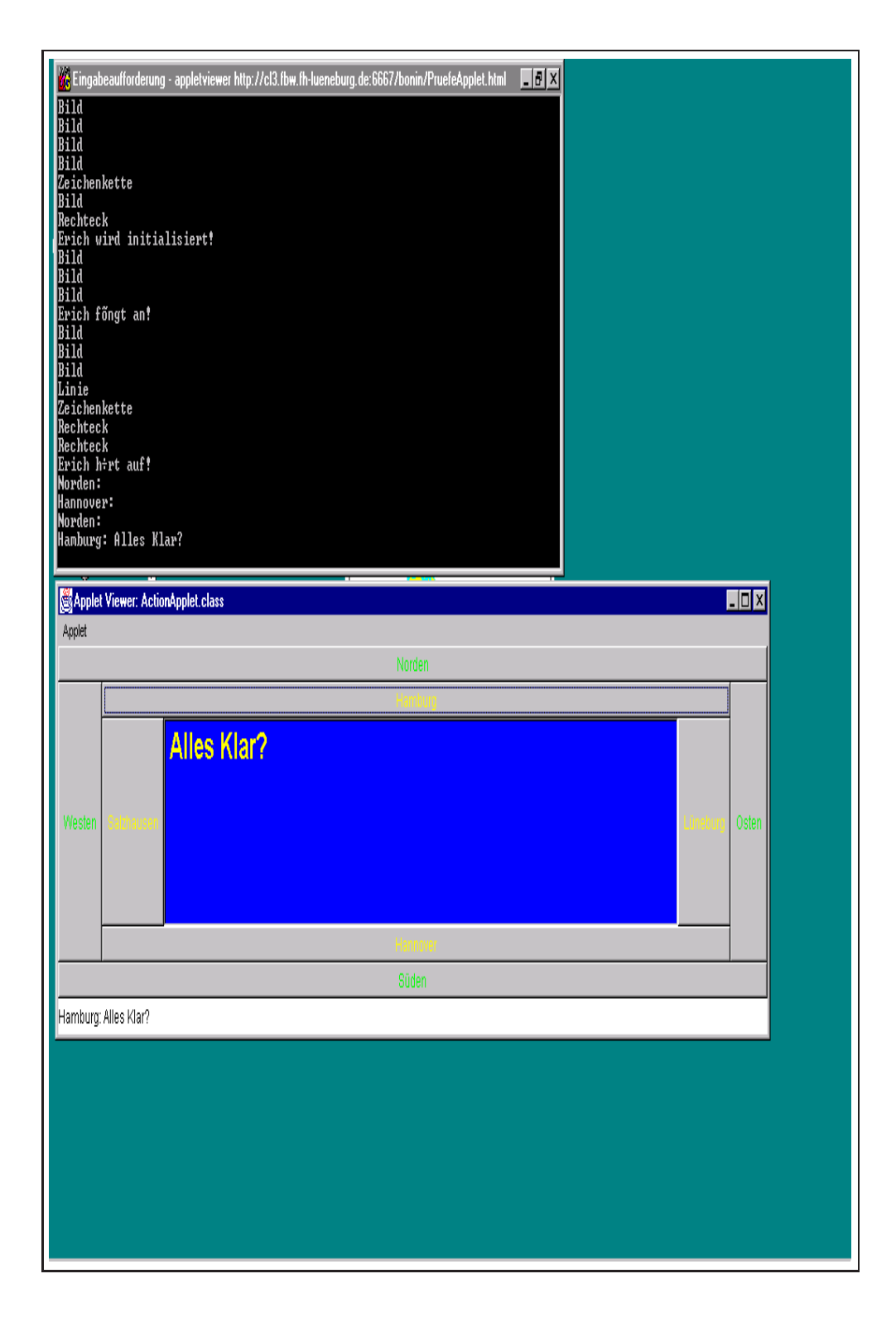

Abbildung 5.6: Ausfuhrung des Applets ActionApplet.class

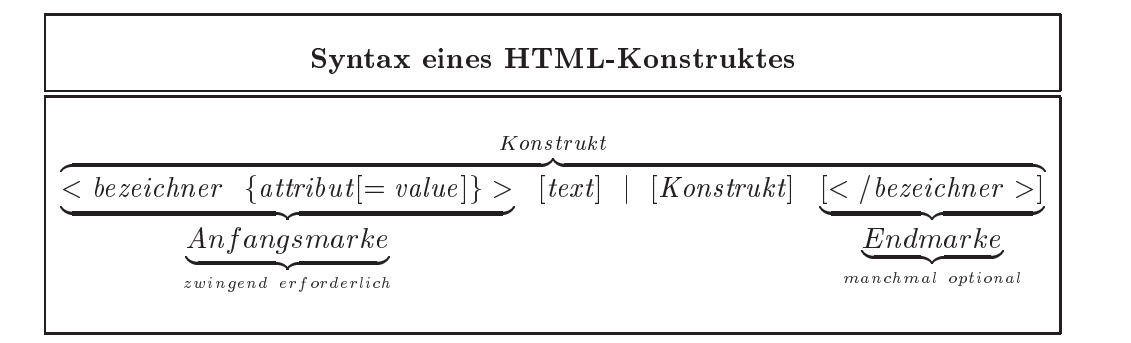

#### Legende:

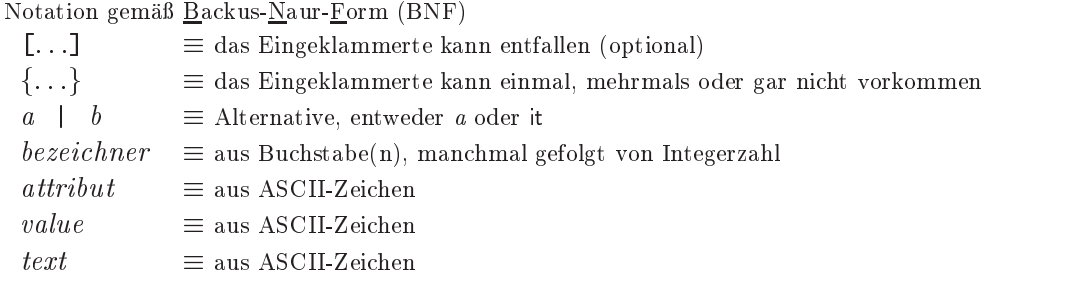

 $\overbrace{\hbox{HEAD}\times\textrm{TITLE}\times\textrm{Softwarekonstruktion}\times\textrm{TTLE}\times\textrm{HEAD}\times}^{n}$ 

Beispiel: Sequenz der Konstrukte:  $Link$ , Neue Zeile, Strich (" $<$ A $>$ BR $>$ HR $>$ ") <A HREF="/w3/media.html">Multimedia</A><BR><HR> Näheres  $\rightarrow$ [Bonin96]

Tabelle 5.1: Syntax eines HTML-Konstruktes

#### 5.2.2 HTML-Marken: <OBJECT> und <APPLET>

Ein HTML-Konstrukt ist definiert:

- durch eine (Anfangs-)Marke, notiert als "<br/>bezeichner>" und gegebenenfalls
- durch eine Endemarke, notiert als "</bezeichner>".

Einige Konstrukte haben keine Endemarke oder diese Marke kann entfallen. Zusätzlich zum Bezeichner können Marken Attribute (Argumente) haben, denen uber ein Gleichheitszeichen ein Wert zugewiesen werden kann. Der Wert ist in doppelte Hochkommata einzuschließen.<sup>7</sup> Bei der Angabe eines Wertes wird Groß/Klein-Schreibung unterschieden. Die Syntax für ein Konstrukt in HTML verdeutlicht Tabelle 5.1 auf Seite 77. Sie ist dort rekursiv notiert, da Konstrukte geschachtelt werden können. Ein Konstrukt kann eine Sequenz von weiteren Konstrukten einschließen.

Ein Applet wird in HTML 4.0 mit Hilfe des <OBJECT>-Konstruktes eingebunden. In vorhergehenden HTML-Versionen dient dazu das <APPLET>- Konstrukt. Das <OBJECT>-Konstrukt ermöglicht außer Applets, die auch in

 $^{7}$ Viele *Browser* benötigen jedoch die doppelten Hochkommata nicht (mehr).

anderen Sprachen als Java geschrieben sein können, quasi beliebige Multimedia-Ob jekte wie zum Beispiel Videos und Bilder syntaktisch einheitlich einzubauen. Der OBJECT-Begriff beschreibt hier alle Dinge, die man in ein HTML-Dokument plazieren mochte. Andere Bezeichnungen in diesem Zusammenhang sind Media Handlers und Plug Ins.

```
<APPLET>
                \tilde{\textbf{A}}ltere \textbf{HTML-Versionen} (< 4.0): <APPLET>...</APPLET>
               <APPLET codebase="myPath"
                  code="myApplet.class"
                  width="300" height="500"
                  alt="Mein Logo als tolles Applet myApplet">
                   Java myApplet.class: Mein Logo
                </APPLET>
                \langle/P>
                particle in the contract of the contract of the contract of the contract of the contract of the contract of the
                <BODY>
```
<0BJECT> <u>the contract of the contract of the contract of the contract of the contract of the contract of the contract of the contract of the contract of the contract of the contract of the contract of the contract of the contract </u>

HTML-Version 4.0: < OBJECT>...</ OBJECT>

and the contract of the contract of the contract of the contract of the contract of the contract of the contract of the contract of the contract of the contract of the contract of the contract of the contract of the contra

```
<BODY>
<OBJECT codetype="application/java"
  codebase="myPath"
  classid="java:myApplet.class"
 width="300" height="500"
  alt="Mein Logo als tolles Applet myApplet">
  Java myApplet.class: Mein Logo
</OBJECT>
\langle/P>
</BODY>
```
Syntaktisch gleichartig ist zum Beispiel der Einbau eines Bildes:

```
<BODY><P>Hier ist mein tolles Hundefoto:
<OBJECT data="http://www.irgendwo.de/Foo/Edi.png"
  type="image/png">
 Mein tolles Hundefoto.
</OBJECT>
\langle/P>
</BODY>
```
Die Tabelle 5.2 auf Seite 79 beschreibt Attribute des <OBJECT>-Konstruktes.<sup>8</sup> Das Attribut align sollte jedoch entsprechend dem CSS-Konzept ( $\rightarrow$ Abschnitt 8.2

<sup>8</sup>Umfassende, vollstandige Beschreibung des <OBJECT>-Konstruktes siehe HTML4.0- Spezikation, zum Beispiel: http://www.w3.org/TR/REC-html40

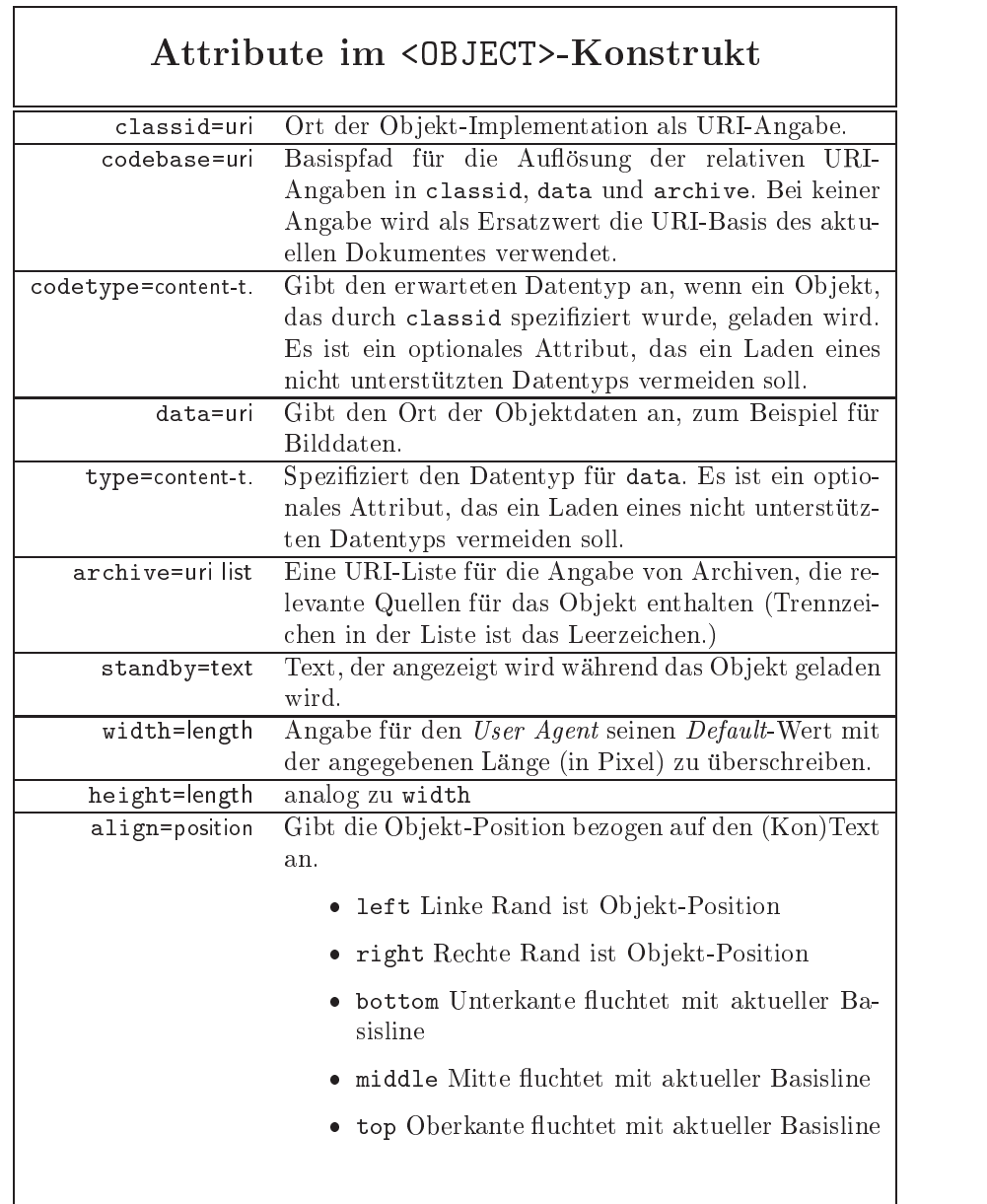

Legende:

uri  $\equiv$  Universal Resource Identifier ( $\approx$  allgemeine Dokumentenadresses)

Tabelle 5.2: Applet-Einbindung: Einige Attribute des <OBJECT>-Konstruktes

auf Seite 196) verwendet werden, das heit nicht direkt im <OBJECT>- Konstrukt sondern im <STYLE>-Konstrukt.

Hinweis: Nicht jeder marktübliche Browser unterstützt alle Attribute (korrekt).

#### 5.2.3 Beispiel PruefeApplet.html

Das Dokument PruefeApplet.html umfaßt zwei Applets. Das Applet ActionApplet.class ist über das <OBJECT>-Konstrukt eingebunden. Für das Applet ImageLoopItem.class wird das "überholte"<sup>9</sup> <APPLET>-Konstrukt genutzt. Das <STYLE>-Konstrukt spezifiziert nur das Layout, das heißt hier Farben, Fonts und die Textausrichtung. Seine Wirkungweise wird später eingehend erläutert ( $\rightarrow$ Abschnitt 8.2 auf Seite 196).

Das Beispieldokument PruefeApplet.html weist die ublic he Grundstruktur zum Einbinden eines Applets auf:

```
<!DOCTYPE ...>
CHTHI.<HEAD>
<TITLE>...</TITLE>
</HEAD>
...
<OBJECT ...>
  ...
</OBJECT>
\mathbf{1}</BODY>
</HTML>
```
 $\mathcal{L}$  . The contract of the contract of the contract of the contract of the contract of the contract of the contract of the contract of the contract of the contract of the contract of the contract of the contract of th

Die zusatzlichen Angaben wie zum Beispiel die <META>-Konstrukte beschreiben das HTML-Dokument als Ganzes und betreffen hier nicht direkt das <OBJECT>-Konstrukt.

```
1 <!DOCTYPE HTML PUBLIC "-//W3C//DTD HTML 4.0//EN"
2 "http://www.w3c.org/TR/REC-html40/strict.dtd">
3 <!-- Testbett fuer Applets
4 <!-- Bonin 13-Jan-1997
                                                     -55 <!-- Update 13-Jul-1998
                                                    --&>6 <HTML>
\overline{7}<HEAD>
   8 <BASE href="http://cl3.fbw.fh-lueneburg.de:6667/bonin/">
8
9 <TITLE>JAVA-COACH's Applet-Testbett</TITLE>
   <META http-equiv="Last-Modified"
10
11 content="13-Jul-98 13:00:00 GMT">
12 <META http-equiv="Expires"
13
         content="01-Jan-99 00:00:00 GMT">
   14 <META name="KEYWORDS"
14
```
<sup>9</sup>Das <APPLET>-Konstrukt wird im HTML4.0-Standard mißbillig ( $\equiv$  a deprecated element).

```
15
         content="Applet-Beispiele, Arbeiten von H. Bonin">
16
   16 <META name="DESCRIPTION"
17
         content="Bonin, JAVA-COACH">
18 <LINK rev=owns
19 title="Hinrich E.G. Bonin"
20 href="mailto:hinrich-bonin@fbw.fh-lueneburg.de">
21 <STYLE type="text/css">
22 P.links {
23 text-align: left;
24 }
25 EM {
26 font-style: italic;
27 color: #FFFFFF;
28 background-color: #000000;
29
    \rightarrow29 }
30 BR.freiLassen {
31<sup>2</sup>clear: left;
32
     \mathcal{F}32 }
33
    33 BODY {
34
      color: black;
35 background-color: #00FFFF
36 }
     \rightarrow37 </STYLE>
38 </HEAD>
39 <BODY>
40 <H1>JAVA-COACH's Applet-Testbett
41 \times / H142 <P class="links">
43 <OBJECT
    codetype="application/java"
44
45
     codebase="ActionApplet"
46
     classid="java:ActionApplet.class"
47 width="350" height="125"
48
     standby="Hier kommt gleich was zum Clicken!">
49
     Java Applet ActionApplet.class
50 </OBJECT>
51 Das nebenstehende Beispiel ist mit
52 <EM>ActionApplet.class</EM> konstruiert
53 (<A HREF="/bonin/ActionApplet/ActionApplet.java">
54 Java Ouellcode</A>)
55 <BR class="freiLassen"></P>
56 <P class="links">
57 <APPLET code="ImageLoopItem.class"
58 width="179" height="175" align="left"
59 alt="Der schnelle Powerman!">
60 <PARAM name="NIMGS" value="5">
61
     \langlePARAM name="IMG"
                        walue="IrinaRad">
62.
     62 <PARAM name="PAUSE" value="0">
63
     Java Applet ImageLoopItem:
64 Schneller Powerman auf der Radstrecke!
65 </APPLET>
66 Das nebenstehende Bewegtbild ist mit
67 <EM>ImageLoopItem.class</EM> konstruiert.
68 <BR>
```

```
69 Ein schneller Powerman auf der gefü rchteten
70 Strecke in Zofingen (Schweiz)! Man beachte das
71 Dreispeichenvorderrad zur Verbesserung der Aerodynamik.
72 Der Duathlet hätte natürlich viel flacher
73 liegen müssen, um einen minimalen Luftwiderstand
74 zu erreichen. Jedoch hätte er wohl dann kaum
75 gut durchatmen können.
76 <BR class="freiLassen"></P>
78 Copyright Bonin 16-Jan-97 all rights reserved
79 </P>
80 <ADDRESS>
81
    81 <A HREF="mailto:hinrich-bonin@fbw.fh-lueneburg.de"
82 >hinrich-bonin@fbw.fh-lueneburg.de</A>
83.
    83 </ADDRESS>
84 </BODY>
85 <!-- Ende der Datei /u/bonin/mywww/PruefeApplet.html -->
86.
    \langle/HTML>
86 - Animal Alexandria de Alexandria de Alexandria de Alexandria de Alexandria de Alexandria de Alexandria de
```
#### $5.3$ Syntax & Semantik & Pragmatik

Die Tabelle 5.3 auf Seite 83 nennt die in Java reservierten Worter. Diese können nicht als Namen für eine eigene Klasse, Schnittstelle, Variable oder Methode verwendet werden. Daruber hinaus sollten die folgenden Methodennamen aus der Object-Klasse nicht benutzt werden, es sei denn man möchte die Object-Methode überschreiben.

Reservierte Methodennamen:

clone, equals, finalize, getClass, hashCode, notify, notifyAll, toString und wait.

In Java werden zusammengesetzte\ Ob jekte (ReferenzType) von einfachen Datentypen (*PrimitiveType*) unterschieden. Die Tabelle 5.4 auf Seite 84 zeigt anhand einer rekursiven Beschreibung die unterschiedlichen Typen.

#### 5.3.1 Attribute fur Klasse, Schnittstelle, Variable und Methode

Bei der Deklaration einer Klasse, Schnittstelle, Variable oder Methode können Attribute, sogenannte Modifikatoren, angegeben werden. Neben den Modikatoren fur die Zugrisrechte10 (Sichtbarkeit) sind esfolgende Attribute:

static

 ${\bf C}$  and  ${\bf C}$  is eine Klassenvariable ist eine Klassenvariable ist eine Klassenvariable (hat "Speicherplatz\ nur in der Klasse) und wird durch den Klassennamen angesprochen.

 $^{10}$  $\Rightarrow$ Tabelle 5.6 auf Seite 86

| Wort         | Stichworthafte Erläuterung        | Wort       | Stichworthafte Erläuterung      |
|--------------|-----------------------------------|------------|---------------------------------|
| abstract     | Deklaration von Klasse / Meth.    | boolean    | einf. Datentyp: true / false    |
| break        | Kontrollkonstrukt; terminiert     | byte       | einfacher Datentyp (8 Bit Zahl) |
| byvalue      | $-$ nicht genutzt $-$             | cas e      | Kontrollkonstrukt: mit switch   |
| cast         | $-$ nicht genutzt $-$             | cat ch     | Kontrollkonstrukt; mit try      |
| char         | einfacher Datentyp                | class      | Deklariert eine Klasse          |
| const        | $-$ nicht genutzt $-$             | continue   | Kontrollkonstrukt               |
| default      | Kontrollkonstrukt; mit switch     | do         | Kontrollkonstrukt; mit while    |
| double       | einf. Datentyp (64 Bit Fließkom.) | else       | Kontrollkonstrukt: mit if       |
| extends      | Superklassenangabe                | false      | boolean-Wert                    |
| final        | Keine Subklasse: unübersch. M.    | finally    | Kontrollkon: mit try/catch      |
| float        | einf. Datentyp (32 Bit Fließkom.) | for        | Kontrollkonstrukt; Iteration    |
| future       | $-$ nicht genutzt $-$             | generic    | $-$ nicht genutzt $-$           |
| goto         | $-$ nicht genutzt $-$             | if         | Kontrollkonstrukt; Alternative  |
| implements   | Implementiert Schnittstelle       | import     | Namensabkürzungen               |
| inner        | $-$ nicht genutzt $-$             | instanceof | Prüft Instanz einer Klasse      |
| int          | einfacher Datentyp (32 Bit Zahl)  | interface  | Deklariert Schnittstelle        |
| long         | einfacher Datentyp (64 Bit Zahl)  | native     | "Andere" (C-)Implemtation       |
| new          | Erzeugt neues Objekt / Array      | nul 1      | "kein Objekt"-Referenze         |
| operator     | $-$ nicht genutzt $-$             | out er     | $-$ nicht genutzt $-$           |
| package      | Paket; erste Anweisung            | private    | Zugriffsrecht                   |
| protected    | Zugriffsrecht                     | public     | Zugriffsrecht                   |
| rest         | $-$ nicht genutzt $-$             | return     | Kontrollkonstruk; Rückgabe      |
| short        | einfacher Datenyp (16 Bit Zahl)   | static     | Klassen-Variable / -Methode     |
| super        | Zugriff auf Super-Klasse          | switch     | Kontrollk.; Fallunterscheidung  |
| synchronized | Sperrmechanismus                  | this       | Verweist auf "dieses Objekt"    |
| throw        | Erzeugt Ausnahmeobjekt            | throws     | Deklariert Ausnahmezustände     |
| transient    | Kein persistenter Objektteil      | true       | boolean-Wert                    |
| try          | Kontrollk.; mit catch/finally     | var        | $-$ nicht genutzt $-$           |
| void         | Kein Rückgabewert                 | volatile   | Asynchrone Wertänderung         |
| while        | Kontrollkonstrukt                 |            |                                 |

Tabelle 5.3: Reservierte Java-Bezeichner (Worter)

- Methode: Die Methode ist eine Klassenmethode und ist implizit final. Sie wird durch den Klassennamen aufgerufen.
- abstract
	- { Klasse: Die Klasse kann keine Instanz haben. Sie kann nichtimplementierte Methode beinhalten.
	- Schnittstelle: Eine Schnittstelle ist stets abstract. Die Angabe kann daher entfallen.
	- Methode: Die einschließende Klasse muß ebenfalls abstract sein. Es wird kein Methodenkörper angegeben. Dieser wird von der Subklasse bereitgestellt. Der Methodenangabe (Signatur<sup>11</sup>) folgt
- **•** final
	- ${\rm -Klasse}$ : Von der Klasse kann keine Subklasse gebildet werden.
	- { Methode: Die Methode ist nicht ubersc hreibbar. Der Compiler kann daher effizienteren Code erzeugen.
	- { Variable: Der Wert der Variablen ist nicht anderbar. Schon der Compiler kann Ausdruc ke auswerten und mu dies nicht dem Interpreter uberlassen.
- native
	- Methode: Die Methode ist in einer maschinennahen, plattformabhangigen Art implementiert, zum Beispiel in C. Es wird kein Methodenbody angegeben und die Nennung wird mit einem Semikolon abgeschlossen.

<sup>11</sup>Signatur besteht aus Namen, Anzahl und Typ der Parameter

```
Type \equivPrimitiveType j ReferenceType
PrimitiveType \equivNumericType j
     boolean
NumbericType \equivIntegral \, Type \mid \, Floating Point \, TypeIntegral Type \equivbyte | short | int | long | char
FloadingPointType \equivfloat | doubleReferenceType \equivClass{Or}InterfaceType | ArrayType\label{eq:Class} Class{Or}Interface{Type} \equivName
ArrayType \equivPrimitiveType[] | Name[] | ArrayType[]
```
Legende:

 $\texttt{terminal} \equiv \text{definiert als}$  $\textit{nonterminal}$  = ist noch weiter zu definieren  $a \mid b \equiv a \text{ oder } b$ Weitere Definitionen  $\rightarrow$ [Arnold/Gosling96]

Tabelle 5.4: Datentypbeschreibung anhand von Produktionsregeln

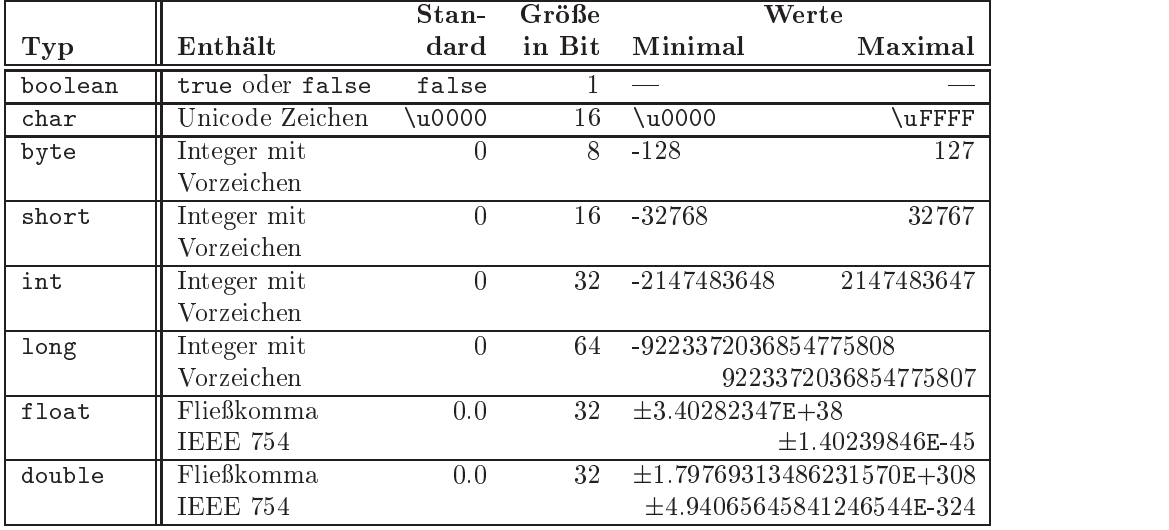

Quelle: [Flanagan96] Seite 183

Hinweis: Die Größe in Bit ist nicht implementationsabhängig!

Tabelle 5.5: Javas einfache Datentypen

- synchronized
	- { Methode: Die Methode nimmt eine oder mehrere Veranderungen der Klasse oder einer Instanz vor, wobei sichergestellt ist, das zwei Threads eine Anderung nicht gleichzeitig vornehmen können. Dazu wird die Instanz für den Mehrfachzugriff gesperrt. Bei einer static-Methode wird die Klasse gesperrt.
- **•** transient
	- Variable: Damit wird gekennzeichnet, daß die Variable kein Teil des persistenten Zustandes des Objektes ist.
- volatile
	- { Variable: Die Variable andert sich asynchron (zum Beispiel kann sie ein Hardwareregister eines Peripheriegerates sein). Ihr Wert sollte daher vom Compiler nicht in Registern gespeichert werden.

#### 5.3.2 Erreichbarkeit bei Klasse, Schnittstelle, Variable und Methode

Zur Einschränkung oder Erweiterung des Zugriffs gegenüber keiner Angabe (default) dienen die foldenden Modikatoren:

#### public, private und protected

Die Tabelle 5.6 auf Seite 86 beschreibt ihre Anwendungsmoglichkeiten. Einige Zugriffssituationen zeigt Tabelle 5.7 auf Seite 87.

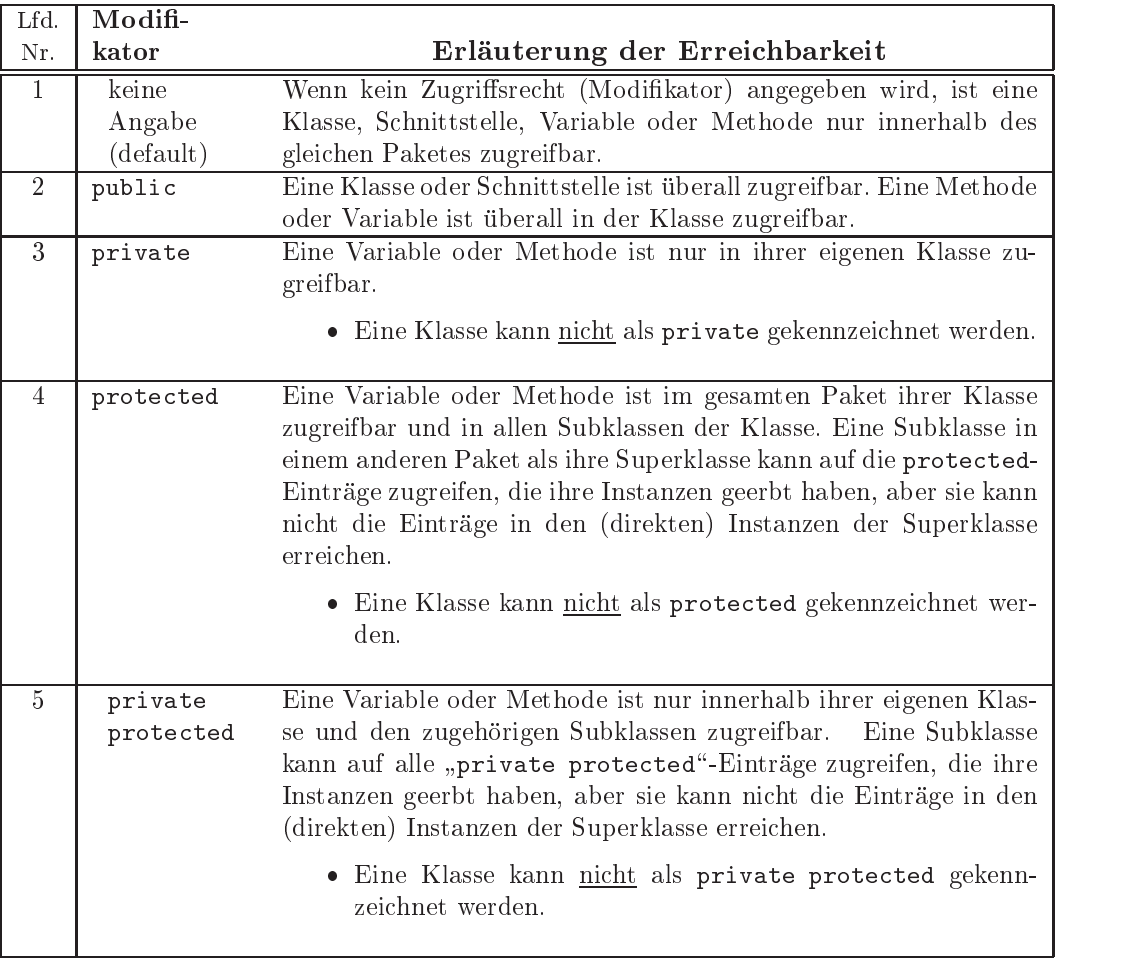

Hinweis: Die Standardzugreifbarkeit (keine Angabe) ist strikter als die protected-Angabe! (Quelle [Flanagan96] Seite 188)

Tabelle 5.6: Java-Zugriffsrechte für Klasse, Schnittstelle, Variable und Methode

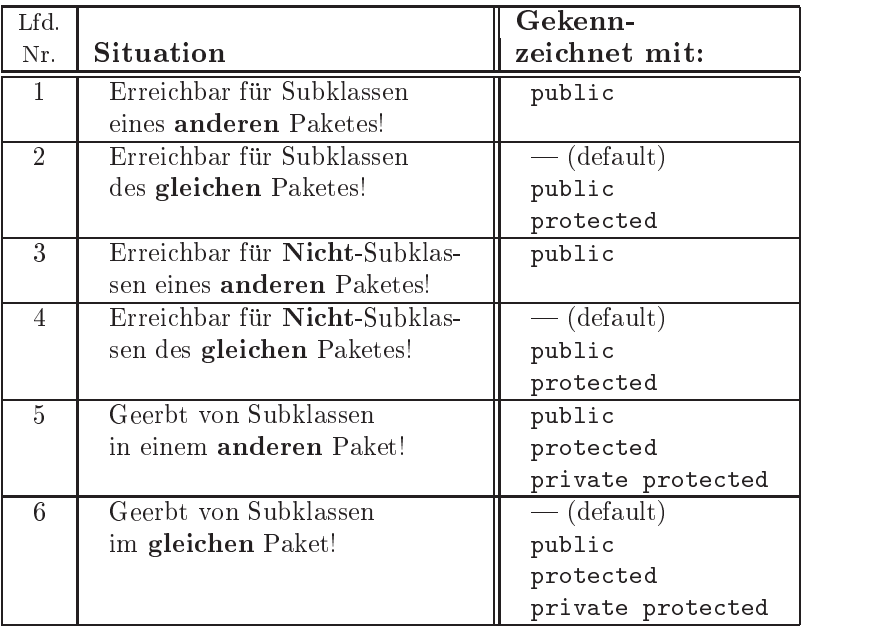

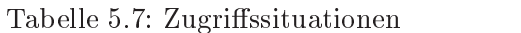

# 5.4 Ubungen

### 5.4.1 Shell-Kommando echo\ programmieren

### Abbildung als Java-Applikation

Schreiben Sie eine Java-Applikation, die das übliche echo-Kommando einer UNIX- und/oder MS-DOS-Shell abbildet. (Idee entnommen [Flanagan96])

#### Unterschiede der Java-Lösung zum Shell-Kommando

Nennen Sie Unterschiede Ihrer Lösung zum echo-Kommando einer üblichen

# 5.4.2 Applikation Kontrolle.java

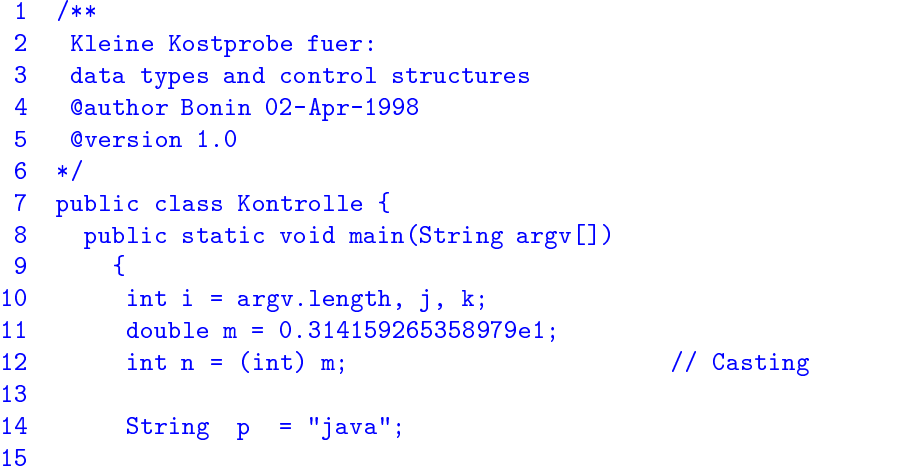

```
16
      16 boolean wichtig, vielleicht = true, klar;
17
18 i += p.length();
19 j = i + j;
20 i--;21 k = ++i;
22 - -i;23
24 wichtig = (i == j && vielleicht);
25 wichtig = (wichtig != vielleicht);
26 klar = (i \le k) || ( wichtig == true);
28 System.out.println("Werte: " +
29 \ln i = 1 + i + \ln i" \n\ln j = " + j +30
31 \sqrt{n}k = " + k +32
                      \mu \nm = \mu + m +
33
                      " \ln = " + n +34
                      " \ln p = " + p +35 "\nvielleicht = " + !vielleicht +
36 "\nwichtig = " + !wichtig +
37 "\nklar = " + klar );
38 }
39 }
40 //--- cl3:/u/bonin/myjava/Kontrolle.java
```
Geben Sie bei dem folgenden Aufruf das Ergebnis an:

```
>java Kontrolle ist besser!
```
#### 5.4.3 Applikation Iteration.java

```
1 / **1 /**
2<sup>1</sup>Kleine Kostprobe fuer:
3
    Iterationen
\overline{4}4 @author Bonin 02-Apr-1998
5 @version 1.0
6 */7 public class Iteration {
8 public static void main(String argv[]) {
9 boolean in = true;
10 int zaehler = 0, index;
11 String spruchTabelle[] = new String[argv.length];
13
       String meinSpruch = "";
       14 String wortZumSuchen = "C++", wortZumErsetzen = "Java";
14
15
16 spruchTabelle[0] = "Maximum";
17 spruchTabelle[1] = "UML";
18
       spruchTable11e[2] = "&";spruchTable11e[3] = "C++";19
20 spruchTabelle[4] = "in der";
21 spruchTabelle[5] = "Anwendungsentwicklung";
22
```

```
23
      int anzahlPositionen = spruchTabelle.length;
24
25 while (zaehler < anzahlPositionen) {
26 if (spruchTabelle[zaehler].equals(wortZumSuchen )) {
27 spruchTabelle[zaehler] = wortZumErsetzen;
28 break;
29 }
30 zaehler++;
31 }
32
33 zaehler = -1;
34 do {
35 zaehler++;
36 meinSpruch += spruchTabelle[zaehler];
37
        meinSpruch += " ";
38 }
39
       while (zaehler \langle (anzahlPositionen - 1));
40
       System.out.println(meinSpruch +
         "\nDies sind " + meinSpruch.length() +
41
42 " Zeichen!");
43 }
44 }
45 // cl3:/u/bonin/myjava/Iteration.java
```
Geben Sie bei den folgenden Aufrufen das Ergebnisse an:

```
>java Iteration 1 2 3 4 5 6 7
>java Iteration 1 2
```
#### 5.4.4 Applikation LinieProg.java

Die Abbildung 5.7 auf Seite 90 zeigt das Klassendiagramm der Applikation LinieProg.java.

```
1<sup>1</sup>1 /**
 2<sup>1</sup>Kleine Kostprobe fuer:
 3 this und super-Konstruktor
 4 @author Bonin 06-Apr-1998
 5 update: 15-Jul-1998
 6 @version 1.0
 7 */
 8 class Linie {
 9 private int startX, startY, endeX, endeY;
11public int getStartX() {return startX; }
12<sup>°</sup>public int getStartY() {return startY;}
13 public int getEndeX() {return endeX;}
14
     public int getEndeY() {return startY;}
15
16
     public Linie(int startX, int startY,
17
                   int endeX, int endeY) {
18 super();
19 this.startX = startX;
20 this.startY = startY;
```
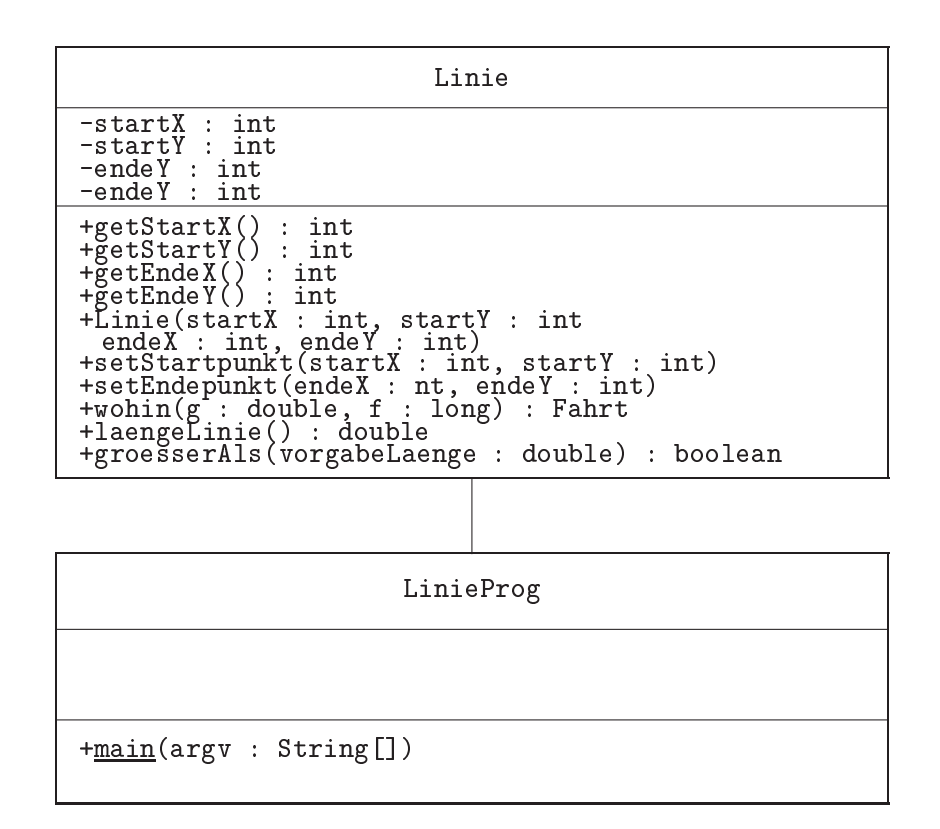

Abbildung 5.7: Klassendiagramm für LinieProg.java

```
21this.\nendeX = endeX;22 this.endeY = endeY;
      \mathcal{P}23 }
24
25
      public void setStartpunkt(int startX, int startY) {
26
        this.startX = startX;
27 this.startY = startY;
28
      \mathcal{F}28.8 \pm 28.8 \pm 28.8 \pm 28.8 \pm 28.8 \pm 28.8 \pm 28.8 \pm 28.8 \pm 28.8 \pm 28.8 \pm 28.8 \pm 28.8 \pm 28.8 \pm 28.8 \pm 28.8 \pm 28.8 \pm 28.8 \pm 28.8 \pm 28.829 public void setEndepunkt(int endeX, int endeY) {
30 this.endeX = endeX;
31 this.endeY = endeY;
32 }
33
34 public double laengeLinie() {
35 return (Math.sqrt(Math.pow((double) endeX - startX, 2.0) +
36 Math.pow((double) endeY - startY, 2.0)));
37 }
38
39 public boolean groesserAls(double vorgabeLaenge) {
         return (this.laengeLinie() > vorgabeLaenge);
40
      ŋ
41 }
42 }
    <sup>1</sup>
43
44 public class LinieProg {
46 public static void main(String argv[]) {
```

```
47
        Linie 11 = new Linie(10, 10, 13, 14);48
49 Linie l2 = l1;
50 l2.setStartpunkt(0,0);
51 l2.setEndepunkt(3,4);
53 double vorgabeLaenge = 0.25000e2;
54
55 System.out.println("" +
56 l1.getStartX() + l1.getStartY() +
57 l1.getEndeX() + l1.getEndeY() + "\n" +
58 l1.laengeLinie() + "\n" +
59 l1.groesserAls(vorgabeLaenge)
\sim 00 \sim 000 \sim 000 \sim 000 \sim 000 \sim 000 \sim 000 \sim 000 \sim 000 \sim 000 \sim\mathcal{F}61
61 }
62 }
63 // cl3:/u/bonin/myjava/LinieProg.java
```
Geben Sie bei dem folgenden Aufruf das Ergebnisse an:

```
>java LinieProg
```
#### 5.4.5 Applikation Inheritance.java

Die Abbildung 5.8 auf Seite 92 zeigt das Klassendiagramm der Applikation Inheritance.java.

```
1 /**
 \overline{2}Kleine Kostprobe fuer:
 3 Vererbung --- abstract class
 4 @author Bonin 05-Apr-1998, 15-Jul-1998
 5 @version 1.1
 6 -\ast/\overline{7}7 abstract class Foo {
 8 protected int n = 3;
9^{\circ}protected static int k = 3;
10
     abstract int eins();
1112 int getN() {return n;}
13 static int getK() {return k;}
14 }
15
16 abstract class Bar extends Foo {
18
     protected int n = super.n + 7;
19
     private static StringBuffer myName;
20 abstract int zwei();
21
22 int getN() {return n; }
23 int getFooN() {return super.getN();}
24
     static int getK() \{return \ 2 * k ; \}25 static void setMyName(StringBuffer name) {
26 myName = name;
27 }
```
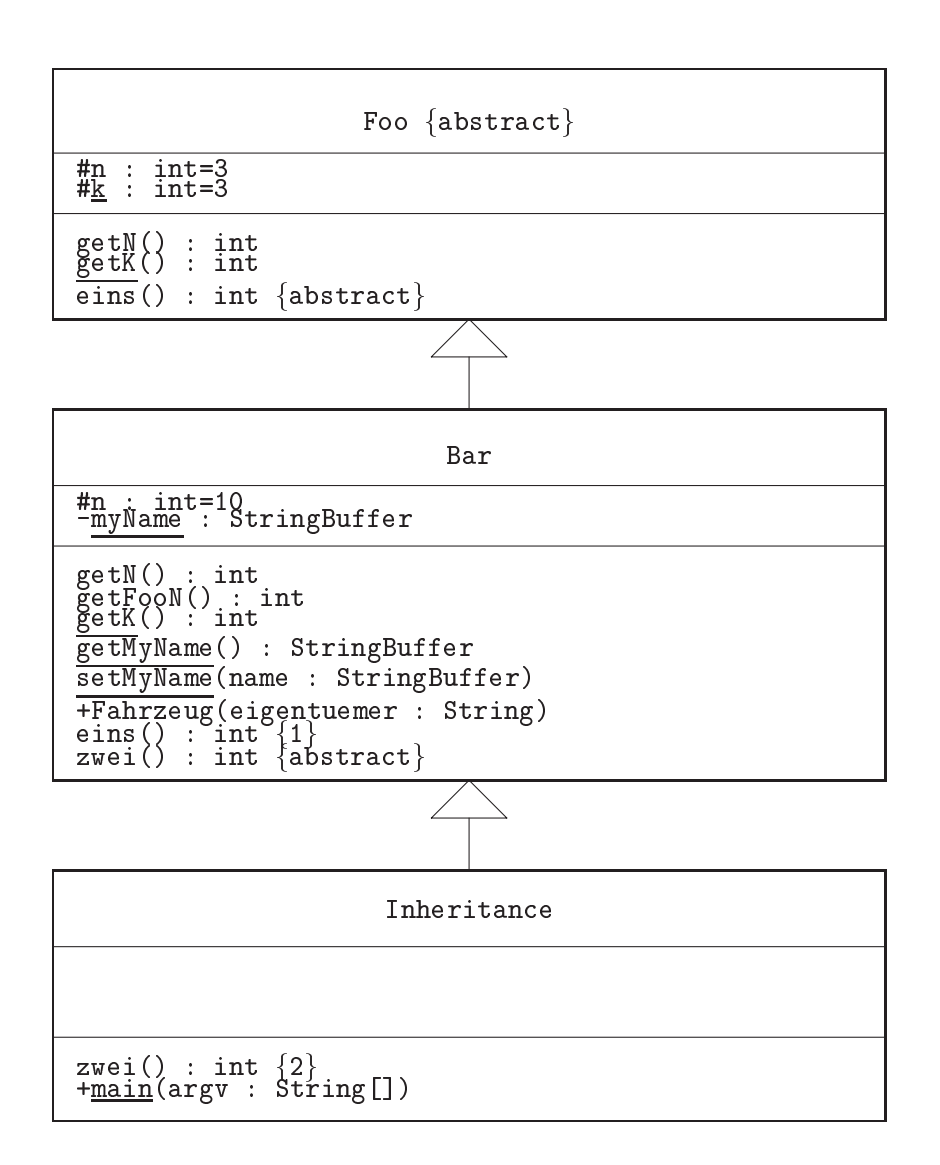

Abbildung 5.8: Klassendiagramm für Inheritance.java

```
28 static StringBuffer getMyName() {
29
       return myName;
30 }
     \mathcal{F}31 int eins() {return 1;}
32 }
34 public class Inheritance extends Bar {
35 int zwei() {return 2;}
37 public static void main(String argv[]) {
38 Inheritance m = new Inheritance();
40 Bar.setMyName(new StringBuffer("Otto AG"));
41 Bar.getMyName().setCharAt(3,'i');
42
       System.out.println(Bar.getMyName());
43
44
       System.out.println("Fall I : " +
45
         (m.eins() + m.zwei() + m.getFooN() + Foo.getK());
       System.out.println("Fall II : " +
46
47
          m.eins() + m.zwei() + m.getN() + Bar.getK());
48 }
49 }
50 // cl3:/u/bonin/myjava/Inheritance.java
```
Geben Sie bei dem folgenden Aufruf das Ergebnisse an:

```
>java Inheritance
```
#### 5.4.6 Applikation TableProg.java

Die Abbildung 5.9 auf Seite 94 zeigt das Klassendiagramm der Applikation TableProg.java.

```
1 / **1 /**
 \overline{2}Kleine Kostprobe fuer
 3
     einen Fehler der nicht von javac erkannt wird
 4 Idee entnommen aus Adam Freeman / Darrel Ince;
 5 activeJava, 1996, p.105. (Quellcode stark modifiziert.)
 6 @author Bonin 13-Apr-1998
 7 @version 1.0
 8 */
 9 final class LookupTable {
10 private int size;
11 private String holder[];
12<sup>°</sup>13
      LookupTable() {
14
        this(100);15
      \mathcal{F}15 15 15 15 15 15 15 15 15 16 16 17 16 17 16 17 16 17 16 17 16 17 16 17 16 17 16
16 LookupTable(int size) {
17
        \text{this}();
18
        this.size = size;
19 holder = new String[size];
      飞
20 }
21 public int getSize() {return size;}
```
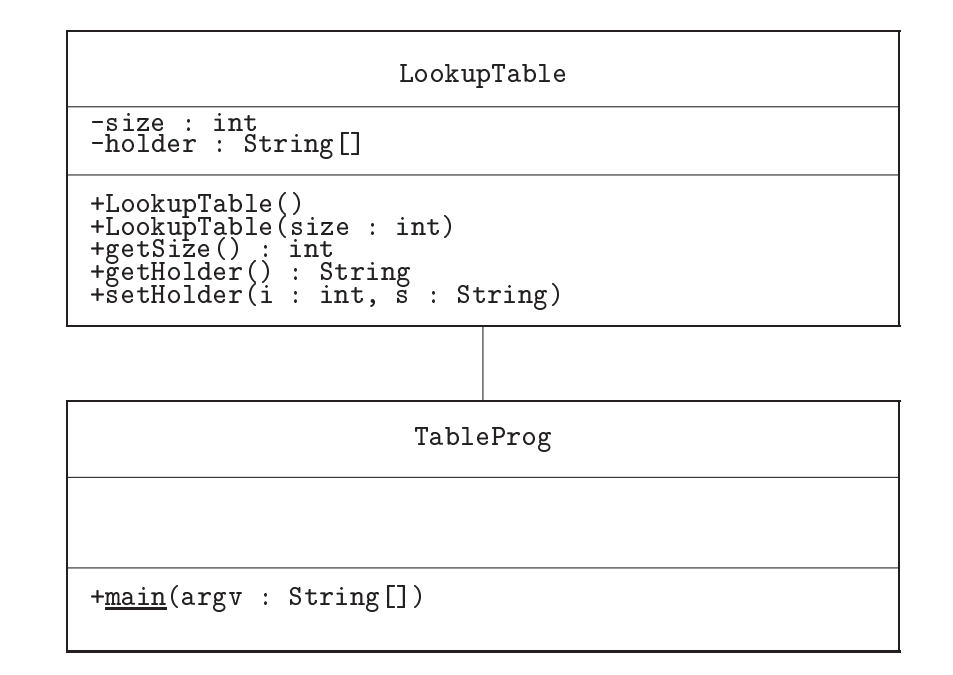

Abbildung 5.9: Klassendiagramm für TableProg.java

```
22 public String getHolder(int i) {
23 return holder[i];
————————————————————
25 public void setHolder(int i, String s) {
26 holder[i] = s;
27.7 \sigma28 }
29 public class TableProg {
30 public static void main(String argv[]) {
31LookupTable myTable = new LookupTable();
32 myTable.setHolder(99, "Alles richtig, oder was?");
33 System.out.println("Tabelle mit " +
34 myTable.getSize() + " erzeugt!");
35
     System.out.println(myTable.getHolder(99));
36 }
37 }
38 // cl3:/u/bonin/myjava/TableProg.java
```
Geben Sie bei dem folgenden Aufruf das Ergebnisse an:

>java TableProg

# Kapitel 6

# Java-Konstruktionen (Analyse und Synthese)

Primitive Bausteine werden zusammengefugt zu komplexeren Konstruktionen. Dabei dreht sich alles um das Wechselspiel zwischen Aufteilen in mehrere kleinere Objekte und dem Zusammenfassen in größere Objekte. Das Konstruieren ist ein verwobener Prozeß von Analyse- und Synthese-Aktionen. Im Mittelpunkt stehen die konstruktiven ("handwerklichen") Aspekte des Programmierens und weniger die asthetischen, wie sie etwa im Leitmotto "The Art of Programming" zum Ausdruck kommen.

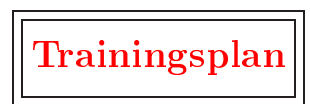

Das Kapitel "Java-Konstruktionen" erläutert:

- $\bullet$  die nebenläufige Ausführung von Teilprozessen (*Multithreading*),  $\hookrightarrow$  Seite 96 ...
- die Behandlung von Ereignissen (Delegationsmodell),  $\hookrightarrow$  Seite 101  $\dots$
- die Realisierung von persistenten Objekten,  $\hookrightarrow$  Seite 110 ...
- das Schachteln von Klassen ineinander (Inner Classes),  $\hookrightarrow$  Seite 116 ...
- $\bullet$  die Möglichkeit auf die innere Struktur einer Klasse zuzugreifen (Re- $\text{flection}$ ,  $\hookrightarrow$  Seite 132 ...
- das Konzept Java-Bausteine zu verteilen und an neue Bedingungen anzupassen (Java Beans),  $\hookrightarrow$  Seite 139  $\ldots$
- das Arbeiten mit einem ob jekt-orientierten Datenbanksystem am Beispiel von POET und  $\hookrightarrow$  Seite 142 ...
- $\bullet$  das Zusammenarbeiten verteilter Objekte mit Hilfe von Remote Method Invocation (RMI).  $\hookrightarrow$  Seite 154 ...

#### $6.1$  $\bf{Nebenläuffgkeit}$  (*Multithreading*)

Ein Thread ("Faden") ist ein ablauffähiges Codestück, daß nebenläufig zu anderen Codestuc kennet wird. Dabei bedeutet Nebenlauen der Antikele der Kanademan (1980) ein unabhangiges, quasi zeitgleiches (paralleles) Ablaufen der einzelnen Threads. Ein solches Multithreading basiert auf den folgenden beiden Objekten:

Thread | • Objekt der class Thread Ein Ob jekt dieser Klasse dient zur Steuerung, also beispielsweise zum Starten und Beenden des Thread.

Runnable | • Objekt einer Klasse vom interface Runnable Ein Ob jekt einer Klasse, die das Interface Runnable implementiert, bildet das nebenläufig abarbeitbare Objekt. Ein solches Objekt myThread wird folgendermaßen erzeugt und gestartet:

```
Thread myThread = new Thread(myRunnable).start;
```
Die Klasse der Instanz myRunnable muß die Methode run() implementieren, beispielsweise wie folgt:

```
public class MyBesteIdee implements Runnable {
  public void run() {
     // tue was
  ٦
  Britain Communication (2005)
}
MyBesteIdee myRunnable = new MyBesteIdee();
...
```
Die Methode stop() könnte innerhalb und außerhalb des Runnable-Objektes (hier myRunnable) appliziert werden. Startbar ist der Thread natürlich nur außerhalb, das heißt, die Methode start() kann nur außerhalb des Runnable-Objektes appliziert werden. Innerhalb des Runnable-Objektes kann das zugehörige Thread-Objekt mit Hilfe der Klassenmethode currentTread() festgestellt werden.

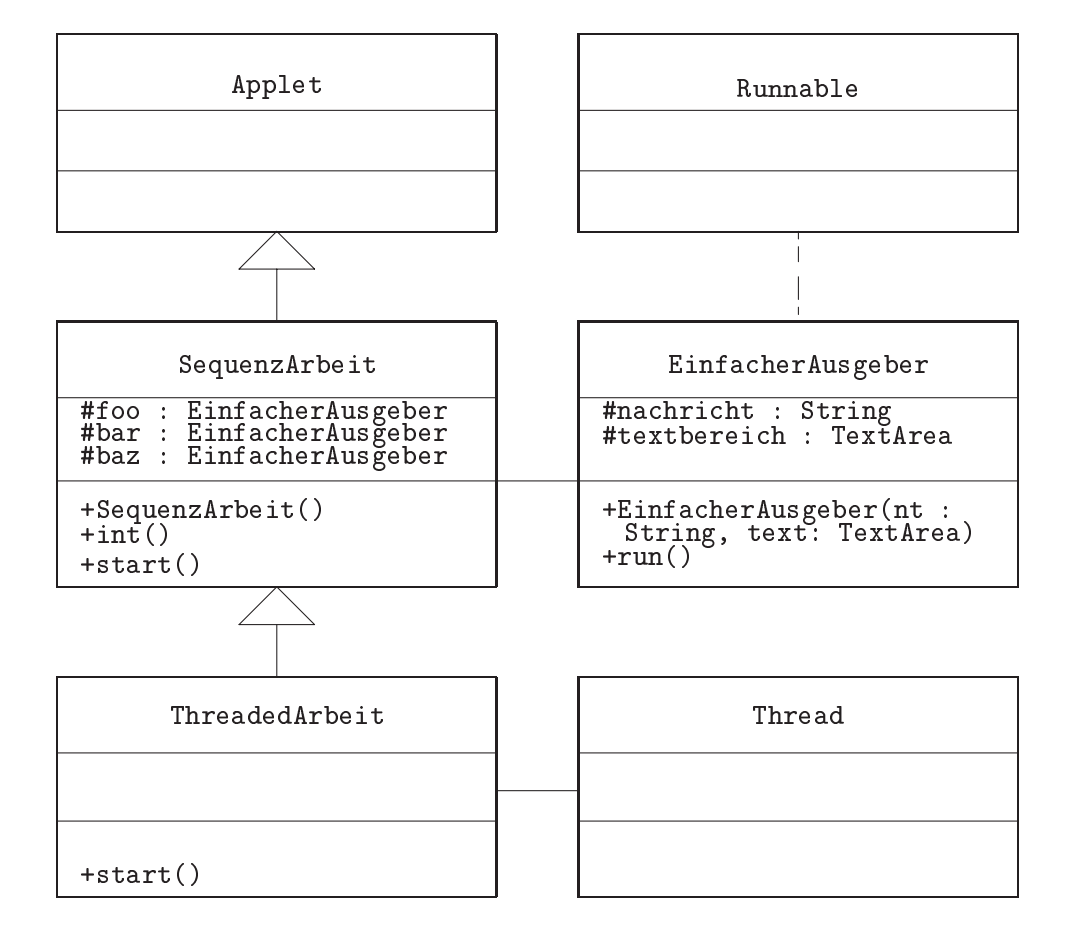

 $A = \frac{1}{2}$ ausgabe\

Das folgende Beispielapplet zeigt ein Textfeld in das drei Zeilen geschrieben werden. Zunachst werden diese drei Zeilen hintereinander erstellt und dann der Reihe nach, also sequentiell, ausgegeben  $(\rightarrow$ Seite 98). Danach erfolgt die Ausgabe mit Hilfe von drei Threads, fur jede Zeile ein eigener Thread ( $\rightarrow$ Seite 99). In beiden Fällen wird dazu die Klasse EinfacherAusgeber benutzt ( $\rightarrow$ Seite 98). Dieses einfache Beispiel verdeutlich, daß eine sequentiell konzipierte Lösung durchaus noch in eine nebenlauge verwandelt werden kann. Die Abbildung 6.1 auf Seite 97 zeigt das Klassendiagramm fur diese Multithreading-Beispiel.

#### Teil des HTML-Dokumentes fur das Applet SequenzArbeit.class

```
1 <OBJECT
2 codetype="application/java"
3
      3 classid="java:SequenzArbeit.class"
     name="SeqArbeit"
\overline{4}5 width="500"
6 height="600"
      alt="Kleiner Scherz ü ber SAP. ">
\overline{7}
```

```
8
       Java SequenzArbeit.class
 9
   </OBJECT>
 9 September 2008 - Personal Amerikaanse konstantinoplering van die beskrywer van die beskrywer van die beskryw
SequenzArbeit.java
 1 import java.applet.*;
 2 import java.awt.*;
 3 /**
 4 Sequentielles Abarbeiten in einem Applet!
 5 @author Hinrich E. G. Bonin
 6 @version 1.0 13-Jan-1998
 7 update 16-Jul-1998
 8
    Idee/Code ähnlich: Doug Lea;
 9
      Concurrent Programming in Java, ISBN 0-201-63455-4
10 */
11 public class SequenzArbeit extends Applet {
12 protected TextArea text;
13
     protected EinfacherAusgeber foo;
14
      protected EinfacherAusgeber bar;
15 protected EinfacherAusgeber baz;
1617 public SequenzArbeit() {
18 // Textbereich von 5 Zeile mit 20 Spalten
19
        text = new TextArea(5,20);20 foo = new EinfacherAusgeber("SAP ist ...\n", text);
21 bar = new EinfacherAusgeber("SAP go go ...\n", text);
22 baz = new EinfacherAusgeber("Tschüß ...\n\ln", text);
23
      -1
23 }
24 public void init() {
25
        add(text);26
      ↑
26 }
27
     public void start() {
28 foo.run();
29 bar.run();
30
        \text{baz.run}();
31 }
<u>32 }</u>
33 // End of File: cl3:/u/bonin/mywww/JavaSAP/SequenzArbeit.java
EinfacherAusgeber.java
1 import java.awt.*;
 2 / **\overline{3}Einfache Ausgabe in einem Fenster!
 \overline{\mathbf{A}}Cauthor Hinrich E. G. Bonin
 5<sup>1</sup>5 @version 1.0 13-Jan-98
```
Der  $JAVA - \mathcal{COACH}$  ©1998, hinrich-bonin@fbw.fh-lueneburg.de :-)

10 // Variable für die auszugebende Nachricht

9 public class EinfacherAusgeber implements Runnable {

Concurrent Programming in Java, ISBN 0-201-63455-4

Idee/Code ähnlich: Doug Lea;

8 \*/

 $6\overline{6}$  $7<sup>1</sup>$ 

```
11
       protected String nachricht;
12<sup>°</sup>// Variable für den Textbereich in den ausgegeben wird
13 protected TextArea textbereich;
14
15 public EinfacherAusgeber(String nt, TextArea text) {
16 nachricht = nt;
17 textbereich = text;
18 }
19 public void run() {
20 textbereich.appendText(nachricht);
21.7 \pm 21.7 \pm 21.7 \pm 21.7 \pm 21.7 \pm 21.7 \pm 21.7 \pm 21.7 \pm 21.7 \pm 21.7 \pm 21.7 \pm 21.7 \pm 21.7 \pm 21.7 \pm 21.7 \pm 21.7 \pm 21.7 \pm 21.7 \pm 21.722 }
23 // End of File: cl3:/u/bonin/mywww/JavaSAP/EinfacherAusgeber.java
```
Teil des HTML-Dokumentes für das Applet ThreadedArbeit.class

```
1 <OBJECT
2 codetype="application/java"
3 classid="java:ThreadedArbeit.class"
4 name="ThreadedArbeit"
5<sup>1</sup>width="500"
6.
     height="600"
7 alt="Kleiner Scherz ü ber SAP.">
8
     Java ThreadedArbeit.class
9 </OBJECT>
```
ThreadedArbeit.java

```
1 import java.applet.*;
2 import java.awt.*;
3 / **4 Nebenlaufiges Abarbeiten in einem Applet!
5 @author Hinrich E. G. Bonin
 6 @version 1.0 13-Jan-98
 7 Idee/Code ahnlich: Doug Lea;
8
       Concurrent Programming in Java ISBN 0-201-63455-4
9
   * /9 */
10 public class ThreadedArbeit extends SequenzArbeit {
11public void start() {
12 new Thread(foo).start();
13<sup>°</sup>new Thread(bar).start();
14
       new Thread(baz).start();
15<sup>1</sup>15 }
16 \quad \}16 }
17 // End of File: cl3:/u/bonin/mywww/JavaSAP/ThreadedArbeit.java
```
#### Unterbrechung (sleep)  $6.1.1$

Bei mehreren Threads spielt die Aufteilung der Rechenzeit ein große Rolle. Durch das direkte Setzten von Prioritaten mit der Methode setPriority() besteht eine Moglichkeit der Beein
ussung. Trotzdem kann es passieren, da ein Thread die gesamte Kapazitat in Anspruch nimmt und die anderen nicht zum Zuge kommen. Um eine solche Situation zu vermeiden, sollte jeder Thread mal unterbrochen werden, damit die anderen eine Chance bekommen. Dazu dient die Klassenmethode sleep(long zeitMilliSekunden) der Klasse Thread. Beim Aufruf dieser Methode muß die Fehlersituation InterruptedException abgefangen werden. Unbedingt eingebaut werden sollte die sleep-Methode bei Iterationen und besonders bei Endlosschleifen. Dazu bietet sich beispielsweise folgende Konstruktion an:

```
public class MyBesteIdee implements Runnable {
   public void run() {
        while (true) {
           // tue was
           try {
               Thread.sleep(500);
           F
            }
           catch (InterruptedException e) {
                // Fehler behandeln
           Þ
            }
        }
    Britain Communication of the Communication of the Communication of the Communication of the Communication of the Communication of the Communication of the Communication of the Communication of the Communication of the Co
}
```
#### 6.1.2 Synchronisation (wait(), notify(), synchronized, join)

Das Thread-Konzept ist in Java konsequent für alle Objekte verwirklicht. So kennt jedes Ob jekt, jede Subklasse von Object, folgende Steuerungsmethoden:

- wait() und wait(long timeout) Die Methode zum Abwarten, bis der gestartete Thread ein notify() für dieses Objekt sendet. Dabei gibt ein Argument die maximale Wartezeit in Millisekunden an.
- notify() und notifyAll() Die Methode dient zum Beenden des Wartezustandes. Wenn ein oder mehrere Threads mit wait() warten, wird danach der Wartezustand beendet. Wartet kein Thread ist diese Methode ohne Bedeutung.

beispielsweise der Thread X wartet, das der Thread Y ein notify() sendet, und der Thread Y wartet, daß der Thread X ein notify() sendet.

Wenn ein Thread-Objekt die Ergebnisse, die ein anderer Thread X produziert, benotigt, dann mu gewartet werden, bis X fertig ist. Dazu dient die Methode join(). Diese Methode aus der Klasse Thread sorgt fur das Abwarten, bis der gestartete Thread <sup>X</sup> fertig ist. Wenn mehrere laufende Threads dasselbe Objekt ändern, kommt es zu Problemen, wenn nur halb ausgeführte Zwischenzustande eines Threads vom anderen schon anderen schon schon schon der deren sch geandert werden (concurrent update problem). Um dies zu verhindern, sind

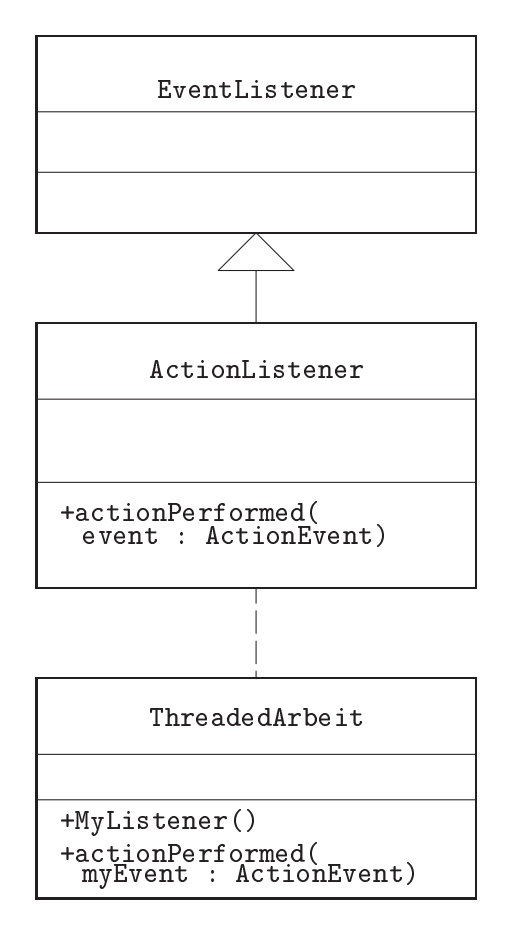

Abbildung 6.2: Java AWT: Konstruktion des Delegationsmodells

alle gefahrdeten Aktionen in einem Block zusammenzufassen. Dazu dient das synchronized-Konstrukt.

# 6.2 Ereignisbehandlung (Delegationsmodell)

Ein GUI-System (Graphical User Interface) <sup>1</sup> mu Interaktionen mit dem Benutzer steuern. Dazu nutzt es eine Ereigniskontrollschleife (event loop) in der festgestellt wird, ob eine betreffende Benutzeraktion eingetreten ist. Im JDK 1.1 wurde diese Ereignisbehandlung neu konzipiert und von Sun als Delegationsmodell bezeichnet. Einem GUI-Objekt kann jetzt ein event | Listener handler direkt zugeordnet werden. Dieser überwacht das Eintreten eines  $\begin{bmatrix} \mathbf{C} & \mathbf{D} & \mathbf{D} & \mathbf{$  $M$ ethode, wenn das Ereignis eintritt. Ereignis eintritt. Ereignis eintritt. Er wird daher als Listener bezeichnet. Erfolgt beispielsweise ein Mausclick auf einen Button, dann fuhrt sein zugeordneter ActionListener die Methode actionPerformed() aus. Der Listener selbst ist ein Interface und spezialisiert die Klasse EventListener. Die Abbildung 6.2 auf Seite 101 skizziert als Klassendiagramm dieses Delegationsmodell.

<sup>&</sup>lt;sup>1</sup> Andere Beispiele sind Microsoft's Windows und Unix's Motif.

```
public interface ActionListener extends EventListener {
 public abstract void actionPerformed(ActionEvent event}
P,
```
Das Delegationsmodell des JDK 1.1 für einen aktionskontrollierten Auslöseknopf (Button) fußt dann beispielsweise auf folgender Konstruktion. Der eigene Listener MyListener implementiert das Interface ActionListener wie folgt:

```
public class MyListener implements ActionListener {
   public MyListener(...){
   // Konstruktormethode
   // Die drei Punkte stehen fuer das Objekt welches beim
   // Ereigniseintritt modifiziert werden soll. So wird
   // es fuer den Listener erreichbar.
   P,
   Britain Communication of the Communication of the Communication of the Communication of the Communication of the Communication of the Communication of the Communication of the Communication of the Communication of the Co
   public void actionPerformed(ActionEvent myEvent) {
      // irgend eine Aktion wie modifiziere ...
      // und/oder zum Beispiel
      System.out.println{Ereignis eingetreten};
   \mathbf{R}}
<sup>1</sup>
}
```
Einer Instanz von MyButton wird dann eine Instanz von MyListener mit der Methode addActionLister() wie folgt zugeordnet:

```
public class MyButton extends Button {
 Button anmelden;
 public MyButton()
   // irgendeinen Button definieren, zum Beipiel
    anmelden = new Button("Anmelden");
  }
}
public class MyApplication extends Frame {
 public MyApplication() {
   MyListener mL = new MyListener(...);
   MyButton mB = new MyButton();
   mB.addActionListener(mL);
    in L
 P,
  }
 public static void main(String argv[]) {
   new MyApplication().show();
 }
```
Die Zuordnung einer Instanz von MyListener zu einer Instanz von MyButton kann auch im Konstruktor MyButton() geschehen und zwar wie folgt:

public MyButton extends Button implements ActionListener { Button anmelden;

}

}

```
public MyButton() {
    anmelden = new Button("Anmelden");
    this.addActionListener(this);
 \mathbf{R}}
 public void actionPerformed(ActionEvent myEvent) {
    System.out.println{Ereignis eingetreten};
  }
}
```
#### $6.2.1$  $ActionListener$   $\longrightarrow$  Beispiel SetFarbe.java

Mit einem Beispiel wird im folgenden das Delegationsmodell verdeutlicht. Es wird angenommen, daß ein Applet-Benutzer die Farbe eines Ausgabetextes direkt verändern möchte. Dabei werden zwei Lösungen angeboten: Im ersten Fall geschieht die Farbwahl durch Eintragung des gewunsc hten Farbnamens in ein Textfeld ( $\rightarrow$ Seite 105). Im zweiten Fall kann durch einen Doppelklick auf eine Liste mit Farbnamen die gewünschte Farbe ausgewählt werden ("Seite 105). Fur die Klasse Falle wird nur eine Klasse Sette Klasse Sette Klasse Setten Settember, die das Interface ActionListener implementiert, benötigt  $(\rightarrow$ Seite 103), denn die zu kontrollierende Benutzeraktion besteht jeweils aus dem Setzen einer Farbe. In der Methode actionPerformed() wird der Farbname als ein String uber die Methode getActionCommand() gewonnen. In beiden Fallen liefert diese Methode einen String, unabhangig davon, ob die Benutzeraktion durch einen Doppelklick oder uber die Entertaste nach Eingabe des Textes erfolgte. Die Abbildung 6.3 auf Seite 104 zeigt das Klassendiagramm für den Fall der textlichen Eingabe der gewünschten Farbe.

#### SetFarbe.java

```
\mathbf{1}/**1 /**
 2 Kleines Beispiel fuer die
 3 ActionListener
 4 Idee aus Glenn Vanderburg, et al.; MAXIMUM JAVA 1.1, pp.230--234
 5 Quellcode modifiziert.
 6
 7 Teil I: Listener SetFarbe
 8 @author Bonin 27-Apr-1998
 9 update 16-Jul-May-1998
10
      @version 1.0
11\ast /
11 * 11 * 11 * 11 * 11 * 11 * 11 * 11 * 11 * 11 * 11 * 11 * 11 * 11 * 11 * 11 * 11 * 11 * 11 * 11 * 11 * 11 * 11 * 11 * 11 * 11 * 11 * 11 * 11 * 11 * 11 * 11 *
12<sup>°</sup>import java.awt.event.ActionListener;
    import java.awt.event.ActionEvent;
13
14 import java.awt.* ;
15
16 public class SetFarbe implements ActionListener {
17 final String farbname[] = {"rot", "gruen", "blau"};
       final Color farbe[] = {Color.red, Color.green, Color.blue};
18
19 private Label bezeichnung;
```
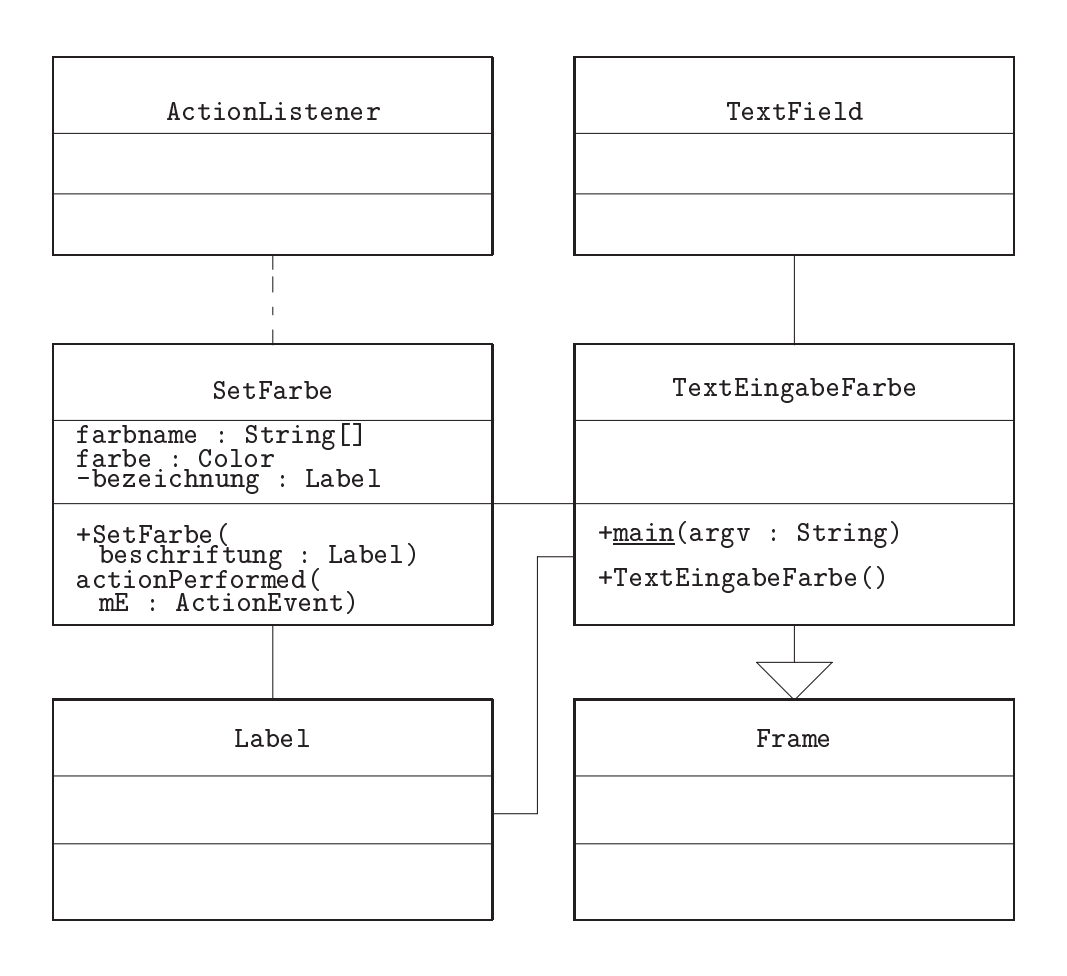

Abbildung 6.3: Klassendiagramm für TextEingabeFarbe.java

```
20
21
      21 public SetFarbe(Label beschriftung) {
22 bezeichnung = beschriftung;
23 }
      \mathcal{F}24 public void actionPerformed(ActionEvent myE) {
25 String name = myE.getActionCommand();
26 for (int n = 0; n < farbname.length; n++) {
27 if (farbname[n].equals(name)) {
28 bezeichnung.setForeground(farbe[n]);
29 return;
30 < \alpha < 3031 31 32 33 33 34 35 36 37 38 39 30 31 32 33 4 33 4 34 35 36 37 38 39 30 31 32 33 4 34 35 36 37 37 38 39 30 31
32 System.out.println("Unbekannter Farbwunsch: " + name);
33 }
34 }
34 }
35 //End of file cl3:/u/bonin/myjava/SetFarbe.java
36
```

```
TextEingabeFarbe.java
1 / **2<sup>1</sup>2 Kleines Beispiel fuer ActionListener
3 Teil IIa: Farbwahl per Texteingabe
\overline{4}4 @author Bonin 27-Apr-1998
5 Update 16-Jul-1998
6 @version 1.0
7 */8 import java.awt.* ;
9
10 public class TextEingabeFarbe extends Frame {
11 public static void main (String argv[]) {
12 new TextEingabeFarbe().show();
     -1
<u>—————————————</u>
14 public TextEingabeFarbe() {
15
       Label myL = new Label('Hello World');16
       TextField text = new TextField(20);
17
18 this.add("North", text);
19
       this.add("Center", myL);
20 this.pack();
22 SetFarbe sf = new SetFarbe(myL);
23 // Aktion ist Enter-Taste druecken
24 text.addActionListener(sf);
25 }
26 }
27 //End of file cl3:/u/bonin/myjava/TextEingabeFarbe.java
```
ListWahlFarbe.java

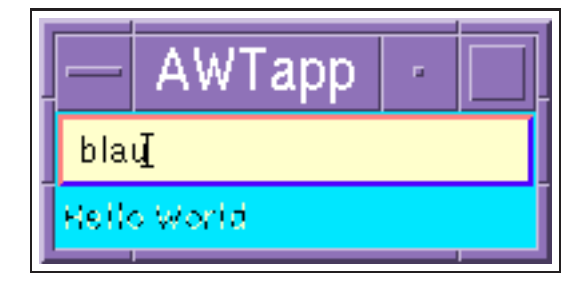

Abbildung 6.4: Ergebnis: java TextEingabeFarbe

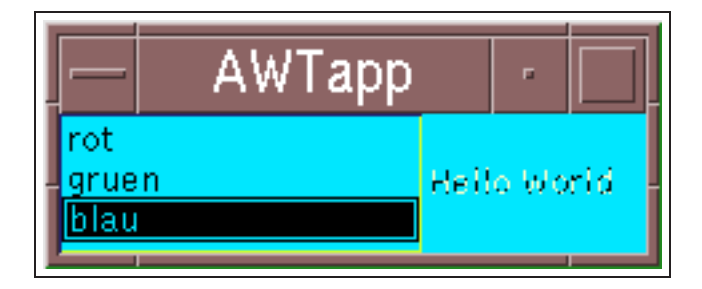

Abbildung 6.5: Ergebnis: java ListWahlFarbe

```
1 /**
 2 Kleines Beispiel fuer ActionListener
 3 Teil IIb: Farbliste
4 @author Bonin 27-Apr-1998
 5 Update 16-Jul-1998
 6 @version 1.0
 7 */
8 import java.awt.* ;
10 public class ListWahlFarbe extends Frame {
11
      public static void main (String argv[]) {
12 new ListWahlFarbe().show();
13
      \mathcal{F}13 }
14 public ListWahlFarbe() {
15 Label myL = new Label("Hello World");
16 List myFarbList = new List(3);
17 myFarbList.add("rot");
18 myFarbList.add("gruen");
19 myFarbList.add("blau");
20
21 this.add("West", myFarbList);
22 this.add("Center", myL);
23 this.pack();
24
25 SetFarbe sf = new SetFarbe(myL);
26 // Aktion besteht im Doppelklick auf List-Eintragung
27
        myFarbList.addActionListener(sf);
28
      7
28.8 \pm 28.8 \pm 28.8 \pm 28.8 \pm 28.8 \pm 28.8 \pm 28.8 \pm 28.8 \pm 28.8 \pm 28.8 \pm 28.8 \pm 28.8 \pm 28.8 \pm 28.8 \pm 28.8 \pm 28.8 \pm 28.8 \pm 28.8 \pm 28.829 }
30 //End of file cl3:/u/bonin/myjava/ListWahlFarbe.java
31
```
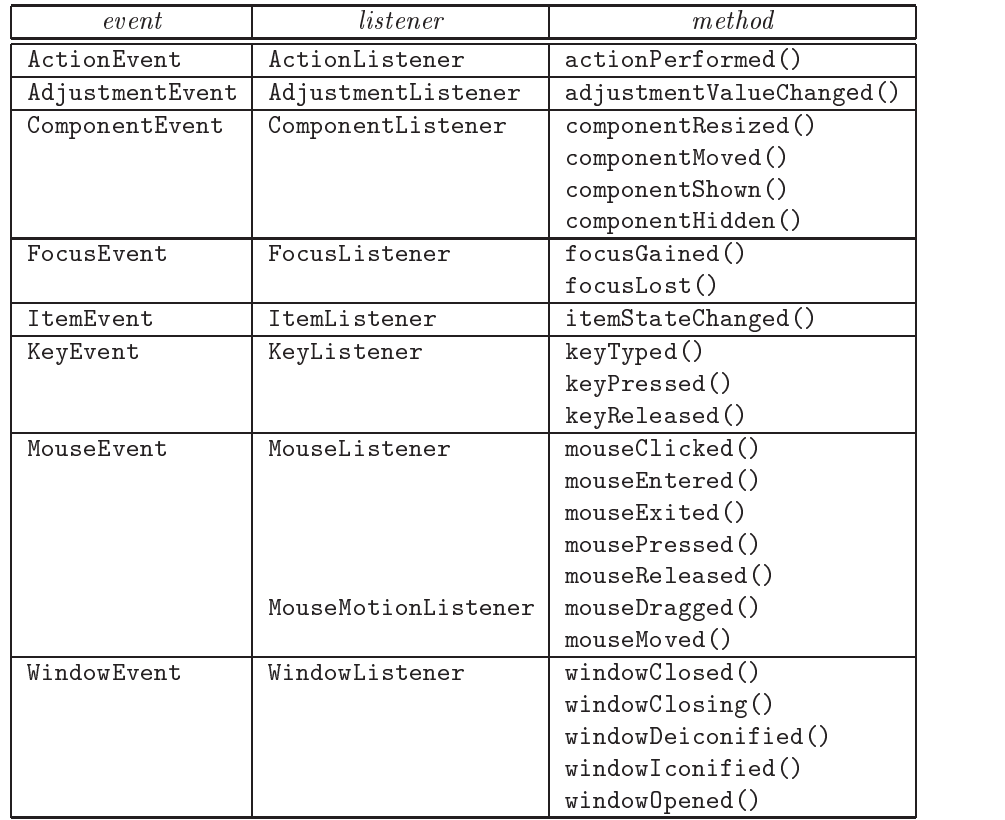

Legende:

Aus Effizienzgründe gibt es zwei Listener für ein MouseEvent.

Tabelle 6.1: Listener-Typen: event $\rightarrow$ listener $\rightarrow$ method

#### $6.2.2$  Event $\rightarrow$ Listener $\rightarrow$ Method

Für verschiedene Ereignisse gibt es unterschiedliche Listener mit fest vorgegebenen Methoden  $(\rightarrow$ Tabelle 6.1 auf Seite 107). Das Beispiel ZeigeTastenWert.java nutzt den KeyListener ( $\rightarrow$ Seite 107). Verständlicherweise kann nicht jedes Objekt jedem Listener zugeordnet werden; beispielsweise setzt der WindowListener ein Ob jekt der Klasse Frame voraus. Tabelle 6.2 auf Seite 108 zeigt die Zuordnung. Die Auslosung des Ereignisses ist ebenfalls abhangig vom jeweiligen Ob jekt. Zum Beispiel ist es ein Mausklick beim Button und ein Mausdoppelclick beim List-Ob jekt. Tabelle 6.3 auf Seite 108 zeigt die jeweiligen Aktionen. Darüber hinaus ist bedeutsam, welcher Wert zur Identifizierung des jeweiligen Objekts von getActionCommand() zurückgegeben wird. Tabelle 6.4 auf Seite 108 nennt die Werte.

#### 6.2.3 KeyListener  $-$  Beispiel ZeigeTastenWert.java

Die Abbildung 6.6 auf Seite 109 zeigt das Klassendiagramm.

```
1 /**
2 Kleines Beispiel fuer die
```
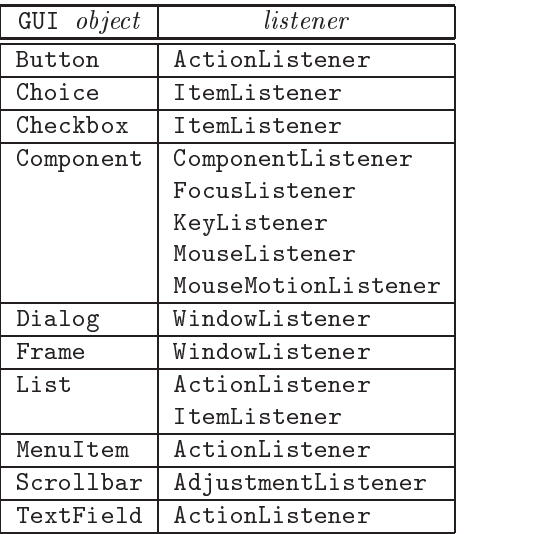

Legende:

Tabelle 6.2: Object $\rightarrow$ listener

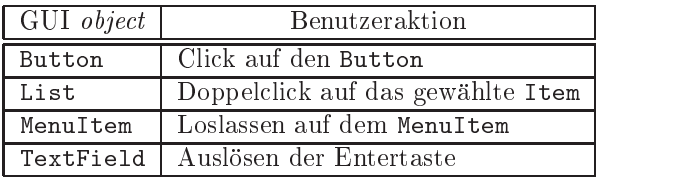

Tabelle 6.3: Benutzeraktion auf das GUI object

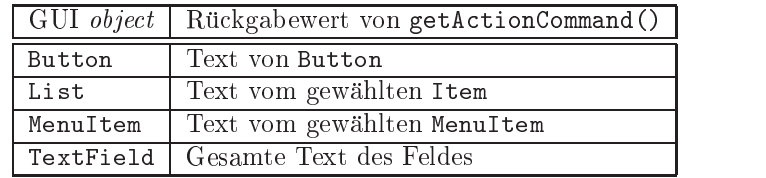

Tabelle 6.4: Rückgabewert von getActionCommand()
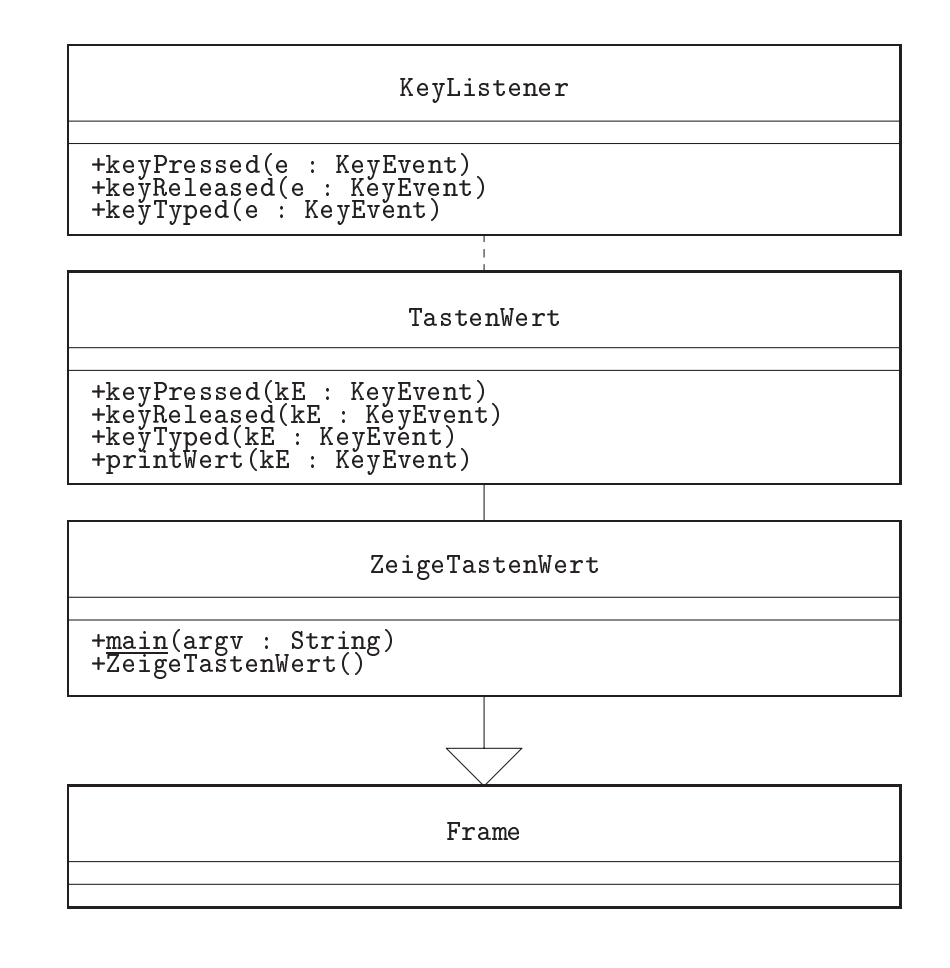

Abbildung 6.6: Klassendiagramm für ZeigeTastenWert.java

```
3
     Tasten-Rueckgabewerte der Tastatur
 \overline{4}Idee aus Glenn Vanderburg, et al.; MAXIMUM JAVA 1.1, pp.239
 5 Quellcode modifiziert.
 6 @author Bonin 27-Apr-1998
 7 update 16-Jul-1998
 8 @version 1.0
 9 */
10 import java.awt.event.KeyListener;
11 import java.awt.event.KeyEvent;
12 import java.awt.* ;
13
14 public class ZeigeTastenWert extends Frame {
15 public static void main(String argv[]) {
16 new ZeigeTastenWert().show();
17
       \mathcal{P}— <u>17 avec 17 avec 17 avec 17 avec 17 avec 17 avec 17 avec 17 avec 17 avec 17 avec 17 avec 17 avec 17 avec 17 avec 17 avec 17 avec 17 avec 17 avec 17 avec 17 avec 17 avec 17 avec 17 avec 17 avec 17 avec 17 avec 17 avec 17 </u>
18 public ZeigeTastenWert() {
19
         Label l = new Label("Hello World");
20
         this.add(l);
21this.pack();
22
23 TastenWert tW = new TastenWert();
24 l.addKeyListener(tW);
25 }
26 }
27 class TastenWert implements KeyListener {
28 public void keyPressed(KeyEvent kE) {
29 if (!Character.isLetter(kE.getKeyChar())) {
30 Toolkit.getDefaultToolkit().beep();
31 kE.consume();
32
          \mathcal{F}<u>32 } } } } } } } } } } } </u>
33 printWert(kE);
34
       \mathcal{P}34 35 36 36 37 38 39 39 30 31 32 33 34 35 35 36 37 38 37 38 37 38 37 38 37 38 37 38 37 38 37 38 37 38
35 public void keyReleased(KeyEvent kE) {
36
         printWert(kE);
37
       P
37 }
38
      38 public void keyTyped(KeyEvent kE) {
39
          printWert(kE);
40 }
41 public void printWert(KeyEvent kE) {
42 System.out.println(kE.toString());
43 }
44 }
45 //End of file cl3:/u/bonin/myjava/ZeigeTastenWert.java
46
```
#### Persistente Objekte 6.3

Der Begriff Persistenz bedeutet üblicherweise<sup>2</sup> das Beibehaltung eines Zustandes über einen längeren Zeitraum. Im Zusammenhang mit der Objekt-

<sup>&</sup>lt;sup>2</sup>besonders in der Biologie und der Medizin

orientierung beschreibt Persistenz die Existenz eines Ob jektes unabhangig vom Ort und der Lebensdauer seines erzeugenden Programmes. Ein persistentes Ob jekt kann in eine Datei geschrieben werden und spater benutzt oder an einen anderen Rechner übertragen werden. Um Objekt-Persistenz mit dem JDK zu erreichen, sind folgende Schritte erforderlich:

- 1. Konvertierung der Repräsentation des Objektes im Arbeitsspeicher | Serialization  $(\equiv$  memory layout) in einen sequentiellen Bytestrom, der geeignet ist für eine Speicherung in einer Datei oder für eine Netzübertragung.
- 2. (Re-)Konstruktion eines Objektes aus dem sequentiellen Bytestrom | Casting in der ursprunglic hen Form mit dem identischen Verhalten\ .

Da die Persistenz über einen Bytestrom erreicht wird, bleibt die Objektidentität selbst nicht erhalten. Persistent ist nur das Objektverhalten, da alle Methoden und Variablen mit ihren Werten aus dem Bytestrom und dem Lesen der jeweiligen Klassen wieder rekonstruiert werden.3

Bei der Serialization werden nur die Variablen mit ihren Werten und die Klassendeklaration codiert und in den Bytestrom geschrieben. Der Java Virtual Maschine Byte Code, der die Methoden des Objektes abbildet, wird dabei nicht gespeichert. Wenn ein Objekt rekonstruiert wird, dann wird die Klassendeklaration gelesen und der normale Klassenladungsmechanismus, das heißt, Suchen entlang dem CLASSPATH, wird ausgeführt. Auf diese Art wird der Java Byte Code der Methoden verfugbar. Wird die Klasse nicht die Klasse nicht die Klasse nicht die K gefunden, kommt es zu einer Ausnahme, genauer formuliert:

### readObject() throws ClassNotFoundException

Diese JDK-Form der Persistenz ist daher nicht hinreichend fur Ob jekte, !Agent die sich wie Agenten vollig frei im Netz bewegen sollen.

Ein besonderes Problem der Serialization liegt in der Behandlung der Referenzen auf andere Objekte. Von allen Objekten die vom persistenten eine Termen<br>gespeichert werden. Referenziert ein referenziertes Objekt wieder ein anderes Objekt, dann muß auch dessen Kopie in den Bytestrom kommen und so weiter. Der Bytestrom wird daher häufig sehr viele Bytes umfassen, obwohl das zu serialisierende Objekt selbst recht klein ist. Die Referenzen können ein Objekt mehrfach betreffen oder auch zirkulär sein. Um dieses Problem zu losen wird nur jeweils einmal der Inhalt eines Ob jektes\ gespeichert und die Referenzen dann extra. (Näheres dazu beispielsweise  $\rightarrow$ [Vanderburg97] pp.  $554{-}559$ 

Im folgenden werden einige Konstrukte, die ein Objekt persistent machen, anhand eines Beispiels dargestellt. Als Beispielobjekt dient ein Button, der beim Drücken eine Nachricht auf die Java-Console schreibt. Dieser Button wird in der Datei PersButton.java beschrieben ( $\rightarrow$ Seite 113). Seine Klasse PersButton ist eine Unterklasse von Button und implementiert

<sup>&</sup>lt;sup>3</sup>Damit ist Objekt-Persistenz zu unterscheiden von einem einfachen Speichern einer Zeichenkette (string) wie es beispielsweise durch die Methoden save() und load der Klas se java.util.Properties erfolgt. Dort wird nur der Inhalt der Zeichenkette gespeichert und die zugehörenden Methoden der Klasse String werden nicht berücksichtigt.

das Interface ActionListener damit uber die Methode actionPerformed() das Drücken als Ereignis die Systemausgabe veranlaßt. Weil eine mit dem Konstruktor PersButton() erzeugte Instanz serialisiert werden soll, implementiert die Klasse PersButton auch das Interface Serializable. Ohne eine weitere Angabe als implements Serializable wird das default Java runtime serialization format benutzt.

Mit der Klasse PersButtonProg in der Datei PersButtonProg.java wird in deren Methode main() der Beispielbutton foo erzeugt  $(\rightarrow$ Seite 114). Das Schreiben in die Datei PButton.ser erfolgt in einem try-catch-Konstrukt um Fehler beim Plattenzugriff abzufangen. Die eigentliche Serialization und das Schreiben von foo erfolgt durch:

## out.writeObject(foo)

Dabei ist out eine Instanz der Klasse ObjectOutputStream. Bei der Erzeugung von out wird dem Konstruktor eine Instanz der Klasse FileOutputStream ubergeben. Diese ubergebene Instanz selbst wird erzeugt mit ihrem Kon- ihrem Konstruktor, dem der Dateiname als Zeichen der Dateinen der Den Zeichen und die Der der Den Deutschen der Deutsch Klasse java.util.zip.GZIPOutputStream wird dafür gesorgt, daß die Daten komprimiert werden, bevor sie in die Datei geschrieben werden. Die  $\rightarrow$ file | Serialization fußt hier auf der folgenden Konstruktion:

```
FileOutputStream fout = new FileOutputStream("PButton.ser");
GZIPOutputStream gzout = new GZIPOutputStream(fout);
ObjectOutputStream out = new ObjectOutputStream(gzout);
out.writeObject(foo);
out.close();
```
In der Datei UseButton.java steht die Klasse UseButton mit ihrer Methode doUserInterface()  $(\rightarrow$  Seite 114). In dieser Methode wird der Bytestrom gelesen und unser Buttonobjekt wieder rekonstruiert. Dazu dient die Methode readObjekct(). Diese erzeugt eine Instanz der Klasse Object und nicht automatisch eine Instanz der Klasse PersButton. Es ist daher ein Casting erforderlich, das heißt, es bedarf einer Konvertierung von  $Object \rightarrow PersBut$ ton. Die Rekonstruktion fußt hier auf der folgenden Kon- $\leftarrow$ file || struktion:

```
FileInputStream fin = new FileInputStream("PButton.ser");
GZIPInputStream gzin = new GZIPInputStream(fin);
ObjectInputStream in = new ObjectInputStream(gzin);
PersButton bar = (PersButton) in.readObject();
in.close();
```
Der ursprunglic he Name des Beispielsbuttons foo geht verloren. Der rekonstruierte Button aus dem Bytestrom der Datei PButton.ser wird jetzt mit bar referenziert.

Um mehr Kontrolle über die *Serialization* zu gewinnen, gibt es das Interface Externalizable, eine Spezialisierung des Interfaces Serializable.

Dabei kann man dann beispielsweise selbst entscheiden, welche Superklassen mit in den Bytestrom kommen.

Beim Speichern unseres Beispielbuttons foo wird eine serialVersionUID der Klasse PersButton mit in den Bytestrom geschrieben. Der Wert von serialVersionUID wird aus einem Hashcode uber die Variablen, Methoden und Interfaces der Klasse berechnet. Beim Rekonstruieren des Beispielbuttons in UseButton wird aus der (nun uber den CLASSPATH) geladenen Klasse PersButton wieder mittels Hashcode der Wert berechnet. Gibt es eine Abweichung, dann stimmt die Version der Klasse zum Zeitpunkt der Rekonstruktion nicht mit der Version der Klasse zum Zeitpunkt des Schreibens in den Bytestrom uberein. Um alte Ob jekte\ trotz einer Veranderung ihrer Klasse noch verfügbar zu machen, gibt es eine Unterstützung des Versionsmanagements, das heißt, es kann in die Versionskontrolle eingegriffen werden (Stichwort: Investitionsschutz für alte, nützliche Objekte).

Nicht jedes Objekt ist serializable, zum Beispiel wäre eine Instanz baz der Klasse java.lang.Thread so nicht behandelbar. Um die Serialization || transient zu verhindern, ist bei der Deklaration das Kennwort transient anzugeben.

## transient Thread baz;

Um nach der Rekonstruktion wieder über das mit **transient** gekennzeichnete Objekt zu verfügen, kann in die zu serialisierende Klasse eine Methode public void readObject() aufgenommen werden. Wird die serialisierte Klasse rekonstruiert, dann sucht Java nach dieser Methode und wendet sie Klasse rekonstruiert, dann sucht Java nach dieser Methode und wendet sie für das Rekonstruieren der Klasse an.

# 6.3.1 Serialization  $-$  Beispiel PersButton. java

```
/**\mathbf{1}1 /**
 \overline{2}Kleines Beispiel fuer die
 3 ,,Serializing a button'', Grundidee ,,Button'' aus:
\overline{4}Glenn Vanderburg, et al.; MAXIMUM JAVA 1.1, pp.543
       5 jedoch eigene Quellcodestruktur.
5<sup>1</sup>6 Teil I: Button-Beschreibng
 7 @author Bonin 30-Apr-1998
8 @version 1.0
9 */
10 import java.io.*;
11 import java.awt.event.*;
12 import java.awt.* ;
14
    public class PersButton extends Button
15 implements ActionListener, Serializable {
16
17 Button myButton;
18
     19 public PersButton() {
19
20<sub>2</sub>myButton = new Button("Annelden");21 System.out.println("Button erzeugt");
22 this.myButton.addActionListener(this);
23 }
```

```
24
25
      public void actionPerformed(ActionEvent e) {
26 System.out.println("Button gedrueckt");
27 }
28 }
29 //End of file cl3:/u/bonin/myjava/PersButton.java
 1 /**
 2 Kleines Beispiel fuer die
 3 ,,Serializing a button''
 4 Teil II: Schreiben eines Button in PButton.dat
 5 @author Bonin 30-Apr-1998
 6 Update 05-May-1998
 7 @version 1.0
 \mathbf{B} and \mathbf{B} are the set of the set of the set of the set of the set of the set of the set of the set of the set of the set of the set of the set of the set of the set of the set of the set of the set of the set 
 9<sup>°</sup>import java.io.*;
10<sup>1</sup>import java.util.zip.*;
11
12 public class PersButtonProg {
13
14 public static void main(String args[]) {
15 PersButton foo = new PersButton();
16try {
17 FileOutputStream fout = new FileOutputStream("PButton.ser");
18 GZIPOutputStream gzout = new GZIPOutputStream(fout);
19 ObjectOutputStream out = new ObjectOutputStream(gzout);
20 out.writeObject(foo);
21 out.close();
22<sub>2</sub>System.exit(0);\mathcal{P}————————————————————
24
         catch (Exception e) {
25 e.printStackTrace(System.out);
26
         P,
26 }
27<sub>2</sub>27.7 \sigma28 }
29 //End of file cl3:/u/bonin/myjava/PersButtonProg.java
30
```
6.3.2 Rekonstruktion  $-$  Beispiel UseButton. java

```
1 / **\overline{2}2 Kleines Beispiel fuer die
3 ,,Use a persistent button object''
\overline{4}4 @author Bonin 29-Apr-1998
5 Update 05-May-1998
6 @version 1.0
7<sup>7</sup>\ast/8 import java.io.*;
9 import java.awt.event.*;
10 import java.awt.* ;
11 import java.util.zip.*;
```

```
12
13 public class UseButton extends Frame {
1415
     public static void main(String args[]) {
16 Frame myFrame = new Frame("Willi will ...?");
17 Panel myP = new Panel();
18 UseButton myUseButton = new UseButton();
19 myUseButton.doUserInterface(myFrame, myP);
20 myFrame.pack();
21 myFrame.show();
22.22 \pm 0.00024 public void doUserInterface(Frame frame, Panel panel) {
25 try {
26
         FileInputStream fin = new FileInputStream("PButton.ser");
27 GZIPInputStream gzin = new GZIPInputStream(fin);
28
         0bjectInputStream in = new 0bjectInputStream(gzin);
29
30
         PersButton bar = (PersButton) in.readObject();
31
32
         in.close();
         frame.setLayout(new BorderLayout());
33
34
         panel.add(bar.myButton);
35 frame.add("Center", panel);
36
       飞
36 36 36 36 36 37 38 39 30 31 32 33 4
37 catch (Exception e) {
38 e.printStackTrace(System.out);
       <u>}</u>
39 }
40 < \alpha \sim 40 < \alpha41
   \mathcal{F}41 }
42 //End of file cl3:/u/bonin/myjava/UseButton.java
43
1 cl3:/u/bonin/myjava:>java -fullversion
2 java full version "JDK1.1.4 IBM build a114-19971209" (JIT on)
3 cl3:/u/bonin/myjava:>javac PersButton.java
4 cl3:/u/bonin/myjava:>javac PersButtonProg.java
5 cl3:/u/bonin/myjava:>javac UseButton.java
6 cl3:/u/bonin/myjava:>java PersButtonProg
7 Button erzeugt
8 cl3:/u/bonin/myjava:>java UseButton
9 Button gedrueckt
10 Button gedrueckt
11 Button gedrueckt
12 cl3:/u/bonin/myjava:>
```
#### jar  $(Java \, Archiv)$ 6.3.3

Da ein serialisiertes Objekt zu seiner Rekonstruktion seine Klasse benötigt, bietet es sich an beide in einem gemeinsamen Archiv zu verwalten. Dazu

gibt es im JDK das Werkzeug JAR, das *Java Archiv.* . Üblicherweise wer- $\sim$   $\sim$  11 den in einer solchen Archivdatei mit dem Sunix . Jar folgende Dateitypen  $\sim$ zusammengefaßt:

- <filename>.ser Dateien der serialisierten Objekte
- <filename>.class Dateien der dazugehörenden Klassen
- Sound- und Image-Dateien

Die jar-Kommandos werden mit dem Aufruf ohne Kommandos angezeigt:

```
cl3:/u/bonin/myjava:>jar
Usage: jar {ctx}[vfm0M] [jar-file] [manifest-file] files ...
Options:
  -c-c create new archive
  -t list table of contents for archive
  -\mathbf{x}extract named (or all) files from archive
  -v generate verbose output on standard error
  -f specify archive file name
  -m include manifest information from specified manifest file
  -0 store only; use no ZIP compression
  -M Do not create a manifest file for the entries
If any file is a directory then it is processed recursively.
Example: to archive two class files into an archive called classes.jar:
  jar cvf classes.jar Foo.class Bar.class
Note: use the '0' option to create a jar file that
can be put in your CLASSPATH
cl3:/u/bonin/myjava:>
```
In unserem Beispiel bietet sich folgendes jar-Kommando an:

jar cf Button.jar PButton.ser PersButton.class UseButton.class

Dabei bedeuten die Parameter cf, daß ein neues Archiv mit dem Dateinamen des ersten Argumentes erzeugt wird.

Das Java Archiv ist besonders nützlich für Applets, da so mehrere Dateien mit einem HTTP-Request übertragen werden. (Näheres dazu  $\rightarrow$ [Vanderburg97] pp. 559–564). Das Java Archiv bildet die Grundlage für Java Beans ( $\rightarrow$ Abschnitt 6.7 auf Seite 139).

#### $6.4$ 6.4 Geschachtelte Klassen (Inner Classes)

In Java können Klassen innerhalb von Klassen definiert werden. Um diesen Mechanismus der sogenannten Inner Classes zu erlautern, werden einige Konstruktionsalternativen anhand eines sehr einfachen Beispiel gezeigt.

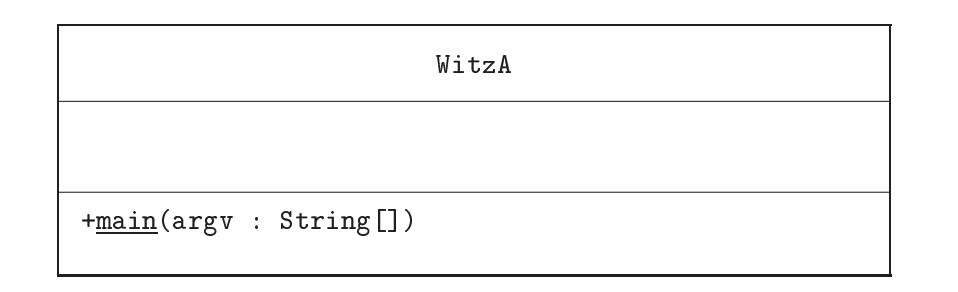

Abbildung 6.7: Klassendiagramm für WitzA.java

Dieses Beispiel gibt den Witztext<sup>4</sup> Piep, piep ... lieb! als String auf der Systemconsole aus.

Witztext als lokale Variable Zunächst wird eine einfache Klassendefinition WitzA.java ( $\rightarrow$ Seite 117) mit einer lokalen Variable betrachtet. In WitzA.java ist innerhalb der Klassenmethode main() die lokale Variable text initialisiert und anschließend wird sie ausgegeben.

Beispiel WitzA.java Die Abbildung 6.7 auf Seite 117 zeigt das Klassendiagramm.

```
1 /**
 2 Kleines Beispiel fuer
 3 ,,Konstruktionsalternativen''
 4 hier: Witztext als lokale Variable
 5<sup>1</sup>5 @author Bonin 13-Mai-1998
     Qversion 1.0
 6\overline{6}7 */
 8 public class WitzA {
 9 public static void main(String[] argv) {
10
        final String text = "Piep, piep ... lieb!";
11
        System.out.println(text);
12<sup>°</sup>12 }
13 }
14 // End of file cl3:/u/bonin/myjava/Aussen/WitzA.java
```
Witztext als Instanzvariable In WitzB.java  $(\rightarrow)$ Seite 117) wird statt einer lokalen Variablen eine Instanzvariable text definiert. Um diese Instanzvariable ausgeben zu konnen, ist vorher eine Instanz dieser Klasse zu erzeugen. Dazu wird der Konstruktur der Klasse, also WitzB(), angewendet.

<sup>4</sup>Schlagerkurztext von Guildo Horn, Mai 1998

```
WitzB
+main(argv : String[])
text : String="Piep, piep ... lieb!"
```
Abbildung 6.8: Klassendiagramm für WitzB.java

Beispiel WitzB.java Die Abbildung 6.8 auf Seite 118 zeigt das Klassendiagramm.

```
1 /**
 \mathcal{D}Kleines Beispiel fuer
 3 ,,Konstruktionsalternativen''
 \overline{4}hier: Witztext als Instanzvariable
     5 @author Bonin 13-Mai-1998
 5
 6 @version 1.0
 7 */8 public class WitzB {
 9
     final String text = "Piep, piep ... lieb!";
10 public static void main(String[] argv) {
       WitzB foo = new WitzB();
1112 System.out.println(foo.text);
13 }
14 }
15 // End of file cl3:/u/bonin/myjava/Aussen/WitzB.java
```
Witztext als Instanzvariablen einer anderen Klasse In WitzC.java  $(-8eite 118)$  wird die Instanzvariable text in einer eigenen Klasse WitzText definiert. Erzeugt wird sie daher mit dem Konstruktor WitzText(). Beide Klassen WitzC und WitzText stehen in derselben Datei<sup>5</sup> WitzC.java. Sie sind im gemeinsamen Paket.

Beispiel WitzC.java Die Abbildung 6.9 auf Seite 119 zeigt das Klassendiagramm.

```
1 / **1 /**
2<sup>1</sup>Kleines Beispiel fuer
3 ,,Konstruktionsalternativen''
\overline{4}hier: Witztext als Instanzvariable einer anderen Klasse
7 */
```
<sup>5</sup>Sollte die Klasse WitzText allgemein zugreifbar sein, also mit public definiert werden, dann muß sie in einer eigenen Datei mit dem Namen WitzText.java stehen.

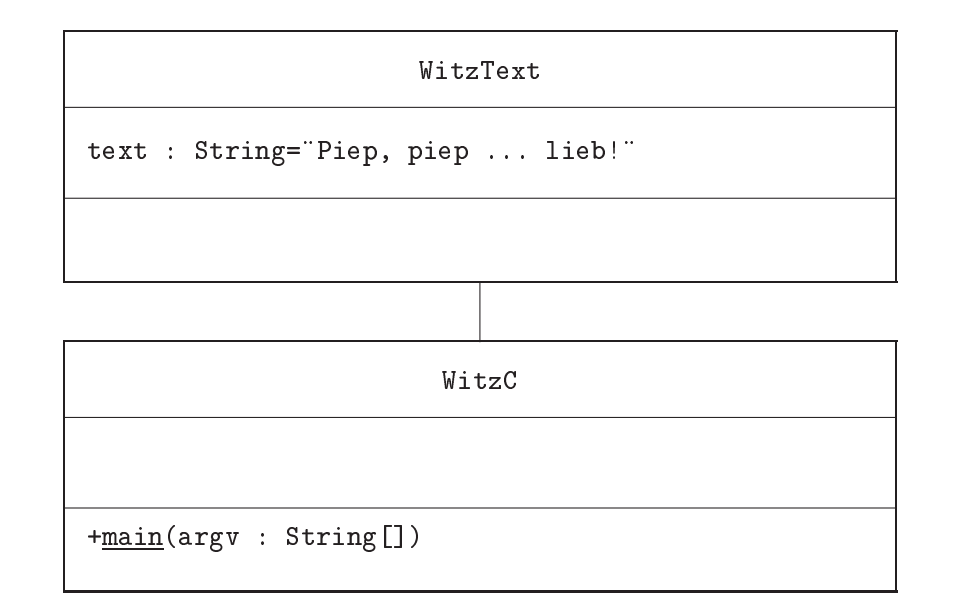

Abbildung 6.9: Klassendiagramm für WitzC.java

```
8 public class WitzC {
     public static void main(String[] argv) {
\overline{9}10
       WitzText foo = new WitzText();
11 System.out.println(foo.text);
<u>–</u>
13 }
14
15 class WitzText {
16 final String text = "Piep, piep ... lieb!";
17 }
18 // End of file cl3:/u/bonin/myjava/Aussen/WitzC.java
```
Witztext als Member Class Wird nun die Klasse WitzText nicht au ßerhalb der Klasse WitzC definiert, sondern innerhalb der Definition der Klasse WitzC, dann ändert sich auch die Art und Weise des Zugriffs auf die Instanzvariable text. Das folgende Beispiel WitzD. java ( $\rightarrow$ Seite 119) zeigt diesen Mechanismus der Inner classes. Zur Hervorhebung dieser Schachtelung wird die innere Klasse \ in WitzTextInnen umgetauft.

Beispiel WitzD.java Die Abbildung 6.10 auf Seite 120 zeigt das Klassendiagramm.

```
1 /**
2<sup>1</sup>Kleines Beispiel fuer
3 ,,Konstruktionsalternativen''
4 hier: Witztext als Member Class
5 @author Bonin 13-Mai-1998
    6 @version 1.0
6.
```
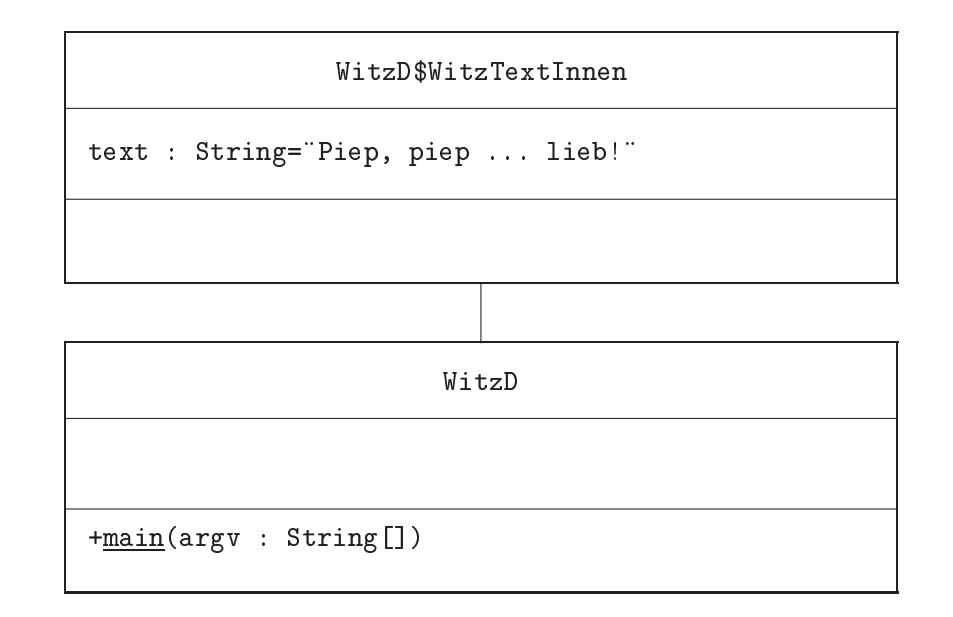

Abbildung 6.10: Klassendiagramm für WitzD.java

```
7 */8 public class WitzD {
9 public static void main(String[] argv) {
10 WitzD foo = new WitzD();
11 WitzD.WitzTextInnen myText = foo.new WitzTextInnen();
12 System.out.println(myText.text);
13
<u>—————————————</u>
     class WitzTextInnen {
1415
       final String text = "Piep, piep ... lieb!";
16
16 }
17 }
18 // End of file cl3:/u/bonin/myjava/Aussen/WitzD.java
```
Witztext als Instanzvariable einer Superklasse Für die Objektorientierung ist die Vererbung ein charakteristisches Merkmal. Daher kann die Instanzvariable text der Klasse WitzText auch darüber zugänglich gemacht werden ( $\rightarrow$ Seite 120). Der Konstruktor der Subklasse WitzE() erzeugt eine Instanz, die auch die Variable text enthalt.

Beispiel WitzE.java Die Abbildung 6.11 auf Seite 121 zeigt das Klassendiagramm.

```
1 /**
2<sup>1</sup>Kleines Beispiel fuer
3 ,,Konstruktionsalternativen''
4 hier: Witztext als Instanzvariable einer Superklasse
5 @author Bonin 18-Mai-1998
    6 @version 1.0
6.
```
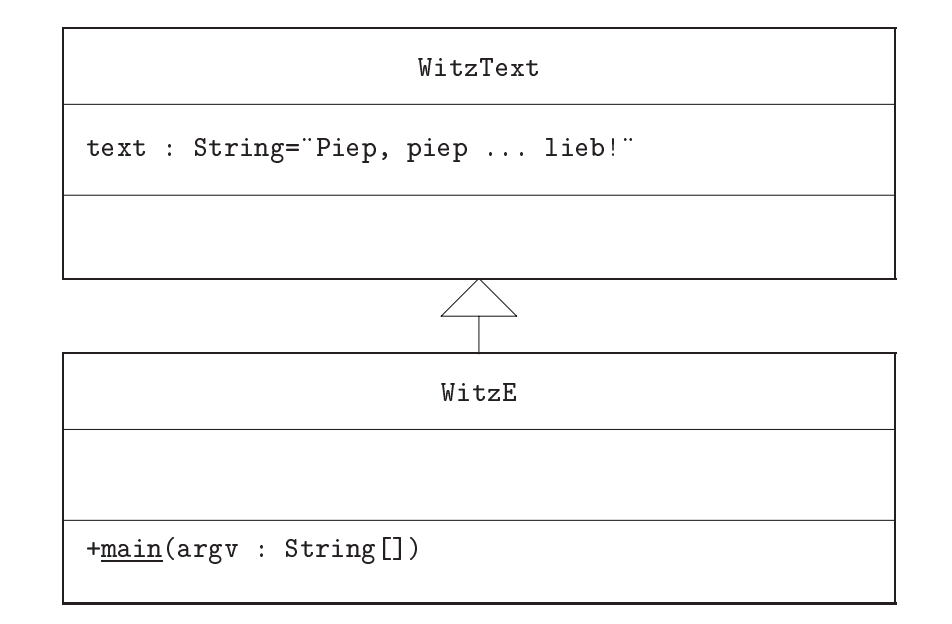

Abbildung 6.11: Klassendiagramm für WitzE.java

```
7 */8 public class WitzE extends WitzText {
9
     public static void main(String[] argv) {
10 WitzE foo = new WitzE();
11System.out.println(foo.text);
12 }
13<sup>7</sup>\mathcal{F}13 }
14 class WitzText {
15
     final String text = "Piep, piep \dots lieb!";
16 }
17 // End of file cl3:/u/bonin/myjava/Aussen/WitzE.java
```
Witztext als lokale Klasse Eine lokale Klasse wird in einem Block oder einer Methode deklariert. Sie ist daher ahnlich wie eine Member Class zu betrachten. Innerhalb der Methode (oder Block), welche die lokale Klasse deklariert, kann direkt mit ihren Konstruktor eine Instanz erzeugt werden  $(\rightarrow$ Seite 121). Außerhalb des Blockes oder der Methode ist keine Instanz erzeugbar.

Beispiel WitzF.java Die Abbildung 6.12 auf Seite 122 zeigt das Klassendiagramm.

```
1 /**
2<sup>1</sup>Kleines Beispiel fuer
3 ,,Konstruktionsalternativen''
4 hier: Witztext als lokale Klasse
5 @author Bonin 18-Mai-1998
    6 @version 1.0
6.
```
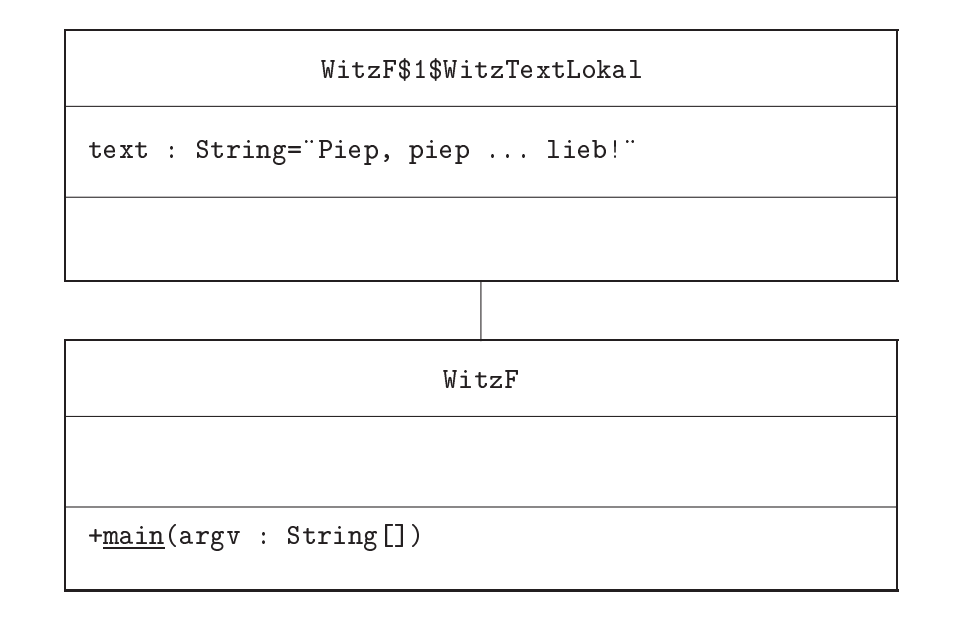

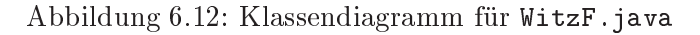

```
7 */8
   public class WitzF {
9
     public static void main(String[] argv) {
10 class WitzTextLokal {
11 final String text = "Piep, piep ... lieb!";
12 }
13
       WitzTextLokal foo = new WitzTextLokal();
14 System.out.println(foo.text);
15 }
16 }
17 // End of file cl3:/u/bonin/myjava/Aussen/WitzF.java
```
Witztext als anonyme Klasse Wenn der Name einer lokalen Klasse unbedeutend ist und eher die Durchschaubarkeit verschlechtert als erhoht, dann kann auch eine anonyme Klasse konstruiert werden  $(\rightarrow)$ Seite 122). Mit der Ausführung von:

```
WitzG foo = new WitzG(){ \ldots }
```
wird eine anonyme Klasse erzeugt und instanziert, die die Klasse WitzG spezialisiert, also hier die Methoden bar() der Klasse WitzG überschreibt. Die Instanz foo ist als eine Instanz dieser anonymen Klasse zu betrachten. Daher muß die Signatur der Methode bar() in beiden Fällen gleich sein. Um dies zu verdeutlichen, ist zusatzlich die alternative Konstruktion WitzGa.java hier angeführt  $(\rightarrow$ Seite 123).

Beispiel WitzG.java Die Abbildung 6.13 auf Seite 123 zeigt das Klassendiagramm.

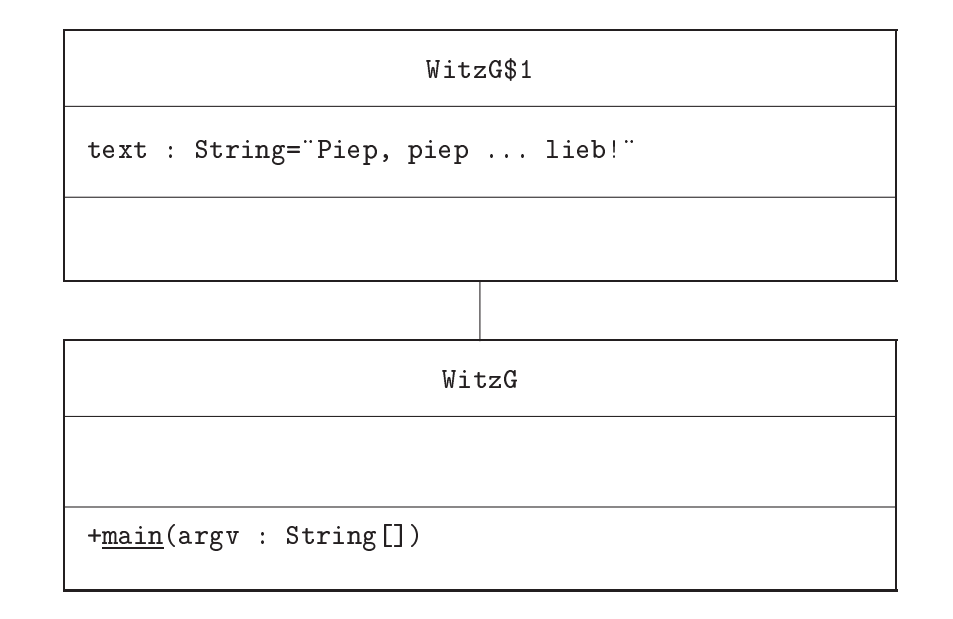

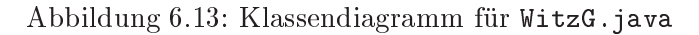

```
1 / **1 /**
2 Kleines Beispiel fuer
3 ,,Konstruktionsalternativen''
4 hier: Witztext als anonyme Klasse
5 @author Bonin 19-Mai-1998
    6 @version 1.0
6^{\circ}7 */
8
9 public class WitzG {
10 public void bar()\{\};
11 public static void main(String[] argv) {
12 WitzG foo = new WitzG(){
13 public void bar () {final String text = "Piep, piep ... lieb!";
14 System.out.println(text); } };
15 foo.bar();
16 }
17 }
18 // End of file cl3:/u/bonin/myjava/Aussen/WitzG.java
```
Beispiel WitzGa.java Die Abbildung 6.14 auf Seite 124 zeigt das Klassendiagramm.

```
1 /**
2<sup>1</sup>Kleines Beispiel fuer
3 ,,Konstruktionsalternativen''
4 hier: Witztext als anonyme Klasse - Alternative
5 @author Bonin 19-Mai-1998
    6 @version 1.0
6.
```
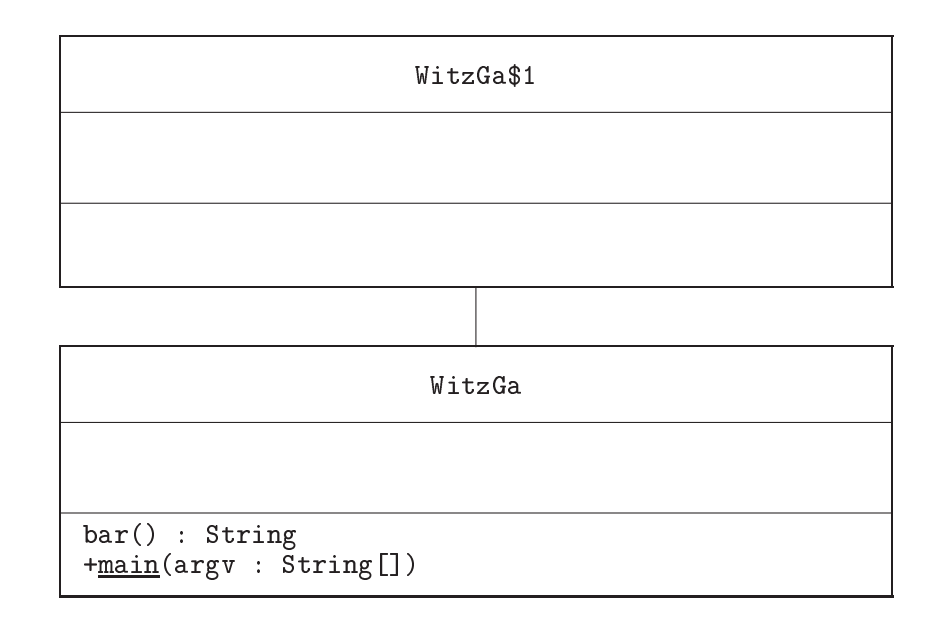

Abbildung 6.14: Klassendiagramm für WitzGa.java

```
7 */8 public class WitzGa {
8
9 public String bar(){
10 final String text = "Piep, piep ... lieb!";
11 return text;
<u>–</u>
13 public static void main(String[] argv) {
14 WitzGa foo = new WitzGa(){
15 public String bar () {
16 System.out.println(super.bar());
17 return "";
18 }
————————————————————
20
21 foo.bar();
22 }
23 }
24 // End of file cl3:/u/bonin/myjava/Aussen/WitzGa.java
```
Witztext als Klassenvariable derselben Klasse Eine einfache Konstruktion definiert den Witztext als eine Klassenvariable text der eigenen Klasse ( $\rightarrow$ Seite 124).

Beispiel WitzH.java Die Abbildung 6.15 auf Seite 125 zeigt das Klassendiagramm.

1 /\*\* 2 Kleines Beispiel fuer

```
WitzH
+main(argv : String[])
text : String="Piep, piep ... lieb!"
```
Abbildung 6.15: Klassendiagramm für WitzH.java

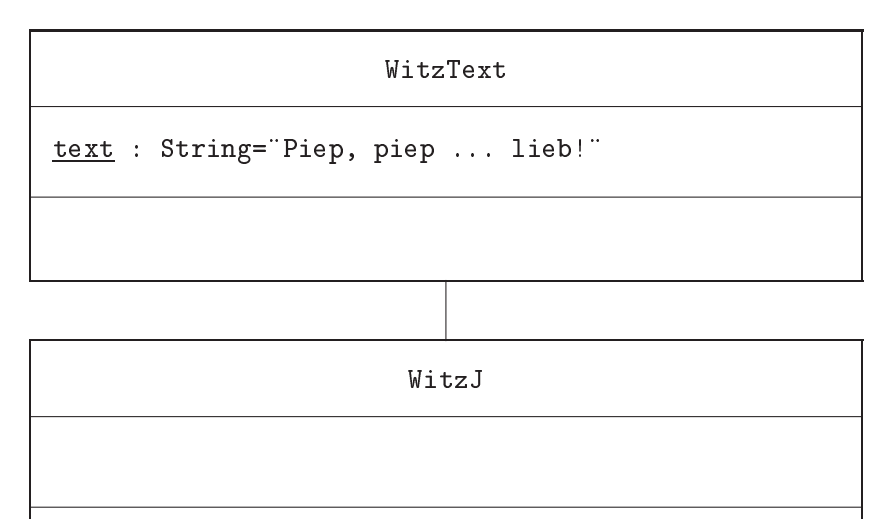

+main(argv : String[])

Abbildung 6.16: Klassendiagramm für WitzJ.java

```
3 ,,Konstruktionsalternativen''
4 hier: Witztext als Klassenvariable derselben Klasse
5 @author Bonin 13-Mai-1998
6 @version 1.0
7 */
8 public class WitzH {
9 final static String text = "Piep, piep ... lieb!";
10 public static void main(String[] argv) {
11System.out.println(WitzH.text);
<u>–</u>
13 \quad \}<u>——</u>—————————
14 // End of file cl3:/u/bonin/myjava/Aussen/WitzH.java
```
Witztext als eigene Klasse mit Klassenvariable Etwas aufwendiger ist eine Klassenvariable text in einer eigenen Klasse WitzText  $(\rightarrow$ Seite 125).

Beispiel WitzJ.java Die Abbildung 6.16 auf Seite 125 zeigt das Klassendiagramm.

```
1 / **\overline{2}Kleines Beispiel fuer
 3 ,,Konstruktionsalternativen''
 \blacktrianglehier: Witztext als eigene Klasse mit Klassenvariable
 5 @author Bonin 13-Mai-1998
 6 @version 1.0
 7 */8 public class WitzJ {
 9 public static void main(String[] argv) {
10 System.out.println(WitzText.text);
<u>——</u>————————————
12 }
13 class WitzText {
14
    final static String text = "Piep, piep ... lieb!";
15 }
15 }
16 // End of file cl3:/u/bonin/myjava/Aussen/WitzJ.java
```
#### 6.4.1 Beispiel Aussen.java

Nachdem die verschiedene Konstruktionen uber die Ausgabe eines Witztex tes den Mechanismus der Inner Classes im Gesamtzusammenhang verdeutlicht haben, wird nun anhand eines neuen Beispiels die Schachtelungstiefe erhoht. Die Idee zum folgenden Beispiel fur inner classes\ stammt von |Flanagan97| S. 109–110. Zu beachten ist dabei, daß im **new-**Konstrukt die Klasse relativ zur Instanz, die diese enthalt, angegeben wird, das heit zum Beispiel:

```
Aussen.Innen.GanzInnen g = i.new GanzInnen();
```
und nicht: Aussen.Innen.GanzInnen g = new Aussen.Innen.GanzInnen();

```
\mathbf{1}1 /**
2 Kleines Beispiel fuer
3 ,,inner classes''
4
5 @author Bonin 12-Mai-1998
6\overline{6}Qversion 1.0
   *7 */
8
9 public class Aussen {
10 private String name = "Aussen";
     class Innen \{11
       public String name = "Innen";
12
13 class GanzInnen {
14 public String name = "GanzInnen";
15 public void printSituation() {
```

```
16
            System.out.println(name);
17System.out.println(this.name);
            System.out.println(GanzInnen.this.name);
18
19
           System.out.println(Innen.this.name);
           System.out.println(Aussen.this.name);
20
2121 }
22 22 23 24 25 26 27 27 28 29 20 21 22 2
23 }
25 public static void main(String[] argv) {
26 // Erzeugen einer Instanz von Aussen
27 Aussen a = new Aussen();
28
       // Erzeugen einer Instanz von Innen innerhalb der Instanz a
29
30
       Aussen. Innen i = a.new Innen();
31
32
       // Erzeugen einer Instanz von GanzInnen innerhalb der Instanz b
33
       Aussen.Innen.GanzInnen g = i.new GanzInnen();
34
35
       35 // Aufrufen der Methode der Instanz g
36
       g.printSituation();
37 }
38 }
   7
39 // End of file cl3:/u/bonin/myjava/Aussen/Aussen.java
```
Die inneren Klassen werden als eigene Dateien erzeugt. Der Dateiname besteht aus den Namen der aueren Klassen\ jeweils getrennt durch ein Dollarzeichen, dem Klassennamen und dem Suffix .class.

```
1 cl3:/u/bonin/myjava/Aussen:>java -fullversion
    2 java full version "JDK1.1.4 IBM build a114-19971209" (JIT on)
 2<sup>1</sup>3 cl3:/u/bonin/myjava/Aussen:>javac Aussen.java
4 cl3:/u/bonin/myjava/Aussen:>ls Aussen*
 5 Aussen$Innen$GanzInnen.class Aussen.java
 6 Aussen$Innen.class
                                    Aussen.log
 7 Aussen.class
 8 cl3:/u/bonin/myjava/Aussen:>java Aussen
   GanzInnen
 9<sup>-1</sup>10 GanzInnen
11 GanzInnen
12 Innen
13 Aussen
```

```
14 cl3:/u/bonin/myjava/Aussen:>
```
# 6.4.2 Beispiel BlinkLicht.java

Das eine Inner Class nützlich sein kann, soll das folgende Applet BlinkLicht.java verdeutlichen. Um es zu verstehen, sei an dieser Stelle kurz (nochmals) erwähnt, daß die Methode paint() auf zwei Weisen appliziert wird:

1. expliziter Aufruf

durch Angabe von paint(), repaint() oder setVisible(true) und

immer dann, wenn sich die Sichtbarkeit des Fensters am Bildschirm 2. automatischer ("impliziter") Aufruf andert, zum Beispiel durch Verschieben, Verkleinern, oder indem Verdecktes wieder Hervorkommen soll.

Die Methode drawImage() hat hier vier Argumenten. Im Quellcode steht folgendes Statement:

g.drawImage(bild,0,0,this);

Die Argumente haben folgende Bedeutung:

- Das erste Argument ist eine Referenz auf das Bildobjekt.
- Das zweite und dritte Argument bilden die x,y-Koordinaten ab, an deren Stelle das Bild dargestellt werden soll. Dabei wird durch diese Angabe die linke, obere Ecke des Bildes bestimmt.
- Das vierte Argument ist eine Referenz auf ein Objekt von ImageObserver.

ImageObserver ist ein Ob jekt auf welchem das Bild gezeigt\ wird. Hier ist " es durch this angegeben, also durch das Applet selbst. Ein ImageObserver- -Objekt kann jedes Objekt sein, daß das Interface ImageObserver implementiert. Dieses Interface wird von der Klasse Component implementiert. Da Applet eine Unterklasse von Panel ist und Panel eine Unterklasse von Container und Container eine Unterklasse von Component, ist in einem Applet das Interface ImageObserver implementiert.

```
\mathbf{1}1 <!DOCTYPE HTML PUBLIC "-//W3C//DTD HTML 4.0//EN"
 2 "http://www.w3c.org/TR/REC-html40/strict.dtd">
 3 <!-- Testbett fuer Applet BlinkLicht.class
                                                       --4 <!-- Bonin 12-May-1998
                                                       -->
 5 \leq - Update 17 - \text{Jul} - 1998--6<sup>1</sup><HTML>\overline{7}7 <HEAD>
 8
    8 <TITLE>Blinklicht</TITLE>
 9 <STYLE type="text/css">
10 P.links {
        text-align: left;
11
12 }
13 EM {
14 font-size: 28pt;
15 font-style: italic;
16 color: #FFFFFF;
17
        background-color: #000000;
18
————————————————————
19
      BODY {
20
        color: white;
21 background-color: #000000
22<sub>1</sub>22.22 \pm 0.00023
    </STYLE>
24 </HEAD>
26 <H1>Blinklicht</H1>
```
27 <P class="links">

```
28 < OBJECT
29
      codetype="application/java"
30 classid="java:BlinkLicht.class"
31<sup>2</sup>name="Blinker"
33 height="275"
34 standby="Hier kommt gleich ein Blinklicht!"
35 alt="Java Applet BlinkLicht.class">
36 Java Applet BlinkLicht.class
37 </OBJECT>
38 </P>
39 <P><EM>Gelbes Blinklicht mittels Thread</P>
40 <P> Copyright Prof. Bonin 13-May-1998 all rights reserved</P>
41 <ADDRESS>
42 <A HREF="mailto:hinich-bonin@fbw.fh-lueneburg.de"
43 >hinich-bonin@fbw.fh-lueneburg.de</A>
44 </ADDRES>
45 </BODY>
45 and 25 and 25 and 25 and 25 and 25 and 25 and 25 and 25 and 25 and 25 and 25 and 25 and 25 and 25 and 25 and
46 <!-- File cl3: /u/bonin/mywww/BlinkLicht/BlinkLicht.html -->
```
</HTML>

```
1 /**
 2 Kleines Beispiel fuer einen
 3 ,,Thread'', Idee aus:
4 Hubert Partl; Java-Einfuehrung, Version April 1998,
 5 Mutsterlösungen, S. 33
 6 http://www.boku.ac.at/javaeinf/
 \mathbf{7}Quellcode leicht modifiziert
 8
 9 @author Bonin 12-Mai-1998
10<sup>°</sup>@version 1.0
11
   \ast/11 */
12 import java.applet.*;
13 import java.awt.* ;
14
15 public class BlinkLicht extends Applet
16 implements Runnable {
18 Graphics grafik;
19 Image bild;
20
21 MyCanvas theCanvas;
22<sub>1</sub>23
     Thread myT = null;24
25 public void init() {
26 setLayout (new FlowLayout());
27<sub>2</sub>theCanvas = new MyCanvas();
       theCanvas.setSize(100,260);
28
29 add(theCanvas);
30 setVisible(true);
31
```

```
32
       Dimension d = \text{theCanvas.getSize}();
33
       bild = theCanvas.createImage(d.width,dheight);34 grafik = bild.getGraphics();
35 }
     \mathcal{F}36
37 public void start() {
38 if (myT == null) {
39 \text{ myT} = \text{new Thread(this)};
40 myT.start();
41 }
42 System.out.println("start() appliziert");
43 }
44
45 public void stop() {
       if (myT != null) {
46
47 myT.stop();
48
         myT = null;49
       }
49 }
50
       System.out.println("stop() appliziert");
51 }
     \mathcal{F}52
53 public void run() {
54 boolean on Off = false;
55 while (true) {
56 grafik.setColor(Color.black);
57 grafik.fillRect(10,10,80,240);
58 if (onOff) {
59 grafik.setColor(Color.yellow);
60 grafik.fillOval(20,100,60,60);
         \mathbf{R}61
61 }
62 \qquad \qquad \text{on } 0 \text{ ff} = ! \text{on } 0 \text{ ff};63
         theCanvas.repaint();
64 try {Thread.sleep(1000); }
65
         catch (InterruptedException e) {}
66
66 }
67
     \mathcal{F}67 }
68
69
70 private class MyCanvas extends Canvas { // Inner class !!!!
71
72 public Dimension getMinimumSize() {
73 return new Dimension(100,260);
74 }
75
76 public Dimension getPreferredSize() {
77 return getMinimumSize();
78
       \mathcal{F}78 }
79
80
       public void paint (Graphics g) {
81 update(g);
82
       \mathcal{P}82 }
83
       public void update (Graphics g) {
84
85
         if (bild != null) g.drawImage(bild,0,0,this);
```

```
86 and 86 and 86 and 86 and 86 and 86 and 86 and 86 and 86 and 86 and 86 and 86 and 86
87 } // End of inner class MyCanvas
88 }
89 //End of file cl3:/u/bonin/mywww/BlinkLicht/BlinkLicht.java
1 cl3:/home/bonin/mywww/BlinkLicht:>java -fullversion
 2 java full version "JDK1.1.4 IBM build a114-19971209" (JIT on)
 3 cl3:/home/bonin/mywww/BlinkLicht:>javac BlinkLicht.java
4 cl3:/u/bonin/mywww/BlinkLicht:>ls Bl*
5 BlinkLicht$MyCanvas.class BlinkLicht.java
 6 BlinkLicht.class BlinkLicht.log
7 BlinkLicht.html
8 cl3:/home/bonin/mywww/BlinkLicht:>appletviewer
9 http://as.fh-lueneburg.de/mywww/BlinkLicht/BlinkLicht.html
10 start() appliziert
11 stop() appliziert
```

```
12 cl3:/home/bonin/mywww/BlinkLicht:>
```
# 6.5 Interna einer Klasse ( $Re\theta$

Das Paket java.lang.reflect ermoglicht zusammen mit der Klasse java.lang.Class auf die Interna<sup>6</sup> einer Klasse oder eines Interfaces zuzugreifen. Einige Möglichkeiten dieser sogenannten Reflection zeigt das folgende Beispiel ZeigeKlasse.java  $(\rightarrow$ Seite 133).

Ausgangspunkt ist die Moglichkeit eine Klasse dynamisch zu laden, indem man der Methode forName() von Class als Argument den voll quali zierten Klassennamen (Paketname plus Klassennamen) ubergibt. Die Me thode forName(String className) ladt die Klasse in den Java Interpreter, falls sie nicht schon geladen ist. Ruc kgabewert ist ein Ob jekt vom Datentyp Class. Mit dem Beispielprogramm ZeigeKlasse.java soll beispielsweise die existierende Klasse OttoPlan reflektiert werden und zwar mit folgendem Aufruf:

## C:\myjava>java ZeigeKlasse OttoPLan

Die Klasse OttoPlan erhalt man innerhalb von ZeigeKlasse als eine Klasse ( $\equiv$  Instanz von Class) mit folgendem Statement:

### Class  $c = Class.forName(argv[0]);$

Das Paket java.lang.reflect hat die Klassen Field, Constructor und  $\mathcal{M}$  die Abbildung von Feldern ( $\mathcal{M}$ Methoden (hier von OttoPlan). Objekte von ihnen werden zurückgegeben von den Methoden getDeclared:::() der Klasse Class.

```
Field[] myFields = c.getDeclaredFields();
Constructor[] myConstructors = c.getDeclaredConstructors();
          Method[] myMethods = c.getDeclaredMethods();
```
Auch lassen sich auch die implementierten Interfaces mit einer Methode getInterfaces() verfügbar machen.

```
Class[] myInterfaces = c.getInterfaces();
```
Die Klasse java.lang.reflect.Modifier definiert einige Konstanten und Klassenmethoden, um die Integerzahlen, die von der Methode getModifiers() zuruc kgegeben werden, zu interpretieren. Mit Modifier.toString(c.getModifiers()) erhalt man daher die Modikatoren in Form der reservierten Worter.

Das Interface java.lang.reflect.Member wird von den Klassen Field, Method und Constructor implementiert. Daher kann man die folgende Me-

#### public static void printMethodOrConstructor(Member member)

einmal mit einem Objekt der Klasse Method und das andere Mal mit einem Ob jekt der Klasse Constructor aufrufen. Die Typerkennung erfolgt

 $\sim$  Interna  $\approx$  nur die inneren, eigenen Verhaltnisse angehenden Angelegenheiten; vorbehaltenes eigenes Gebiet

dann mit dem Operator instanceof und einem Casting, beispielsweise in der folgenden Form:

 $Method m = (Method) member;$ 

In der Ausgabe von ZeigeKlasse.java sind die Methoden mit ihrem Namen und dem Typ ihrer Parameter angegeben. Die Parameternamen selbst fehlen, denn diese werden nicht in der class-Datei gespeichert und sind daher auch nicht uber das Re
ection Application Programming Interface (API) verfügbar.

## Beispiel ZeigeKlasse.java

```
1 /**
 2 Kleines Beispiel fuer die
 3 ,,Reflection API''-Moeglichkeiten
 \overline{4}Idee von David Flanagan; Java Examples in a Nutshell, 1997, p. 257
 5 Quellcode modifiziert.
 6 @author Bonin 23-Mai-1998
 \overline{7}Qversion 1.0
     \ast/\mathbf{B} and \mathbf{B} are the set of the set of the set of the set of the set of the set of the set of the set of the set of the set of the set of the set of the set of the set of the set of the set of the set of the set 
 9 import java.lang.reflect.* ;
11 public class ZeigeKlasse {
12
13 String[] myWitz = new String[]{"Piep" , "piep", "...", "lieb!"};
14
15 public static void main(String argv[])
16
          throws ClassNotFoundException {
17
18 Class c = Class.forName(argv[0]);
19 printClass(c);
          \mathcal{F}20<sub>o</sub>20 }
2122 /** Gibt von der Klasse die Modifkatoren, den Namen,
23
        die Superklasse und das Interface aus.*/
24 public static void printClass(Class c) {
25 if (c.isInterface()) {
26 // Modifikatoren enthalten das Wort "interface"
27 System.out.print(Modifier.toString(c.getModifiers())
28 + c.getName());
          <u>}</u>
29 a viz Grand Start Construction and the Construction of the Construction and the Construction of the Construction of the Construction of the Construction of the Construction of the Construction of the Construction of the
          // es gibt kein c.isClass() daher else
30
31 else if (c.getModifiers() != 0)
32
            System.out.print(Modifier.toString(c.getModifiers())
33 + " class " + c.getName() + " extends "
34
               34 + c.getSuperclass().getName());
          else
36 // Modifier.toString(0) gibt "" zurueck
37
            System.out.print("class " + c.getName());
38
39 // Interfaces oder Super-Interfaces
40 // einer Klasse oder eines Interface
41 Class[] myInterfaces = c.getInterfaces();
```

```
42
      if ((myInterfaces != null) \&& (myInterfaces.length > 0))43
        if (c.isInterface())
44
           System.out.println(" extends ");
45
        else
           System.out.print(" implements ");
46
        for (int i = 0; i < myInterfaces.length; i++) {
47
48 if (i > 0) System.out.print(", ");
49 System.out.print(myInterfaces[i].getName());
50 ani - Ani - Ani - Ani - Ani - Ani - Ani - Ani - Ani - Ani - Ani - Ani - Ani - Ani - Ani - Ani - Ani - Ani -
51
       Ł
51 }
52 // Beginnklammer fuer Klassenbody
53 System.out.println(" {");
54
       55 /** Ausgabe der Felder */
55
56
      System.out.println(" // Feld(er)");
57 Field[] myFields = c.getDeclaredFields();
58
      for (int i = 0; i < myFields.length; i++)59
      printField(myFields[i]);
60
61
       /** Ausgabe der Konstruktoren */
62
       System.out.println(" // Konstruktor(en)");
      Constructor[] myConstructors = c.getDeclaredConstructors();
63
64 for (int i = 0; i \lt m\gammaConstructors. length; i++)
65 printMethodOrConstructor(myConstructors[i]);
67 /** Ausgabe der Methoden */
68 System.out.println(" // Methode(n)");
69 Method[] myMethods = c.getDeclaredMethods();
70 for (int i = 0; i < myMethods.length; i++)
71printMethodOrConstructor(myMethods[i]);
72<sub>2</sub>73
      // Endeklammer fuer Klassenbody
74 System.out.println("}");
75
     \mathcal{F}75 }
76
7777 /** Drucken Methoden und Konstruktoren */
78
     public static void printMethodOrConstructor(Member member) {
79 Class returnType = null, myParameters[], myExceptions[];
80 if (member instanceof Method) {
81 Method m = (Method) member;
82 returnType = m.getReturnType();
83 myParameters = m.getParameterTypes();
84 myExceptions = m.getExceptionTypes();
85
       85 } else {
86 Constructor c = (Constructor) member;
87 myParameters = c.getParameterTypes();
88
         myExceptions = c.getExceptionTypes();
89
       -1
89 }
90
       System.out.print(" " +
91 modifiersSpaces(member.getModifiers()) +
92
          ((returnType != null)? typeName(returnType) + " " : "") +93
          member.getName() + "(';
       for (int i = 0; i < myParameters.length; i++) {
94
95
         if (i > 0) System.out.print(", ");
```

```
96
             System.out.print(typeName(myParameters[i]));
 97
           ℩℩
 97 }
 98
           System.out.print(")");
 99 if (myExceptions.length > 0)
100 System.out.print(" throws ");
101 for (int i = 0; i < myExceptions.length; i++) {
102 if (i > 0) System.out.print(", ");
103 System.out.print(typeName(myExceptions[i]));
           - 7
104 }
105 System.out.println(";");
106 and 106 and 106 and 106 and 106 and 106 and 106 and 106 and 106 and 106 and 106 and 106 and 106 and 106
107
108
        108 /** Aufbereitung der Modifiers mit Zwischenraeumen */
109 public static String modifiersSpaces(int m) {
110
          if (m == 0) return "";
111 else return Modifier.toString(m) + " ";
112
        \mathcal{F}112 }
113
114
        /** Feld-Ausgabe mit Modifiers und Type */
115
        public static void printField(Field f) {
           System.out.println(" " +
116
117 modifiersSpaces(f.getModifiers()) +
118 typeName(f.getType()) + " " + f.getName() + "; ");
<u>119 : John Stone Barbara (</u>
121 /** Aufbereitung des Namens mit Array-Klammern */
122 public static String typeName(Class t) {
123 String myBrackets = "";
124 while(t.isArray()) {
125
             myBrackets += "[]";
126 t = t.getComponentType();
127
           ₿
<u>127 : Jan James John Stone (1982) (1982) (1982) (1982) (1982) (1982) (1982) (1982) (1982) (1982) (1982) (1982) (1982) (1982) (1982) (1982) (1982) (1982) (1982) (1982) (1982) (1982) (1982) (1982) (1982) (1982) (1982) (1982</u>
128 return t.getName() + myBrackets;
129
        \mathcal{P}<u>129 : John Stone Barnett, american provide a contradict de la provide a contradict de la provide a contradict</u>
130
      <sup>T</sup>
130 }
131
      //End of file cl3:/u/bonin/myjava/ZeigeKlasse.java
132
   1 cl3:/u/bonin/myjava:>java -fullversion
   2 java full version "JDK1.1.4 IBM build a114-19971209" (JIT on)
   3 cl3:/u/bonin/myjava:>javac ZeigeKlasse.java
   4 cl3:/u/bonin/myjava:>java ZeigeKlasse ZeigeKlasse
   5 public synchronized class ZeigeKlasse extends java.lang.Object {
   6
       // Feld(er)\overline{7}java.lang.String[] myWitz;
  8
        // Konstruktor(en)
  \mathbf{Q}public ZeigeKlasse();
 10 // Methode(n)
 11 public static void main(java.lang.String[]) throws java.lang.ClassNotFoundException;
 12 public static void printClass(java.lang.Class);
 13 public static void printMethodOrConstructor(java.lang.reflect.Member);
 14
        public static java.lang.String modifiersSpaces(int);
 15
        public static void printField(java.lang.reflect.Field);
 16 public static java.lang.String typeName(java.lang.Class);
 17 }
 18 cl3:/u/bonin/myjava:>
```
# 6.6 Referenzen & Cloning

Wenn man eine "Kopie\ eines Ob jektes mittels einer Zuweisung anlegt, dann verweist die Referenz der Kopie auf dasselbe Orginalob jekt. Zum Beispiel sollen zwei fast gleiche Kunden erzeugt werden. Dann bietet es sich an, eine Kopie vom zunachst erzeugten Kunden fur den zweiten Kunden als Ausgangsbasis zu nutzen.

```
Kunde orignal = new Kunde("Emma AG", "Hamburg", "4-Nov-98");
Kunde copie = orginal;
```
copie.setName("Otto AG"); // Peng! Emma AG vernichtet

Wenn man eine Kopie als ein neues Objekt benötigt, dann muß das Ob jekt geklont werden. Dazu dient die Methode clone().

```
Kunde orignal = new Kunde("Emma AG", "Hamburg", "4-Nov-98");
Kunde copie = (Kunde) kunde1.clone();
copie.setName("Otto AG"); // OK! orginal bleibt unveraendert
```
Man stelle sich einmal vor, wie die Methode clone() der Klasse Object Bit $\rightarrow$ Bit | Kunde. Daher kann sie nur eine Bit-für-Bit-Kopie fertigen. Bei nicht primitiven Objekten stellen diese Bits zum Teil Referenzen auf andere Objekt dar. Da nun diese Bits genauso in der Kopie enthalten sind, verweist die Kopie auf dieselben Objekte wie das Orginal. Es gilt daher drei Fälle beim Cloning zu unterscheiden:

Die Dinge mit der Methode clone() sind aber nicht ganz so einfach.

Cloning | 1. Problemloses *Cloning* 

Die Default-Methode clone() reicht aus, weil das Orginal nur aus primivtiven Objekten besteht oder die referenzierten Objekte werden spater nicht modiziert.

2. Muhsames Cloning

Für das Objekt kann eine geeignete Methode clone () definiert werden. Für jede Instanzvariable wird die Default-Methode clone () mit Zusammenhang mit einer Cast-Operation explizit angewendete.

3. Hoffnungsloses *Cloning* 

Häufiger Fall — man muß auf das Cloning verzichten.

Fur den Zugri auf die Methode clone() hat die Klasse das Interface Cloneable zu implementieren. Daruberhinaus ist clone() der Klasse Object zu redefinierten und zwar mit dem Zugriffrecht public. Dabei verhält sich sich mehr als einen Erinnerungsposten für den Programmier vorstellen. Er verweist darauf, daß Cloning nicht ohne Kenntnis des Kopierprozesses angewende werden kann die kanne werden die werden verwendelige werden kanne verwendelige werden verwendelige werd

Das folgende Beispiel Person.java enthalt daruberhinaus ein paar Kon struktionsaspekte, die zum Nachdenken anregen sollen. Einerseits zeigt es eine rekursive Beschreibung einer Person durch den Ehegatten, der selbst wieder eine Person ist. Andererseits nutzt es die Klasse Vector in der Auspragung das JDK1.2.7

```
\mathbf{1}1 /**
 2 Beispiel einer Rekursion innerhalb der Klasse:
 \mathbf{R}Der Ehegatte und die Kinder sind wieder eine Person
 \overline{4}4 @author Bonin 27-Oct-1998, 4-Nov-98
 5<sup>1</sup>Qversion 1.0
 6 */7<sup>1</sup>import java.util.*;
 8
 9 class Person implements Cloneable {
10
         private String name = "";
11 private Person ehegatte;
12 private Vector kinder = new Vector();
14 public Person(String name) {
15 this.name = name;
16 System.out.println(name + " lebt!");
17 }
         <u>}</u>
18
19
         public String getName() {
    return name;
20<sup>°</sup>21 }
22
23 public Person getEhegatte() {
24 return ehegatte;
         \mathcal{F}25
25 million and the contract of the contract of the contract of the contract of the contract of the contract of
26
27 public Person getKind(int i) {
28 return (Person) kinder.get(i - 1);
29 }
31 public Person setName(String name) {
32 this.name = name;
33 return this;
34 }
35
         36 public void setEhegatte(Person ehegatte) {
36
37 this.ehegatte = ehegatte;
         -1
38 }
39
40 public void setKind(Person kind, int i) {
41 kinder.add(i - 1, (0bject) kind);
42
42 and 42 and 42 and 42 and 42 and 42 and 42 and 42 and 42 and 42 and 42 and 42 and 42 and 42 and 42 and 42 an
43
44
         public Object clone() {
45 try {
46 return super.clone();
47 }
```
 Im JDK1.1.n gibt es nicht die Methode add(int index, Object element) in der Klasse Vector.

```
48 catch (CloneNotSupportedException e) {
 49
         49 System.out.println("Objekt nicht geklont");
 50
         return null;
 51 }
 52<sub>2</sub>\mathcal{F}52 and 52 and 52 and 52 and 52 and 52 and 52 and 52 and 52 and 52 and 52 and 52 and 52 and 52 and 52 and 52
 53
 54
         public static void main(String[] argv) {
 55 Person oE = new Person("Otto Eiderente");
 56 // Beispiel set-Methode mit Retrun-Wert
 57 Person eE = (new Person("Musterperson")).setName("Emma Eiderente");
 59 oE.setEhegatte(eE);
 60 eE.setEhegatte(oE);
 61
 62 Person madel = new Person("Emmchen Eiderente");
 63 eE.setKind(madel,1);
 64 oE.setKind(eE.getKind(1), 1);
 65
 66 Person junge = new Person("Ottochen Eiderente");
 67 junge.setEhegatte(madel);
 68 eE.setKind(junge,2);
 69 oE.setKind(eE.getKind(2), 2);
 71 System.out.println("Person eE: Ehegatte von Ehegatte ist " +
 72 eE.getEhegatte().getEhegatte().getName());
 73 System.out.println("Ehegatte vom zweiten Kind vom Ehegatten ist " +
 74 eE.getEhegatte().getKind(2).getEhegatte().getName());
 76 /* Simple Loesung fuer das Problem der mehrfachen Applikation der
 77Methode getEhegatte() auf das jeweilige Resultatobjekt.
 78 */
 79 // Das Clonen (= Bitstromkopierung) sichert hier nur
 80 // die urspruengliche Referenz fuer eE
 81 Person eEclone = (Person) eE.clone();
 82 int i;
 83 for(i = 1; (i < 4); i++) {
 84
         eEclone = eEclone.getEhegatte();
 85 }
 86 System.out.println("Von " + eE.getName() +
 87 " ausgehend immer wieder Ehegatte von Ehegatte ist " +
 88 eEclone.getName());
 89 }
 90 }
 91 /*
 92 Java-Systemkonsole:
 93 C:\bonin\myJava>C:\jdk1.2beta4\bin\java -fullversion
 94
     java full version "JDK-1.2beta4-K"
 95
 96 C:\bonin\myJava>C:\jdk1.2beta4\bin\javac Person.java
 97
 98 C:\bonin\myJava>C:\jdk1.2beta4\bin\java Person
 99 Otto Eiderente lebt!
100 Musterperson lebt!
101 Emmchen Eiderente lebt!
```

```
102.Ottochen Eiderente lebt!
103Person eE: Ehegatte von Ehegatte ist Emma Eiderente
104 Ehegatte vom zweiten Kind vom Ehegatten ist Emmchen Eiderente
105 Von Emma Eiderente ausgehend immer wieder Ehegatte von Ehegatte ist Otto Eiderente
106
     \ast/107 // End of file: 193.174.33.99 C:\bonin\myJava\Person.java
108
109
110
111
113
114
115
116
```
#### 6.7 Architektur von Java Beans

Der eigentliche Traum, den das objekt-orientierte Paradigma vermittelt, ist die Entwicklung von problemlos, uberall wiederverwendbaren Softwarekomponenten. Mit einer anwendungsfeldspezischen Bibliothek von solchen Softwarekomponenten soll sich das Entwickeln der gewunsc hten Anwendung auf das "Zusammenstecken von Bauteilen" reduzieren. Programmieren im engeren Sinne ist dann nur noch ein "plugging in-Prozeß von genormten Bausteinen, in den eigenen Rest-Quellcode. Java's Lösung für die Plug-In-Bausteine heißt Java Beans.

"A Java Bean is a reusable software component that can be manipulated visually in a builder tool." ([Vanderburg97] p. 578 oder [Flanagan97] p. 233).

Wenn man zur Manipulation kein kommerzielles Builder-Werkzeug<sup>8</sup> verfugbar nat, kann man das *Deuns Development Kit* (DDK) von Sun mit seiner Bean-Testbox benutzen.

Ein Java Bean ist ein normales Java Objekt<sup>10</sup>, das Eigenschaften, Ereignisse und Methoden exportiert und zwar nach vorgegebenen Konstruktionsmustern und (Namens-)Regeln. Diese Vorgaben umfassen primar folgende Punkte:

1. Eine Eigenschaft (property) des Objektes ist ein Teil des inneren Zustandes eines Bean. Sie wird uber oentliche Zugrismethoden verfügbar. Diese get- und set-Methoden, salopp auch als "Getter" und "Setter" bezeichnet, haben eine fest vorgegebene Signatur. Für eine Eigenschaft mit dem Namen Foo sind es folgende Methoden:

• public FooType getFoo(){...}  $\qquad \qquad$  Getter

 $^8$ Liste der Hersteller: http://splash.javasoft.com/beans/tools.html (Zugriff: 24-Mai-1998)

 $^{9}\rm{BDK}$  Quelle: <code>http://splash.javasoft.com/beans/bdk\_download.html</code> (Zugri: 24-Mai-1998)

 $10^0$ Auf unterstem Level können beispielsweise alle AWT-Komponenten als Beans bezeichnet werden.

- public boolean isFoo $()$  $\{... \}$
- Setter  $\begin{bmatrix} \cdot & \cdot & \cdot \\ \cdot & \cdot & \cdot & \cdot \\ \cdot & \cdot & \cdot & \cdot \end{bmatrix}$  wert)  $\{\dots\}$ 
	- public void setFoo(boolean wert) $\{ \ldots \}$

Zusätzlich gibt es für Eigenschaften auch einen indizierten Zugriff. Dieser Zugriff läßt sich für ein Element mit dem Namen PropertyName und dem Typ PropertyElement wie folgt beschreiben:

- public PropertyElement getPropertyName(int index){...}
- public void setPropertyName(int index, PropertyElement wert) $\{ \ldots \}$

- Listener 2. Die Ereignisbehandlung basiert auf dem Delegationsmodell (listener classes fur die verstelling ist fur die staat die staat die verstelling van die stadium van die verstelling va Paar von Methoden zu definieren:
	- public void addEventListenerType (EventListenerType  $()$  $\{ \ldots \}$
	- public void remove EventListenerType (EventListenerType  $()$  $\{... \}$

Dabei muß EventListenerType abgeleitet sein von java.util.EventListener. Sein Name muß mit dem Wort Listener enden, also zum Beispiel:

addFooListener(FooListener l);

- 3. Persistente Objekte basieren auf dem Interface java.io.Serializable  $(\rightarrow$ Abschitt 6.3 auf Seite 110).
- 4. Verfugbar wird ein Java Bean als ein Java Archiv (JAR) mit einem sogenannten Manifest (JAR-Parameter  $-m$ ,  $\rightarrow$ Seite 115). Eine solche Manifest Manifest-Datei hat folgende Eintragungen:

```
Name: className
Java-Bean: trueOrFalse
Name: nextClassName
Java-Bean: trueOrFalse
```
Beispielsweise hat MyBean dann folgendes Manifest<sup>11</sup>:

```
Name: myjava/AllBeans/MyBean.class
Java-Bean: true
```
Das folgende Java-Bean-Beispiel skizziert grob eine übliche Konstruktion. Für weiter Informationen zum Schreiben von eigenen Java Beans siehe zum Beispiel [Vanderburg97].

<sup>&</sup>lt;sup>11</sup> Hinweis: Auch auf Windows-Plattformen gilt hier der Schrägstrich (slash) und nicht der Backslash.

Beispiel SimpleBean.java Dieses Bean-Beispiel hat eine Eigenschaft Witz mit dem Getter getWitz() und dem Setter setWitz(). Es informiert autointeressierte Parteien bevor sich diese Eigenschaft anderte Eigenschaft andert. Man bound in die eigenschaft a spricht daher von einer *bound*-Eigenschaft. Dazu dient die Klasse java.beans.PropertyChangeSupport.

Sie stellt die Methode firePropertyChange() bereit, die ein Objekt von PropertyChangeEvent an alle registrierten Listener sendet.

Mit der Klasse java.beans.VetoableChangeSupport und deren Methoden wird die Eigenschaftsänderung von einer Bedingung abhängig gemacht. Man spricht daher von einer constrained-Eigenschaft. Bevor eine Eigenschaftsanderung erfolgt, werden alle Listener angefragt, indem ein PropertyChangeEvent-Objekt gesendet wird. Wenn ein Listener ein Veto sendet, dann schickt die Methode fireVetoableChange() wieder an alle Listener ein PropertyChangeEvent-Objekt um mitzuteilen, daß die Eigenschaft wieder den ursprünglichen Wert hat.

Selbst wenn man nicht beabsichtigt, eine eigene Klasse als Java Bean zu verbreiten, so ist es doch sinnvoll die Konstruktionsmuster und (Namens- )Regeln direkt zu übernehmen.

```
\mathbf{1}1 /**
2 Grundstruktur fuer ein ,,Java Bean''
3 mit Kontrollmechanismus fuer eine Aenderung:
4,,bound'' und,,constrained''
5 Idee aus Glenn Vanderburg, MAXIMUM Java 1.1, 1997, p. 597
6 @author Bonin 23-Mai-1998
\mathbf{7}update 29-May-1998
8 @version 1.0
 9 */
10 package de.FHNON.beans;
11 import java.beans.*;
12<sup>1</sup>import java.awt.*;
13
14
   public class SimpleBean extends Canvas {
15 String myWitz = "Piep, piep ... lieb";
16 // bound-Eigenschaft
17 // Automatisches Informieren ueber eine Aenderung
18 private PropertyChangeSupport
19 changes = new PropertyChangeSupport(this);
20 // constrained-Eigenschaft
21 // Vetomechanismus fuer eine Aenderung
22 private VetoableChangeSupport
23
       vetos = new VetoableChangeSupport(this);
24
     // Konstruktor ohne Argument
25 public SimpleBean() {
26 setBackground(Color.green);
     \mathcal{F}27 }
28
     // Getter
29
30 public String getWitz() {
31 return myWitz;
32 }
```
bound

```
33
34
       // Setter
35
       public void setWitz(String neuerWitz)
36 throws PropertyVetoException {
37 String alterWitz = myWitz;
38
           vetos.fireVetoableChange("Witz", alterWitz, neuerWitz);
39 // Kein Veto fuer die Aenderung
           myWitz = neverWitz;40
41 // Nachtraegliche Information ueber Aenderung
42 changes.firePropertyChange("Witz", alterWitz, neuerWitz);
43 }
45 // Vetomechanismus fuer Aenderung mit VetoableChangeListener
46 public void addVetoableChangeListener(VetoableChangeListener l)
47
       \sqrt{2}47 {
48 vetos.addVetoableChangeListener(l);
49
       ৗ
49 }
50
       50 public void removeVetoableChangeListener(VetoableChangeListener l)
51
       \mathcal{F}51 {
52<sub>2</sub>vetos.removeVetoableChangeListener(1);
53
       \mathcal{F}53 53 53 53 53 53 53 53 53 53 53 53 53 63 53 63 63 63 63 63 63 63 63 63 63 63 63 64 65 65 65 65 65 65 65
54
55 // Aenderungsinformation mit PropertyChangeListener
56 public void addPropertyChangeListener(PropertyChangeListener l)
57 {
58 changes.addPropertyChangeListener(l);
59 }
60 public void removePropertyChangeListener(PropertyChangeListener l)
for the contract of the contract of the contract of the contract of the contract of the contract of the contract of the contract of the contract of the contract of the contract of the contract of the contract of the contra
         changes.removePropertyChangeListener(1);
62
       \mathcal{F}63 }
64
65 // Sonstige exportierte Methoden
66
       66 public Dimension getMinimuSize() {
67
         return new Dimension(100, 150);
68 }
69 }
70 // End of file cl3:/u/bonin/myjava/de/FHNON/beans/SimpleBean.java
```
# 6.8 Integration eines ODBMS

POET Als charakteristisches Beispielprodukt fur ein ob jekt-orientiertes Daten- $BankManagementSystem$  dient im Folgenden das Produkt POET<sup>12</sup> der Firma POET Software GmbH, Hamburg<sup>13</sup>. Das Modell der ODMG<sup>14</sup> (Object ODMG  $\parallel$  *Data Management Group*) für persistente Objekte in einer Datenbank spezifiziert das Erzeugen eines solchen Objektes im Rahmen einer Transaktion.

POET 5.0 — Java SDK, Version 1.0

<sup>&</sup>lt;sup>13</sup>Beziehungsweise: POET Software Corporation, San Mateo, USA

 $^{14}$ ODMG  $\equiv$  vormals: Object Database Management Group,

 $\rightarrow$ http://www.odmg.org/frrbottom.htm (Zugriff: 27-May-98)

#### 6.8.1  $\rm Transaktions\rm{-}Modell$

Man kreiert ein solches "Transaktionsobjekt" zwischen den Methode begin() und commit().

```
import COM.POET.odmg.*;
... // Deklaration von Klassen
Transaction \tan = new Transaction();
txn.begin();
... // Datenbankobjekte werden immer
... // innerhalb der Transaktion erzeugt.
txn.commit();
```
Das Erzeugen eines Objektes für die Datenbank und die Zuweisung von Werten geschieht auf die übliche Art und Weise, jedoch innerhalb der Transaktion. Ein Beispiel sei hier die Instanz myP einer Klasse Person.

```
class Person {
     private String name;
     private Person ehegatte;
     public static void main(String[] argv) {
          Person myP = new Person();
          myP.setName("Emma Musterfrau");
          Person myE = new Person();
          myE.setName("Otto Mustermann");
          myP.setEhegatte(myE);
     Ł
      But the second contract of the second contract of the second contract of the second contract of the second contract of the second contract of the second contract of the second contract of the second contract of the seco
But the second contract of the second contract of the second contract of the second contract of the second contract of the second contract of the second contract of the second contract of the second contract of the seco
```
## 6.8.2 Speichern von Ob jekten mittels Namen

Noch ist das Objekt myP nicht in einer Datenbank gespeichert. Dazu muß zunächst ein Objekt database erzeugt werden. Mit Hilfe der Methode bind() geschieht dann die Zuordnung zwischen dem Objekt myP und der Datenbank database. Um das Objekt myP später wieder aus der Datenbank database zu selektieren, wird als zweites Argument von  $\phi$ ind() ein || bind() String als kennzeichnender Name ubergeben:

# database.bind(myP,"EMusterF");

Die Methode bind() speichert auch noch nicht endgultig das Ob jekt myP in die Datenbank. Dies geschieht erst zum Zeitpunkt des Aufrufs der Methode commit(). Wird beispielsweise die Transaktion mit der Methode abort() abgebrochen, dann ist myP nicht gespeichert. Hier sei nochmals kurz zusammengefaßt der Quellcode dargestellt um das Objekt myP zu erzeugen und persistent in der Datenbank database zu speichern.

import COM.POET.odmg.\*; ... // Deklaration von Klassen

```
Transaction txn = new Transaction();
txn.begin();
  Person myP = new Person();
  myP.setName("Emma Musterfrau");
  database.bind(myP,"EMusterF");
txn.commit();
```
lookup()

Aus der Datenbank wird das Ob jekt mit der Methode lookup() wiedergewonnen und anschließend mittels einer Casting-Operation rekonstruiert.

# Person p = (Person) database.lookup("EMusterF"); System.out.println(p.name);

Man kann auch ein Ob jekt ohne Namen in der Datenbank ablegen. Dazu wird die Methode bind() mit dem zweiten Argument null aufgerufen.

```
database.bind(myP,null);
```
Solche Datenbankobjekte ohne Namen werden häufig mit Hilfe von Extent selektiert ( $\rightarrow$ Abschnitt 6.8.5 auf Seite 145).

#### 6.8.3 6.8.3 Referenzierung & Persistenz

In Java werden Beziehungen zwischen Objekten durch Referenzen abgebildet. Hat beispielsweise eine Person einen Ehegatten, dann wird auf das Ob jekt Ehegatte uber eine Referenz (zum Beispiel uber einen Instanzvariablennamen) zugegriffen. Damit sich das aus der Datenbank rekonstruierte Objekt genauso verhält wie das ursprüngliche, müssen alle referenzierten Objekte ebenfalls gespeichert werden. Diese Notwendigkeit wird als persistence-by-reachability characterisiert. In unserem Beispiel "Ehegatten" Beispiel "Ehegatten Beispiel "Ehegatten" Ehegatteste in unserem Beispiel "Ehegatten" Beispiel "Ehegatten" Ehegatten Ehegatten Ehegatten Ehegatte mu ein Ob jekt Ehegatte mit gespeichert werden, und zwar zum Zeitpunkt, wenn die Person selbst gespeichert wird.

```
Transaction \tan = new Transaction();
txn.begin();
  Person myP = new Person();
  myP.setName("Emma Musterfrau");
  Person myE = new Person();
  myE.setName("Otto Musterfrau");
  myP.setEhegatte(myE);
  database.bind(myP,"EMusterF");
txn.commit();
```
Nachdem das Objekt myP aus der Datenbank wieder selektiert und rekonstruiert ist, ist auch das Objekt "Ehegatte" wieder verfügbar.

```
Person p = (Person) database.lookup("EMusterF");
// Gibt "Otto Musterfrau" aus.
System.out.println(p.getEhegatte().getName());
```
Im Regelfall ist beim Speichern eines Ob jektes ein umfangreiches Netzwerk von referenzierten Objekten betroffen, damit das Orginalverhalten des Ob jektes nach dem Selektieren und Rekonstruieren wieder herstellbar ist.
| <b>ODMG-Collections</b> |                     |           |
|-------------------------|---------------------|-----------|
| Typ                     | Sortierung          | Duplikate |
| Bag                     | vom System bestimmt | Ja        |
| List                    | selbstgewählt       | Jа.       |
| Set                     | vom System bestimmt | Nein      |
| VArray                  | selbstgewählt       | .Ja       |

Tabelle 6.5: POET's Java Binding Collection Interfaces

# 6.8.4 Collections

Eine Collection ermöglicht einem Objekt, eine Sammlung mit mehreren  $\rm{Objecten}^{15}$  zu enthalten. Beim Beispiel "Ehegatte" könnten so die Kinder des Ehepaares abgebildet werden. Der folgende Quellcode gibt daher die Kinder von Emma Musterfrau aus.

```
Person p = (Person) database.lookup("EMusterF");
Enumeration e = p.getKinder().createIterator();
while (e.hasMoreElements()) {
   Person k = (Person) e.nextElement();
    // Gibt den Namen des Kindes aus.
    System.out.println(k.getName());
Britain Communication of the Communication of the Communication of the Communication of the Communication of the Communication of the Communication of the Communication of the Communication of the Communication of the Co
```
Entsprechend der ODMG-Spezikation unterstutzt POET's Java Binding die Collections Bag, List Set und VArray. Die Tabelle 6.5 auf Seite 145 zeigt die Unterschiede in Bezug auf die Sortierung der Objekte und auf das mehrfache Vorkommen des gleichen Objektes.

# 6.8.5 Extent

Ob jekte konnen gespeichert werden ohne spezizierten Namen oder indirekt weil sie referenziert werden über ein Objekt mit Namen. Zusätzlich ist  $\mathbf{e}$  bestimmtendig and  $\mathbf{e}$  in the mit  $\mathbf{e}$ der Datenbank zugereicht zu konnen und zwar nicht nur uber den W eine M eine Extentionen Extentionen Extentio einzelnen Objektnamen. Um einen solchen Zugriff auf eine größere Menge von Datenbankob jekten zu ermöglichen, gibt es die Klasse  $Extent^{16}$ . Diese wird benutzt, um alle Objekte einer Klasse in der Datenbank zu selektieren. Immer wenn ein Objekt in die Datenbank gespeichert wird, dann wird eine Referenz fur den spateren Zugri uber Extent zusatzlich in der Datenbank gespeichert. Der Konstrukor Extent() hat daher zwei Parameter:

<sup>&</sup>lt;sup>15</sup>oder eine Sammlung von Referenzen auf mehrere Objekte

 $^{16}$ Derzeit definiert weder Java noch das  $ODMG$  Java Binding ein Konstrukt Extent. Es handelt sich dabei (noch?) um eine spezische POET-Leistung.

1. die gewahlte Datenbank und 2. den Klassennamen, der zu selektierenden Ob jekte. In dem obigen Beispiel ware folgende Konstruktion erforderlich:

```
Extent allePersonen = new Extent(database, "Person");
```
Das Extent-Objekt wird dann benutzt um alle einzelnen persistenten Objekte zu rekonstruieren. Ob jekte zu rekonstruieren.

```
while (allePersonen.hasMoreElements()) {
 Person p = (Person) allePersonen.nextElement();
  // Gibt den Namen der Person aus.
  System.out.println(p.getName());
<sup>1</sup>
}
```
## 6.8.6 Transientes Ob jekt & Constraints

In Java gehört ein Objekt, das mit dem Modifikator transient gekennzeichnet ist, nicht zu den persistenten Objekten. Es wird konsequenterweise auch nicht in der Datenbank gespeichert. Ein solches transientes Objekt existiert nur zur Laufzeit des Programms im Arbeitsspeicher. Im Folgenden sei eine Instanzvariable alter ein solches transientes Objekt.

```
import java.util.*;
class Person {
     private String name;
     private Date geburtstag;
     private transient int alter;
P
Britain Communication of the Communication of the Communication of the Communication of the Communication of the Communication of the Communication of the Communication of the Communication of the Communication of the Co
```
Wenn eine Instanz myP der Klasse Person aus der Datenbank selektiert wird, dann muß beim Rekonstruieren von myP auch der Wert von alter erzeugt werden. Dazu dient die Methode postRead(). Sie wird automatisch vom DBMS nach dem Laden von Maria von Marija aus der Datenbank appliziert. Furthermannen appliziert. Furtherma die Sicherung der Datenintegritat halt POET drei automatisch applizierte Methoden bereit. Diese werden im Interface Constraints vorgegeben.

```
import java.util.*;
class Person implements Constraints {
  private String name;
 private Date geburtstag;
  private transient int alter;
  // Methode zum Initialisieren
  public void postRead() {
    // Nur als Beispiel --- es geht genauer!
    Date heute = new Date();
    \text{after} = \text{heute.getYear}() - \text{gebursttag.getYear}();// ...
  }
```

```
// Methoden zum Clean-up
public void preWrite() {
  // ...
\mathbf{R}}
public void preDelete() {
  // ...
}
```
#### 6.8.7 6.8.7 Ob jekt Resolution

}

Ein referenziertes Ob jekt wird vom DBMS erst geladen wenn es tatsachlich benötigt wird. Eine Variable ist daher als spezielles POET Java reference object implementiert. Das Laden des referenzierten Objektes in den Arbeitsspeicher wird als Resolving the Reference bezeichnet. Anhand eines Beispiels wird dieses Resolving the Reference deutlich.

```
class Buch {
   private String titel;
   private Person autor;
   private int jahr;
   public String getTitel() {
      return titel;
   Britain Communication of the Communication of the Communication of the Communication of the Communication of the Communication of the Communication of the Communication of the Communication of the Communication of the Co
   public Person getAutor() {
      return autor;
   <sup>1</sup>
   }
   public int getJahr() {
      return jahr;
   \mathbf{R}}
   public Buch(String titel, String autor, int jahr) {
      this.titel = titel;
      this.autor = new Person(autor);
      this.jahr = jahr;
   }
}
```
Zunächst wird ein Objekt myBuch der Klasse Buch erzeugt und in der lokalen POET-Datenbank BuchBase gespeichert.

```
...
Database myDB = Database.open(
  "poet://LOCAL/BuchBase", Database.openReadWrite);
Transaction myT = new Transaction(myDB);
myT.begin();
```

```
try {
   Buch myBuch = new Buch("Softwarekonstruktion mit LISP","Bonin",1991);
    myDB.bind(myBuch,"PKS1");
Britain Communication of the Communication of the Communication of the Communication of the Communication of the Communication of the Communication of the Communication of the Communication of the Communication of the Co
catch (ObjectNameNotUniqueException) {
    System.out.println("PKS1 gibt es schon!");
}
myT.commit();
myDB.close();
```
mit einem anderen Programme wird das Buch () wird das Buch () in der Buch der Buch die Buch die der Programm wird mit LISP" wieder selektiert.

```
// Datenbank oeffnen und Transaktion starten
// ...
Buch b = (Buch) myDB.loadloop("PKS1");
// ...
```
Wenn man jetzt mit Hilfe von ObjectServices abfragt, ob das Objekt b resolved ist, dann erhalt man als Wert false.

```
// ...
System.out.println("Buch b resolved = " +
  ObjectServices.isResolved(b));
```
Zu diesem Zeitpunkt ist es für POET nur notwendig eine Referenz zum entsprechenden Buchob jekt b in der Datenbank zu erzeugen. Erst wenn man mit diesem Objekt b arbeitet, geschieht das Resolving.

# // ...

#### int buchErscheinungsjahr = b.getJahr();

Danach ist der Rückgabewert von ObjectServices.isResolved(b) gleich true. Auch die Referenz auf den Autor, ein Ob jekt der Klasse Person wird erst aufgelöst, wenn der Wert tatsächlich benötigt wird. Erst nach einer "Benutzung" der Variablen autor, zum Beispiel in der Form:

# // ... String inhaltVerantwortlich = b.getAutor();

hat ObjectServices.isResolved(b.getAutor()) den Wert true. Das Resolving-Konzept beim Ladens eines Objektes aus der Datenbank in den ondemand | Arbeitsspeicher kann man daher auch als ondemand-Laden bezeichnen. Dabei ermoglich POET neben dem automatischen (impliziten) Resolving auch ein explizites<sup>17</sup>. Dazu dienen die Methoden resolve() und resolveALL().

# 6.8.8 Abfragesprache  $(OQL)$

Für das Arbeiten mit einer objektorientierte Datenbanken hat die ODMG OQL  $\parallel$  als Abfragesprache OQL (*Object Query Language*) standardisiert. OQL basiert wie SQL18 auf dem Konstrukt

> $17$ Ein explizites Resolving benötigt eine entsprechende Eintragung in der Konfigurationsdatei.

 $^{18}$ Standart Query Language für eine relationale Datenbank.

#### SELECT ... FROM ... WHERE ...

POET's Java Binding ermöglicht mit Hilfe der Klasse OQLQuery Abfragen nach diesem Standard. Die Abfrage selbst wird als String-Objekt speziert dem Konstruktor OQL dem Konstruktor OQLQUERY (String query) ubergeben. Furthermeter in den Konstruktor das obige Beispiel kame daher folgender Quellcode in Betracht:

```
String abfrageString = "define extent allePersonen for Person;" +
  "select p from p in allePersonen" +
    "where p.getName() = \Psi\t\tEmma Musterfrau\", "; ";OQLQuery abfrage = new OQLQuery(abfrageString);
Object result abfrage.execute();
```
Wenn die Abfrage eine *Collection* von Objekten ergibt, dann sind die einzelnen Objekte mit Hilfe von Enumeration zugreifbar.

```
Enumeration e = ((\text{CollectionOfObject}) \text{ result}).\text{createIterator}();while (e. has MoreElements() \{ \ldots \};
```
### 6.8.9 POET's Java Precompiler ptjavac

Die Firma POET hat ihr Java ODMG Binding19 uber ihren Precompiler ptjavac realisiert. Dieser Precompiler interpretiert die POET-spezischen Konstrukte und ruft danach javac auf.20 Zur Steuerung von ptjavac dient eine eigene Konfigurationsdatei. Sie wird über den Parameter -conf beim Aufruf zugeordnet.

### ptjavac - conf myConfigurationFile MyClass.java

Der Parameter -conf ist optional. Der Default-Wert ist ptjavac.opt. Die Kongurationsdatei enthalt die Information, welche Klasse persistent ist. Für eine persistente Klasse Foo ist eine Eintragung in folgender Form notwendig:

## [classes\Foo] persistent = true

Die Konfigurationsdatei enthält auch den Namen der Datenbank und den Namen des Klassenlexikons. Dabei wird das Klassenlexikon als Schema bezeichnet. Beide Namen fuhren zu en tsprechenden Dateien im Filesystem des Betriebssystems. Um die Zugriffsgeschwindigkeit zu verbessern, kann die Datenbank als Indexdatei plus Inhaltsdatei im Filesystem abgebildet werden. Gleiches gilt auch für das Schema Diese Aufsplittung geschieht bei der Eintragung oneFile  $=$  false.

```
[schemata\myDict]
oneFile = true
```

```
[databases\myBase]
oneFile = true
```
19ODMG Standard Release 2.0

 $^{20}\rm{Parameter}$  für den Compiler javac werden vom Precompiler ptjavac durchgereicht, das heißt, sie können in der Kommandozeile von ptjavac angegeben werden.

#### 6.8.10 POET-Beispiel: MyClass.java, Bind.java, Lookup.java 6.8.10 und Delete.java

Das Einfuhrungsbeispiel verdeutlich die Unterscheidung in

persistence capable class und

 $\equiv$  Klasse, die persistenzfähig ist. Sie hat einen Schema-Eintrag in der Konfigurationsdatei  $\rightarrow$ hier: MyClass. Ihre Objekte werden in der Datenbank gespeichert.

persistence aware class.

 $\equiv$  Klasse, die Kenntnis von der Persistenz hat. Sie nutzt persistente Objekte. Sie ist nicht in der Konfigurationsdatei vermerkt  $\rightarrow$ hier: Bind,Lookup und Delete.

Das hier genutzte POET-System läuft auf einer NT-Plattform (Rechner: 193.174.33.100). Die Umgebungsvariable CLASSPATH ist vorab um den Ort der POET-Klassen zu ergänzen.

```
1 set CLASSPATH=%CLASSPATH%;C:\Programme\POET50\Lib\POETClasses.zip;.
2 ptjavac *.java
3 java Bind poet://LOCAL/my_base bonin
4 java Lookup poet://LOCAL/my_base bonin
5 java Delete poet://LOCAL/my_base bonin
```
Als Konfigurationsdateiname wird der Default-Name ptjavac.opt verwendet. Die Konfigurationsdatei hat folgenden Inhalt:

```
\mathbf{1}/**1 /**
2 ptjavac.opt
3
     * /3 */
\overline{4}5 [schemata\my_dict]
6 oneFile = true
 \overline{7}8 [databases\my_base]
9 oneFile = true
11 [classes\MyClass]
12 persistent = true
```
Beispiel MyClass.java

```
/**\mathbf{1}1 /**
2 Persistence capable class MyClass
3 */4 import COM.POET.odmg.*;
5 import COM.POET.odmg.collection.*;
21Quelle: Inhalt des POET-Paketes 5.0
```
/POET50/Examples/JavaODMG/First/ | jedoch leicht modiziert.